ТКАЧ Т.С., АБАКУМОВ А.А.

# Сопротивление Материалов. Для студентов-заочников. (методические указания и контрольные задания)

методическое пособие

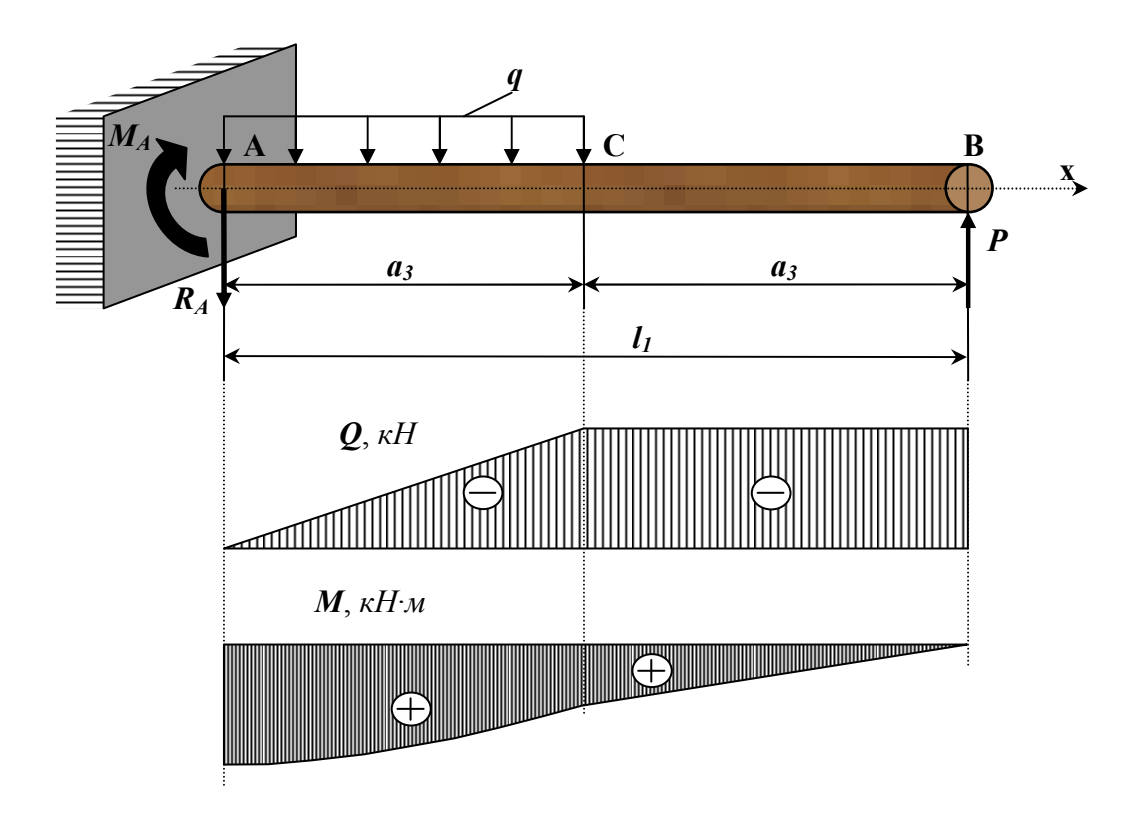

Рязань, 2011

### *Рецензент:*

*Дмитриев Н.В.* – кандидат технических наук, доцент, кафедра «Автотракторные двигатели и теплотехника», ФГОУ ВПО Рязанский РГАТУ

### **Ткач Т.С.**

Сопротивление материалов. Для студентов-заочников/ Т.С.Ткач, А.А. Абакумов под общ. ред Т.С.Ткач. - Рязань: ФГОУ ВПО Рязанский РГАТУ, 2011г. - 100с.

 Методическое пособие разработано в соответствии с Государственным образовательным стандартом и рабочей программой дисциплины «Сопротивление материалов»: предназначено для студентов заочной формы обучения по специальностям: «Механизация сельского хозяйства», «Электрификация и автоматизация сельского хозяйства», «Автомобили и автомобильное хозяйство» и «Сервис транспортных и технологических машин и оборудования».

В методическом пособии рассматриваются задачи, наиболее часто встречающиеся при проектировании машин и механизмов в сельском хозяйстве и машиностроении, даны расчеты различных систем на прочность, жесткость и устойчивость.

В методическом пособии приведены варианты заданий и примеры их решения, которые выбираются в соответствии с шифром зачетной книжки студента.

Иллюстраций: 43 шт.; таблиц: 14 шт.

© Ткач Т.С., Абакумов А.А.,

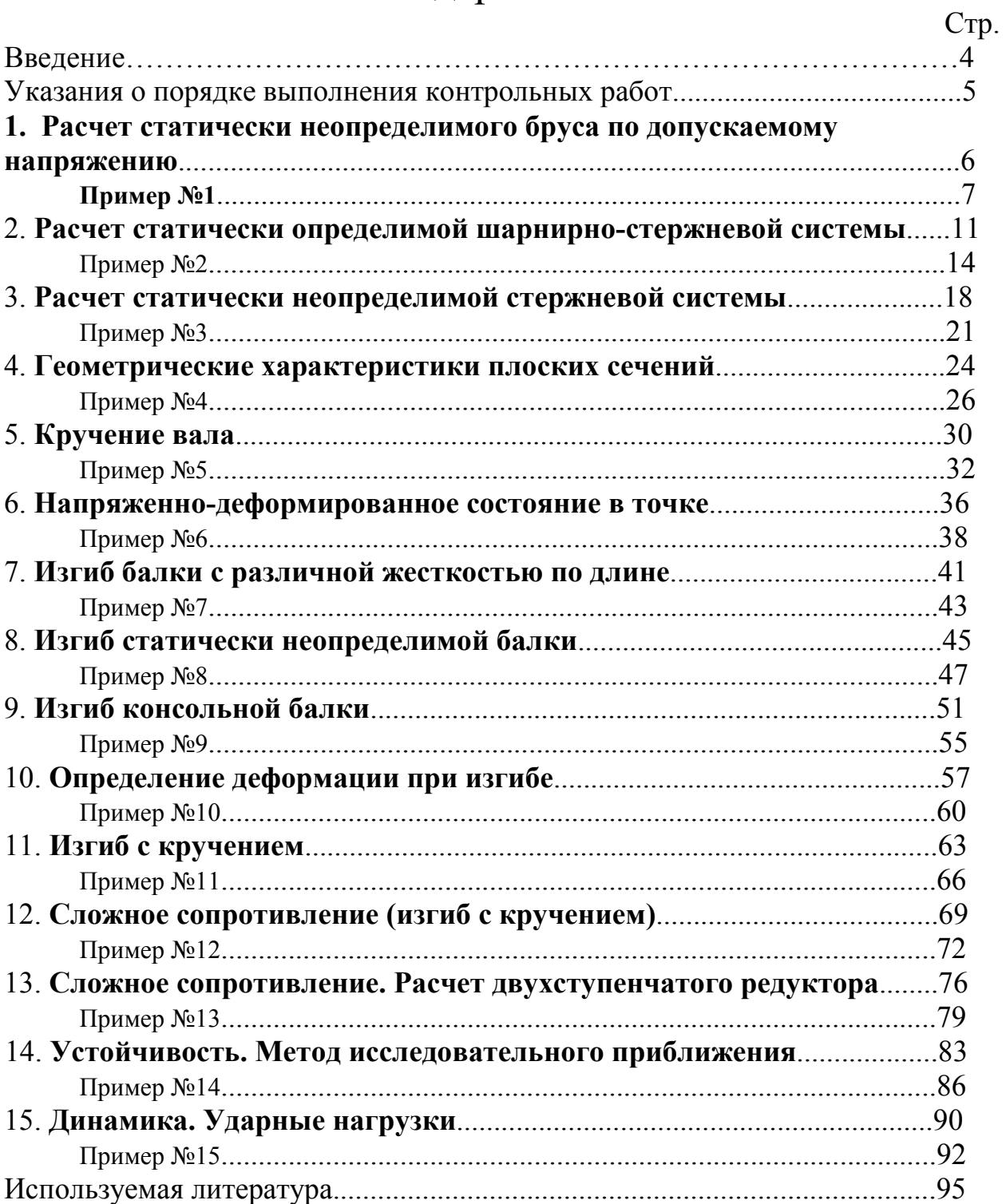

# Содержание.

## **Введение**

«Сопротивление материалов» — наука о прочности, жесткости и устойчивости отдельных элементов конструкций (сооружений и машин). Инженеру любой специальности часто приходится производить расчеты на прочность. Неправильный расчет самой незначительной на первый взгляд детали может повлечь за собой очень тяжелые последствия — привести к разрушению конструкции в целом. При проведении расчетов на прочность необходимо стремиться к сочетанию надежности работы конструкции с ее дешевизной, добиваться наибольшей прочности при наименьшем расходе материала.

# **Указания о порядке выполнения контрольных работ.**

 Каждый студент-заочник выполняет то количество контрольных работ, которое предусмотрено учебной программой.

 Студент обязан взять из таблицы, прилагаемой к условию задачи, данные, в соответствии со своим личным номером (шифром), и первыми шестью буквами русского алфавита, которые следует расположить под шифром, например:

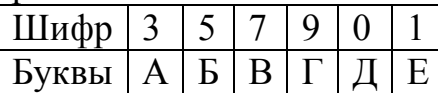

В случае личного номера, состоящего из пяти цифр, то:

- в четный год (2014, 2018 и т.д.) вторая цифра «0»;
- в нечетный год (2011, 2013 и т.д.) третья цифра «0»;
- в високосный год (2012, 2016 и т.д.) четвертая цифра «0»;
- в год, оканчивающийся на «0» (2020, 2030 и т.д.) пятая цифра «0».

### **Пример:**

Шифр зачетной книжки: **45899**.

В 2014, 2018 годах шифр для выполнения контрольной работы:

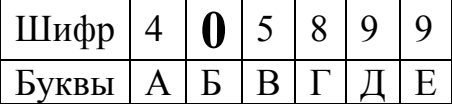

В 2011, 2013 годах шифр для выполнения контрольной работы:

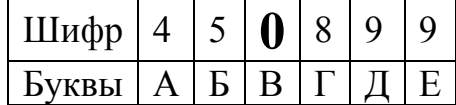

В 2012, 2016 годах шифр для выполнения контрольной работы:

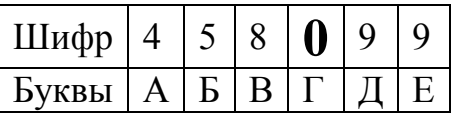

В 2020, 2030 годах шифр для выполнения контрольной работы:

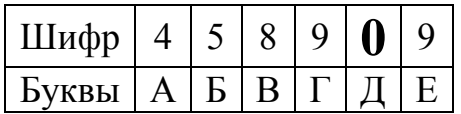

# **1. Расчет статически неопределимого бруса по допускаемому напряжению.**

### **Задание:**

1. Выразить значение продольной силы на каждом из участков.

 2. Определить внешнюю нагрузку из допускаемого значения напряжения из условия  $\sigma_{MAX} \leq [\sigma]$ .

Приняв: *[σ]Сталь*=160 *МПа*; *ЕСталь*= 2·10<sup>5</sup> *МПа*;

 $[σ]$ *Me<sub>db</sub>*=100 *MΠa*;  $E_{Meob}$ =1·10<sup>5</sup> *MΠa*;

 $\left[\frac{\sigma}{\sigma}\right]$ <sup>+</sup>  $\frac{d}{dx}$ =40 *МПа*;  $\left[\frac{\sigma}{\sigma}\right]$   $\frac{d}{dx}$ <sub>*yzyn*</sub>=80 *MПа*;  $E_{\frac{d}{dx}}$  = 1,2·10<sup>5</sup> *MПа*.

 3. Построить эпюры внутренних усилий (*N*), нормальных напряжений (*σ*) и перемещений (*U*).

### **Таблица 1.1 – Исходные данные для задачи (по варианту)**.

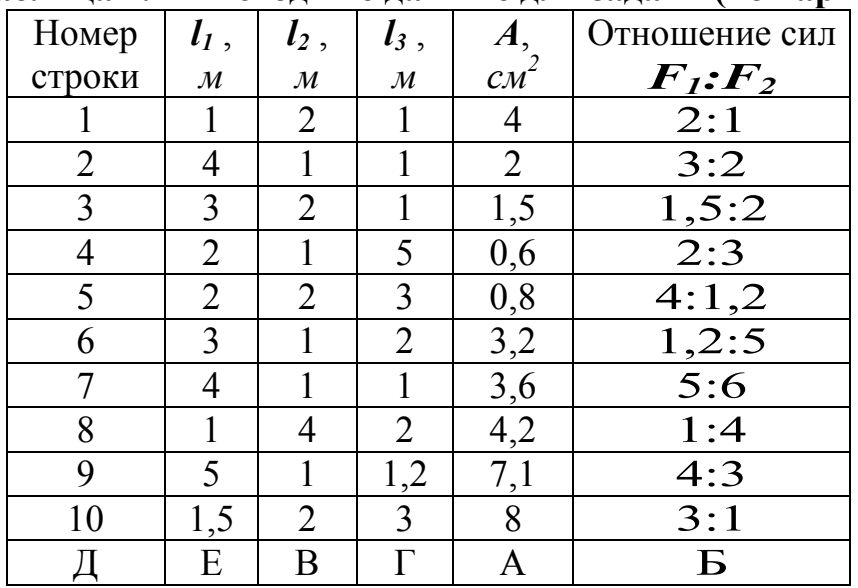

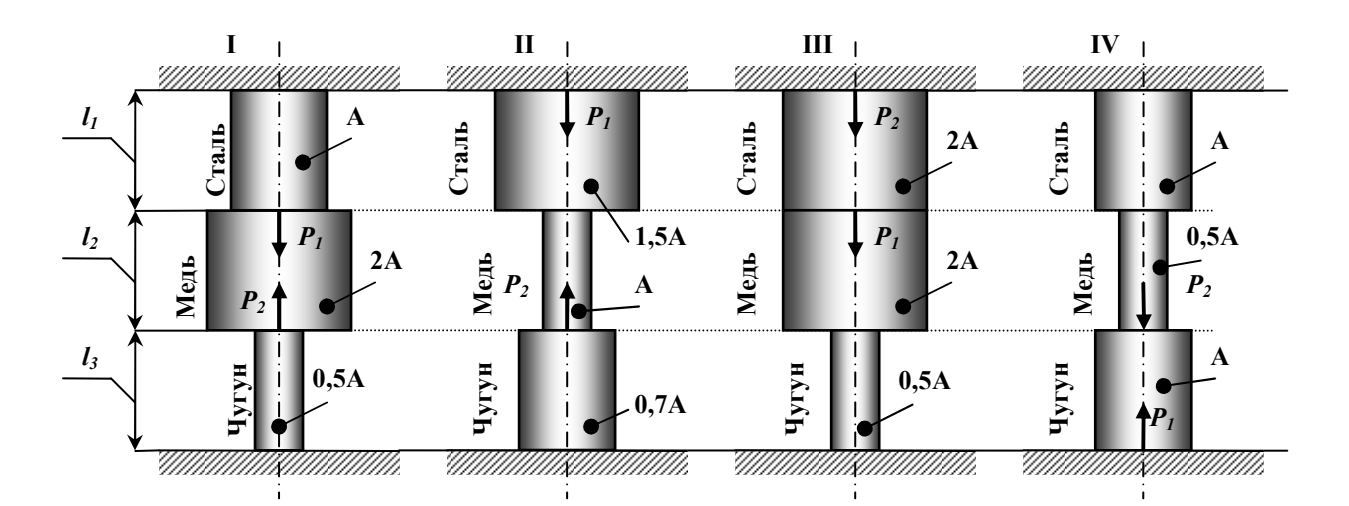

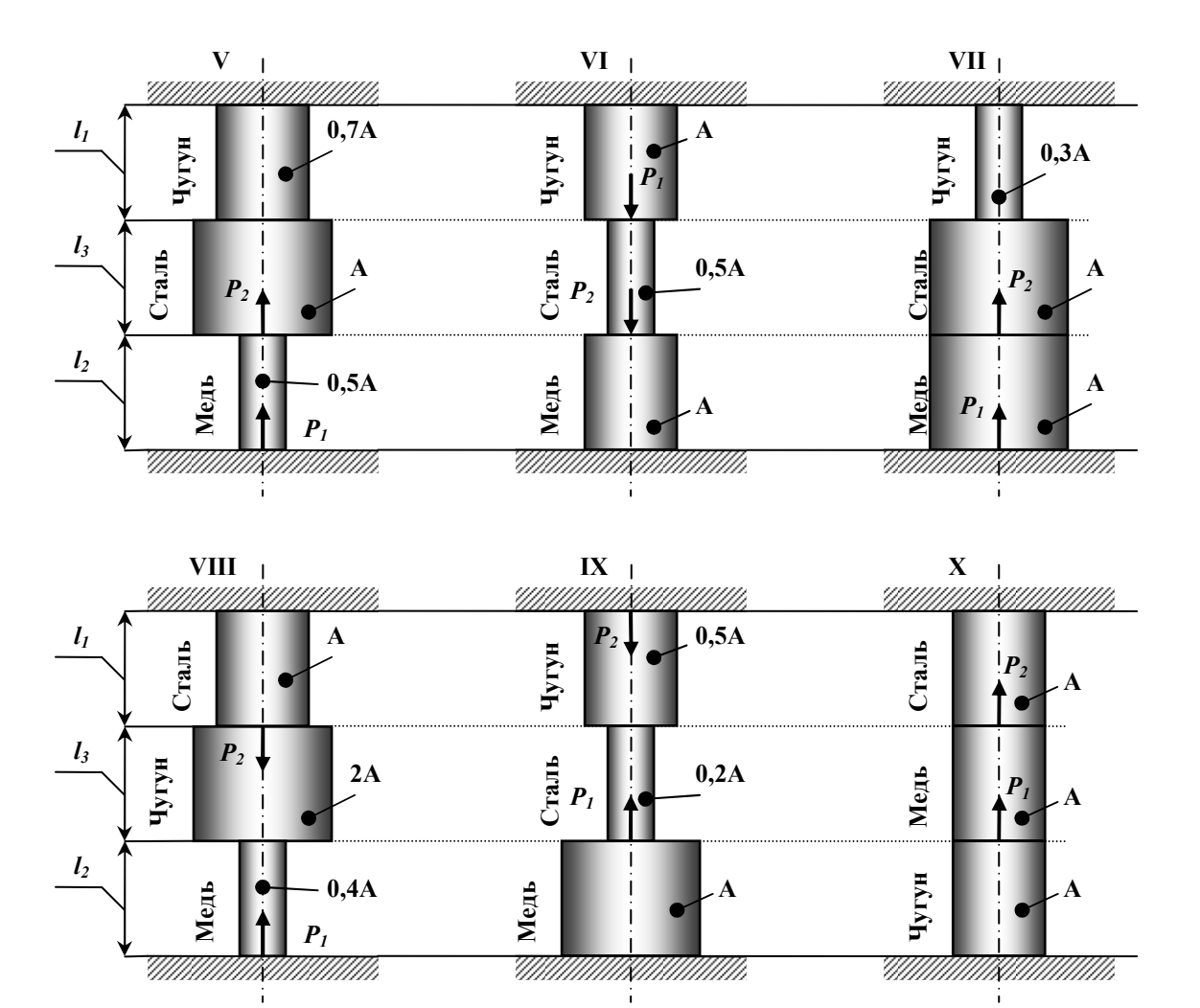

**Рисунок 1.1 – Статически неопределимый брус (варианты 1...10).** 

# Пример № 1.

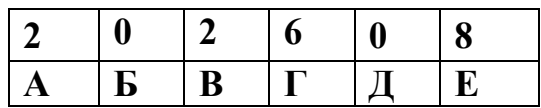

Дано:

Cxema 10,  $l_1=1$ *M*:  $l_2=1$ *M*:  $l_3=2$ *M*:  $A=2$  *cM*<sup>2</sup>:  $F_1$ :  $F_2=3$ : 1.

#### Решение:

1. Выразить значение продольной силы на каждом из участков.

Данный вид деформации относится к одноосному напряженному состоянию. В жесткой заделке сверху и снизу бруса возникает по три опорных реакции (две из них равны «0»):  $R_x = R_{x_1} = 0$ ;  $M = M_1 = 0$ .

Используя уравнения статики определяем значение опорных реакций  $\sum F(y) = R_{y} - P_{z} - P_{1} + R_{y} = 0$  $R_V$  *H*  $R_{VI}$ :

т.к. из данного уравнения нельзя выразить две неизвестные опорные реакции, то составляем дополнительное уравнение совместности деформации:

$$
\Delta l_1 + \Delta l_2 + \Delta l_3 = 0
$$

Мысленно одну из заделок и, используя метод сечения, выражаем значение продольных сил (внутреннего силового фактора):

*Cevenue 1-1*: 
$$
0 \le y_1 \le l_3
$$
  
∑ $F(y) = R_y - P_2 - N_1 = 0$ , откуда  $N_1 = R_y - P_2$ .

Ceyenue 2-2:  $0 \le v_2 \le l_2$  $\sum F(y) = R_{y} - P_{z} - N_{z} = 0$ , откуда  $N_{z} = R_{y} - P_{z}$ .

Ceyenue 3-3:  $0 \le y_3 \le l_1$  $\sum F(y) = R_{y} - P_{2} - P_{1} - N_{3} = 0$ , откуда  $N_{3} = R_{y} - P_{2} - P_{1}$ Используя отношение сил:  $\frac{P_1}{P_2} = \frac{3}{1} \Rightarrow P_1 = 3 \cdot P_2$ , выражаем  $N_3$ :  $N_3 = R_Y - P_2 - 3 \cdot P_2 = R_Y - 4 \cdot P_2$ 

2. Определить внешнюю нагрузку из допускаемого значения напряжения.

При центральном растяжении-сжатии напряжение определяется по формуле:  $\sigma = \frac{N}{4} \leq [\sigma]$ .

Определяем значения напряжения на каждом из участков:

**Yuacm**ok 1: 
$$
\sigma = \frac{N_1}{A} = \frac{R_{\gamma} - P_2}{A}
$$

*Yuacmok 2:*  $\sigma = \frac{N_2}{4} = \frac{R_y - P_2}{4}$ . *Yuacmok 3:*  $\sigma = \frac{N_3}{4} = \frac{R_{\gamma} - 4 \cdot P_2}{4}$ .

тогда:

Величина напряжения на каждом из участков не должна превышать допускаемого значения напряжения, которое зависит от материала, из которого он изготовлен.

Абсолютное удлинение каждого участка зависит от его жесткости,

$$
\frac{\sigma_1 \cdot l_3}{E_{\text{yzyn}}} + \frac{\sigma_2 \cdot l_2}{E_{\text{Meob}}} + \frac{\sigma_3 \cdot l_1}{E_{\text{Cmanb}}} = 0,
$$
\n
$$
\frac{(R_y - P_2) \cdot 2}{1,2 \cdot 10^5} + \frac{(R_y - P_2) \cdot 1}{1 \cdot 10^5} + \frac{(R_y - 4 \cdot P_2) \cdot 1}{1,2 \cdot 10^5} = 0
$$
\n
$$
1,66 \cdot R_y - 1,66 \cdot P_2 + R_y - P_2 + 0,5 \cdot R_y - 2 \cdot P_2 = 0,
$$
\n
$$
1,66 \cdot R_y + R_y + 0,5 \cdot R_y = 1,66 \cdot P_2 + P_2 + 2 \cdot P_2,
$$
\n
$$
3,166 \cdot R_y = 4,661 \cdot P_2,
$$
\n
$$
R_y = 1,4718 \cdot P_2.
$$

Выразим напряжения через неизвестную силу  $P_2$ :

$$
\sigma_1 = \frac{1,4718 \cdot P_2 - P_2}{2 \cdot 10^{-4}} = \frac{0,4718 \cdot P_2}{2 \cdot 10^{-4}} = 40,
$$
  

$$
\sigma_2 = \frac{0,4718 \cdot P_2}{2 \cdot 10^{-4}} = 40,
$$
  

$$
\sigma_3 = \frac{1,4718 \cdot P_2 - 4 \cdot P_2}{2 \cdot 10^{-4}} = \frac{-2,5282 \cdot P_2}{2 \cdot 10^{-4}} = -160
$$

Из всех уравнений выражаем силу  $P_2$ :  $P_2 = 169,56337 \cdot 10^{-4}$  MH,  $P_2 = 423,9084 \cdot 10^{-4}$  MH,  $P_2 = 126{,}57 \cdot 10^{-4}$  MH.

Допускаемое значение силы  $P_2$ :  $[P_2]$  = min  $P_2$ , тогда  $P_2 = 126{,}57 \cdot 10^{-4}$  MH.

3. Построить эпюры внутренних усилий, нормальных напряжений и перемещений.

$$
R_{Y} = 126,57 \cdot 10^{-4} \cdot 1,4718 = 186,286 \cdot 10^{-4} \, MHz
$$

 $\overline{a}$ 

Продольная сила равна:

$$
N_1 = (186,286-126,57) \cdot 10^{-4} = 59,716 \cdot 10^{-4} \, MHz,
$$
  
\n
$$
N_2 = 59,716 \cdot 10^{-4} \, MHz,
$$
  
\n
$$
N_3 = (186,286-4 \cdot 126,57) \cdot 10^{-4} = -319,994 \cdot 10^{-4} \, MHz.
$$

$$
\sigma_1 = \frac{N_1}{A} = \frac{59,716 \cdot 10^{-4}}{2 \cdot 10^{-4}} = 29,858 \text{ M} \text{ a}
$$
\n
$$
\sigma_2 = \frac{N_2}{A} = \frac{59,716 \cdot 10^{-4}}{2 \cdot 10^{-4}} = 29,858 \text{ M} \text{ a}
$$
\n
$$
\sigma_3 = \frac{N_3}{A} = -\frac{319,994 \cdot 10^{-4}}{2 \cdot 10^{-4}} = -159,997 \text{ M} \text{ a}
$$

Используя формулу  $U_{i+1} = U_0 + \Delta l_i$  определяем перемещение каждой границы:

$$
-yuacmok BC: \Delta l_{BC} = \frac{\sigma_1 \cdot l_3}{E_{V_{V2}V}} = \frac{29,858 \cdot 2}{1,2 \cdot 10^5} = 49,763 \cdot 10^{-5} M;
$$
  
\n
$$
-yuacmok CD: \Delta l_{CD} = \frac{\sigma_2 \cdot l_2}{E_{Meob}} = \frac{29,858 \cdot 2}{1 \cdot 10^5} = 29,858 \cdot 10^{-5} M;
$$
  
\n
$$
-yuacron D_{E}: \Delta l_{DE} = \frac{\sigma_2 \cdot l_2}{E_{Cman}} = \frac{-159,997 \cdot 2}{2 \cdot 10^5} = -79,99 \cdot 10^{-5} M.
$$

Таким образом,  $\Delta l_{BC} + \Delta l_{CD} + \Delta l_{DE} = (49,763 + 29,858 - 79,99) \cdot 10^{-5} = 0$ . Строим эпюры (рис. 1.2).

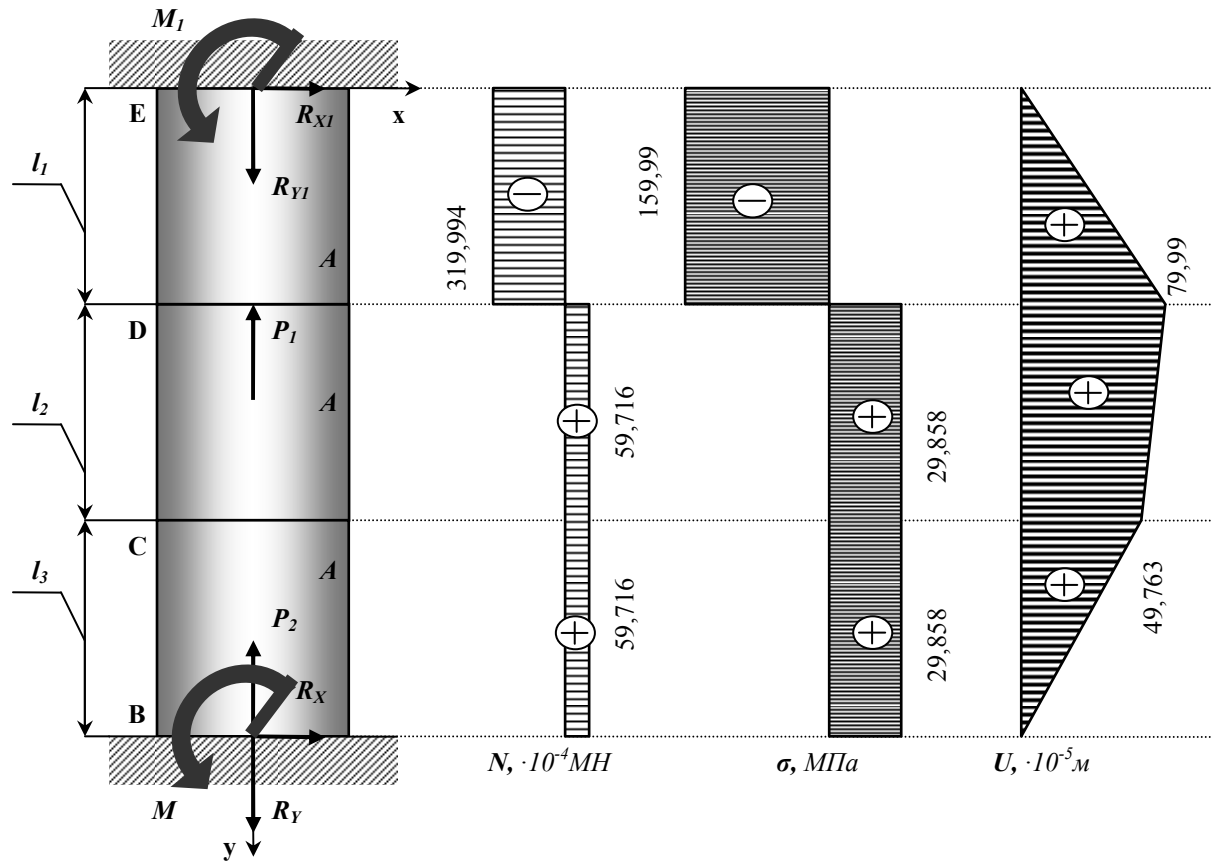

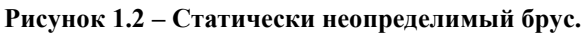

# 2. Расчет статически определимой шарнирностержневой системы.

Абсолютно жесткий брус опирается шарнирно неподвижную опору и прикреплен к двум стержням при помощи шарниров (рис. 2.1).

#### Требуется:

1) найти усилия и напряжения в стержнях, выразив их через силу  $\boldsymbol{Q}$ ;

2) найти допускаемую нагрузку  $Q_{\text{don}}$ , приравняв большее из напряжений в двух стержнях допускаемому напряжению  $\sigma$ =160 МПа;

3) найти предельную грузоподъемность системы  $Q_m^{\kappa}$  и допускаемую нагрузку  $Q_{\text{don}}$ , если предел текучести  $\sigma_m = 240$  МПа и коэффициент запаса прочности  $k=1,5$ ;

4) сравнить величины  $Q_{\text{don}}$ , полученные при расчете по допускаемым напряжениям (см. пункт 2) и допускаемым нагрузкам (см. пункт 3).

Данные взять из табл.2.1.

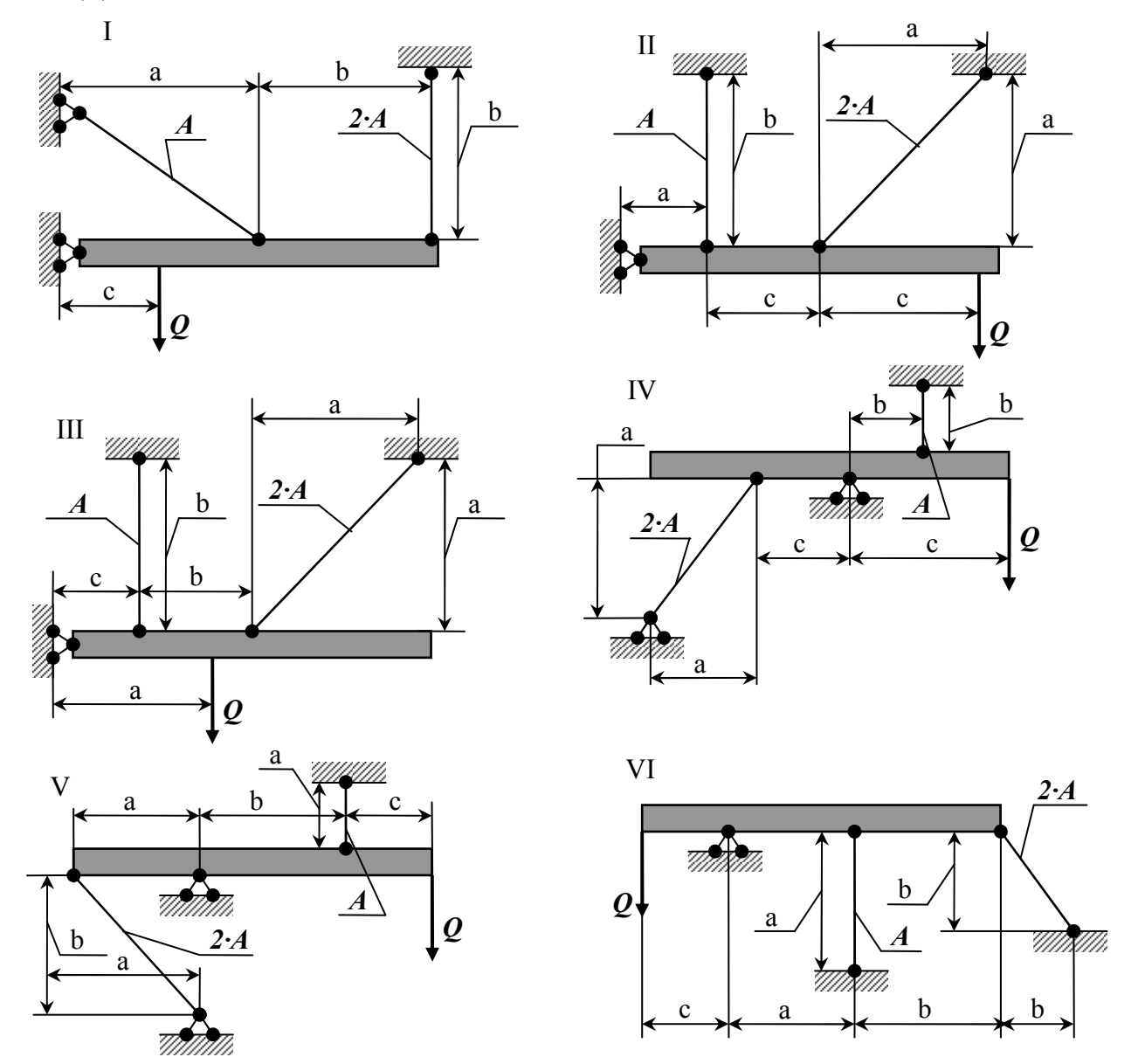

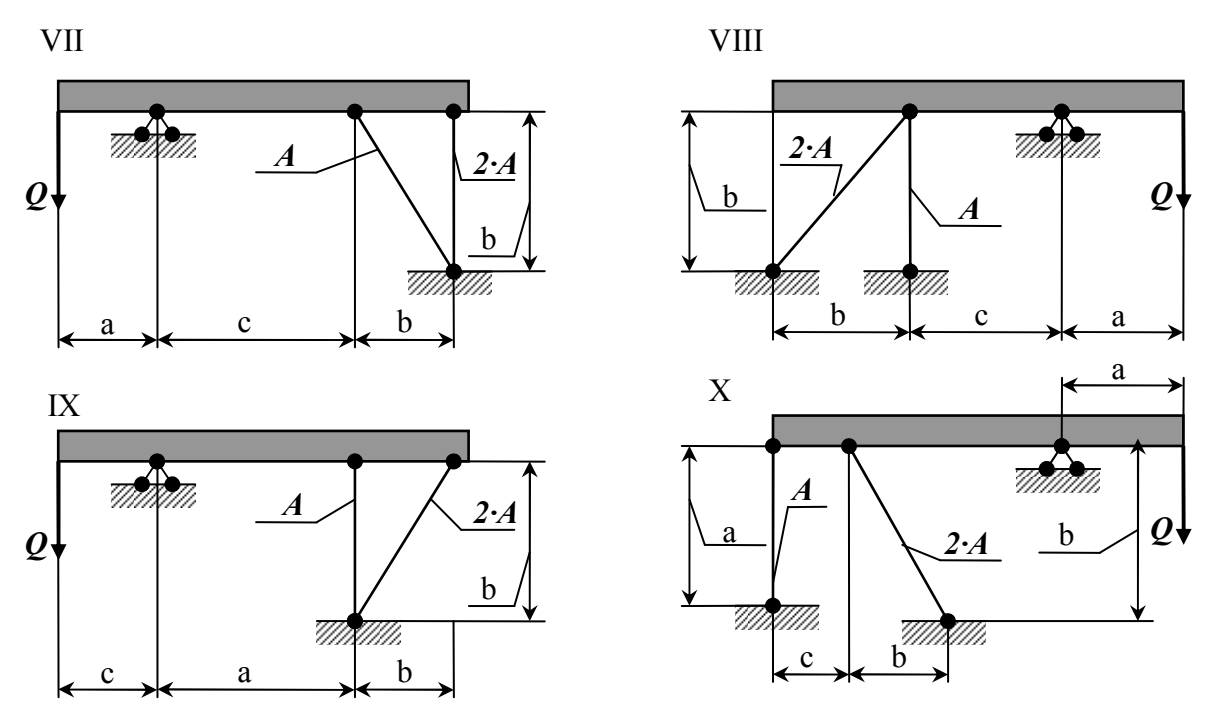

Рисунок 2.1 – Стержневые системы (по варианту).

Указания: Лля определения двух неизвестных усилий в стержнях следует составить одно уравнение статики и одно уравнение совместности деформаций.

Для ответа на третий вопрос задачи следует иметь в виду, что в одном из стержней напряжение больше, чем в другом; условно назовем этот стержень первым. При увеличении нагрузки напряжение в первом стержне достигнет предела текучести ранее, чем во втором. Когда это произойдет, напряжение в первом стержне не будет некоторое время расти даже при увеличении нагрузки, система станет как бы статически определимой, нагруженной силой  $Q$  (пока еще неизвестной) и усилием в первом стержне:

$$
N_1 = \sigma_T \cdot F_1 \tag{2.1}
$$

При дальнейшем увеличении нагрузки напряжение и во втором стержне достигнет предела текучести:

$$
N_2 = \sigma_T \cdot F_2 \tag{2.2}
$$

Написав уравнение статики и полставив в него значения усилий (2.1) и (2.2), найдем из этого уравнения предельную грузоподъемность  $Q_m^k$ .

| $N_2$<br>строки | Схема<br>$\Pi 0$<br>рис. 2.1 | $A, cM^2$ | $\boldsymbol{a}$ | $\boldsymbol{c}$ |     |
|-----------------|------------------------------|-----------|------------------|------------------|-----|
| $\mathbf{1}$    | I                            | 11        | 2,1              | 2,1              | 1,1 |
| $\overline{2}$  | $\mathbf{I}$                 | 12        | 2,2              | 2,2              | 1,2 |
| 3               | Ш                            | 13        | 2,3              | 2,3              | 1,3 |
| $\overline{4}$  | IV                           | 14        | 2,4              | 2,4              | 1,4 |
| 5               | $\mathbf{V}$                 | 15        | 2,5              | 2,5              | 1,5 |
| 6               | VI                           | 16        | 2,6              | 2,6              | 1,6 |
| 7               | <b>VII</b>                   | 17        | 2,7              | 2,7              | 1,7 |
| 8               | <b>VIII</b>                  | 18        | 2,8              | 2,8              | 1,8 |
| 9               | IX                           | 19        | 2,9              | 2,9              | 1,9 |
| $\overline{0}$  | X                            | 20        | 3,0              | 3,0              | 2,0 |
|                 | E                            | B         | $\Gamma$         | Д                | E   |

Таблица 2.1 Данные для задачи №2 (по варианту).

## Пример № 2

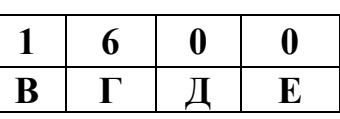

Дано: Схема 10:  $A = 11cm^2$ ;  $a = 2.6m$ ;  $b = 3m$ ;  $c = 2m$ ;  $k = 1.5$ ;  $\sigma_T = 235,44 M\Pi a$ ;  $[\sigma] = 156,96 M\Pi a$ 

#### Решение:

1. Определение величин усилий в тягах и реакций в опоре  $C$ .

Для определения величин усилий в тягах в зависимости от  $Q$  применим метод сечений. Сделав сечение по всем тягам и, приложив в местах сечения усилия  $N_1$  и  $N_2$ , возникающие в тягах, рассмотрим равновесие оставшейся части, нагруженной продольными усилиями в тягах  $N_1$  и  $N_2$ , реакциями опоры  $C$  ( $R_C$  и  $H_C$ ) и силой  $Q$  (рис. 2.2). Составим уравнение равновесия статики для оставшейся части, получим:

$$
\sum z = 0; N_2 \cdot \cos 45^\circ - H_C = 0 \tag{2.1}
$$

$$
\sum y = 0; \ R_C - Q - N_1 - N_2 \cdot \cos 45^\circ = 0 \tag{2.2}
$$

$$
\sum m_{C}(\overline{F}_{K}) = 0; \ Q \cdot a - N_{1} \cdot (b + c) - N_{2} \cdot \sin 45^{\circ} \cdot b = 0
$$
\n(2.3)

Из уравнений равновесия видно, что система статически неопределима, так как три уравнения равновесия содержат в своем составе четыре неизвестных. Поэтому, ДЛЯ решения задачи необходимо составить уравнение совместности деформаций, дополнительное раскрывающее статическую неопределимость системы. Для составления дополнительного уравнения рассмотрим, деформированное состояние системы (рис. 2.2-в) имея в виду, что брус абсолютно жесткий и поэтому после деформации тяг остается прямолинейным. Это дополнительное уравнение получим,

рассматривая  $\triangle CAA^{I}$  и  $\triangle CBB^{I}$ . Эти треугольники подобны, поэтому:

$$
\frac{AA'}{b+c} = \frac{BB'}{b},
$$

где  $AA' = \Delta l_1$  — удлинение первой тяги.

Для определения абсолютного удлинения стержня №2 используем диаграмму Виллио: Продолжаем первоначальное направление стержня и из конечного положения  $\mathbf{B}^{\mathbf{I}}$  восстанавливаем перпендикуляр  $BO = \Delta l_2$ .

Отрезок  $BO = \Delta l_2$  представляет собой удлинение стержня FB. Вследствие малости удлинения стержней (по сравнению с их длиной) можно считать, что угол а практически не меняется и дуга может быть заменена перпендикуляром, опущенным из узла  $B<sup>I</sup>$  на новое направление стержня.

Тогда из прямоугольного треугольника **ABB<sup>I</sup>O** получим соотношение:

$$
BB' = \frac{BO}{\cos \alpha} = \frac{\Delta l_2}{\cos \alpha}
$$

Тогда запишем уравнение совместности деформаций в виде:

$$
\frac{\Delta l_2}{b \cdot \cos \alpha} = \frac{\Delta l_1}{b + c}
$$
\n(2.4)

Выразив деформации тяг по формуле определения абсолютного удлинения, получим:

$$
\Delta l_1 = \frac{N_1 \cdot l_1}{E \cdot A} = \frac{N_1 \cdot a}{E \cdot A} = \frac{N_1 \cdot 2,6}{E \cdot 11 \cdot 10^{-4}} = 2363 \cdot 64 \cdot \frac{N_1}{E};
$$
  

$$
\Delta l_2 = \frac{N_2 \cdot l_2}{E \cdot 2 \cdot A} = \frac{N_2 \cdot b}{\cos 45^0 \cdot E \cdot 2 \cdot A} = \frac{N_2 \cdot 3}{E \cdot 0,707 \cdot 2 \cdot 11 \cdot 10^{-4}} = 1928,76 \frac{N_2}{E}.
$$

Подставляя эти уравнения в выражение (2.4), получим:

$$
\frac{1928}{E \cdot 3 \cdot 0,707} = \frac{2363}{E \cdot (3+2)} \cdot
$$

отсюда:  $N_1 = 1.92 \cdot N_2$ 

Подставив найденное выражение в уравнение (2.3), получим:

$$
Q \cdot a - N_1 \cdot (b + c) - N_2 \cdot \sin 45^\circ \cdot b = 0
$$
  
2,6 \cdot Q - 1,92 \cdot (3 + 2) \cdot N\_2 - 3 \cdot 0,707 \cdot N\_2 = 0

отсюда:  $N_2 = 0.22 \cdot Q$ ; тогда  $N_1 = 0,425 \cdot Q$ ;

Опорную реакцию  $R_c$  определяем из уравнения (2.2):

$$
R_c - Q - N_1 - N_2 \cdot \cos 45^\circ = 0
$$
  
\n
$$
R_c - Q - 0.425 \cdot Q - 0.22 \cdot Q \cdot 0707 = 0 \implies R_c = 1.58 \cdot Q
$$

После определения величин усилий в тягах  $N_1$  и  $N_2$  и реакции  $R_C$ необходимо проверить правильность их вычисления. Для этого составим уравнение равновесия статики:

$$
\sum m_0(F_{k}) = 0; \ Q \cdot (a+b) - R_C \cdot b - N_1 \cdot c = 0
$$
  

$$
Q \cdot (2,6+3) - 1,58 \cdot Q \cdot 3 - 0,425 \cdot Q \cdot 2 = 0 - \text{Bepino}.
$$

#### 2. Определим напряжения в стержнях.

Определим нормальные напряжения, возникающие в тягах, учитывая то, что тяги работают на растяжение:

$$
\sigma_1 = \frac{N_1}{A} = \frac{0,425 \cdot Q}{11 \cdot 10^{-4}} = 386,4 \cdot Q;
$$

$$
\sigma_2 = \frac{N_2}{2 \cdot A} = \frac{0,22 \cdot Q}{2 \cdot 11 \cdot 10^{-4}} = 100 \cdot Q.
$$

Полученные величины напряжении показывают, что в тяге 1

напряжение достигнет предела текучести раньше, чем в тяге 2, т.к.  $\sigma_1 > \sigma_2$ . Поэтому, приравняв напряжение  $\sigma_l$  к допускаемому напряжению, получим:

 $386.4 \cdot Q = 156.96 \cdot 10^6 \Rightarrow Q_{\text{dyn}} = 406.2 \kappa H$ 

3. Определение предельной грузоподъемности  $Q_T$  (по методу разрушающих нагрузок).

При исчерпании несущей способности всех тяг напряжения в них достигнут предела текучести  $\sigma_m$ . В этом случае предельные усилия, которые возникнут в тягах, будут равны:

$$
N_{1np} = A \cdot \sigma_T = 11 \cdot 10^{-4} \cdot 235,44 \cdot 10^6 = 258,98 \kappa H
$$
  

$$
N_{2np} = 2 \cdot A \cdot \sigma_T = 2 \cdot 11 \cdot 10^{-4} \cdot 235,44 \cdot 10^6 = 517,97 \kappa H
$$

Предельную величину внешней нагрузки, соответствующую исчерпанию несущей способности, найдем, из уравнения (2.3), подставив в него предельные значения  $N_{Inp}$  и  $N_{2np}$ :

$$
Q \cdot a - N_{1np} \cdot (b + c) - N_{2np} \cdot \sin 45^\circ \cdot b = 0
$$
  
 
$$
Q \cdot 2.6 - 258.98 \cdot (3 + 2) - 517.97 \cdot 0.707 \cdot 3 = 0 \Rightarrow Q_{\text{on}} = 920.58 \text{ kH}
$$

Грузоподъемность конструкции из расчета по методу разрушающих нагрузок получим путем, деления значения  $Q_{\text{dom}} = 920,58\kappa H$  на коэффициент  $3a\pi aca$   $k = 1.5$ :

$$
Q_T^K = \frac{920,58}{1,5} = 613,72 \kappa H
$$

Сравнивая полученные значения грузоподъемностей, видим, что грузоподъемность из расчета по методу разрушающих нагрузок больше грузоподъемности из расчета по методу допускаемых напряжений на:

$$
\frac{613,72-406,2}{406,2} \cdot 100\% = 51,1\%
$$

что говорит о скрытых возможностях грузоподъемности статически неопределимых систем, за счет перераспределения внутренних усилий при переходе в пластическое состояние.

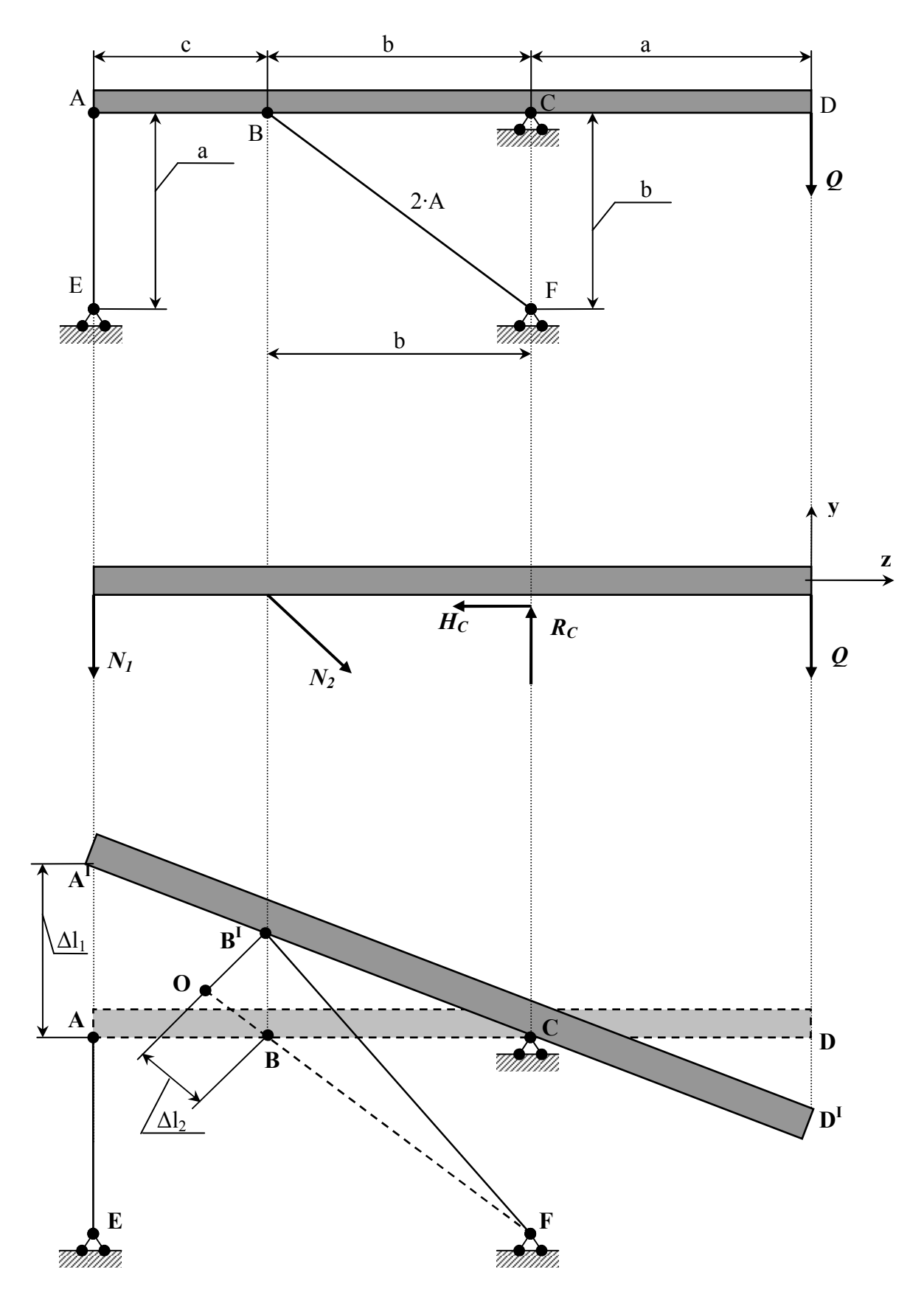

Рисунок 2.2 - Балка, содержащая жесткий элемент.

# 3. Расчет статически неопределимой стержневой системы.

### Задание:

1. Для стержневой системы составить все уравнения, необходимые для нахождения усилий.

2. Определить площадь поперечного сечения стержней из расчета на прочность по допускаемому напряжению, при условии  $\sigma_T$ =240 МПа,  $k$ =1,2.

#### Примечание:

- горизонтальный брус считать недеформируемым его весом пренебречь;

- дано отношение площадей;

- нагрузка  $P$ , размер  $a$  заданы в табл. 3.1;

-  $E_{Cma\bar{u}} = 2.10^5$  MITa;  $E_{Tyz\bar{v}h} = 2.10^5$  MITa;  $E_{Me\bar{v}h} = 2.10^5$  MITa.

Таблица 3.1 - Исходные данные для задачи.

| $N_2$    | $\bm{P},$  | a,           | $\alpha$ ,       | $\beta$ ,        |                      |  |
|----------|------------|--------------|------------------|------------------|----------------------|--|
| варианта | ĸН         | $\mathcal M$ | epa <sub>o</sub> | epa <sup>o</sup> | $A_1: A_2: A_3: A_4$ |  |
| 1        | 20         | 1,0          | 20               | 45               | 1:3:4:1              |  |
| 2        | 15         | 2,0          | 30               | 20               | 1:2:2:5              |  |
| 3        | 7          | 3,0          | 45               | 50               | 1:3:1:3              |  |
| 4        | 8,5        | 1,0          | 60               | 60               | 3:2:1:1              |  |
| 5        | 20         | 4,0          | 90               | 20               | 2:3:2:4              |  |
| 6        | <b>100</b> | 5,0          | 30               | 30               | 2:5:1:5              |  |
| 7        | 120        | 0,5          | 50               | 30               | 1,5:2:1,5:3          |  |
| 8        | 160        | 0,7          | 60               | 45               | 2:4:1,5:7            |  |
| 9        | 200        | 0,3          | 45               | 60               | 1,3:2:5:6            |  |
| 10       | 15         | 2,0          | 90               | 60               | 2:2:2:1              |  |
|          | E          | B            | Г                | A                | Б                    |  |

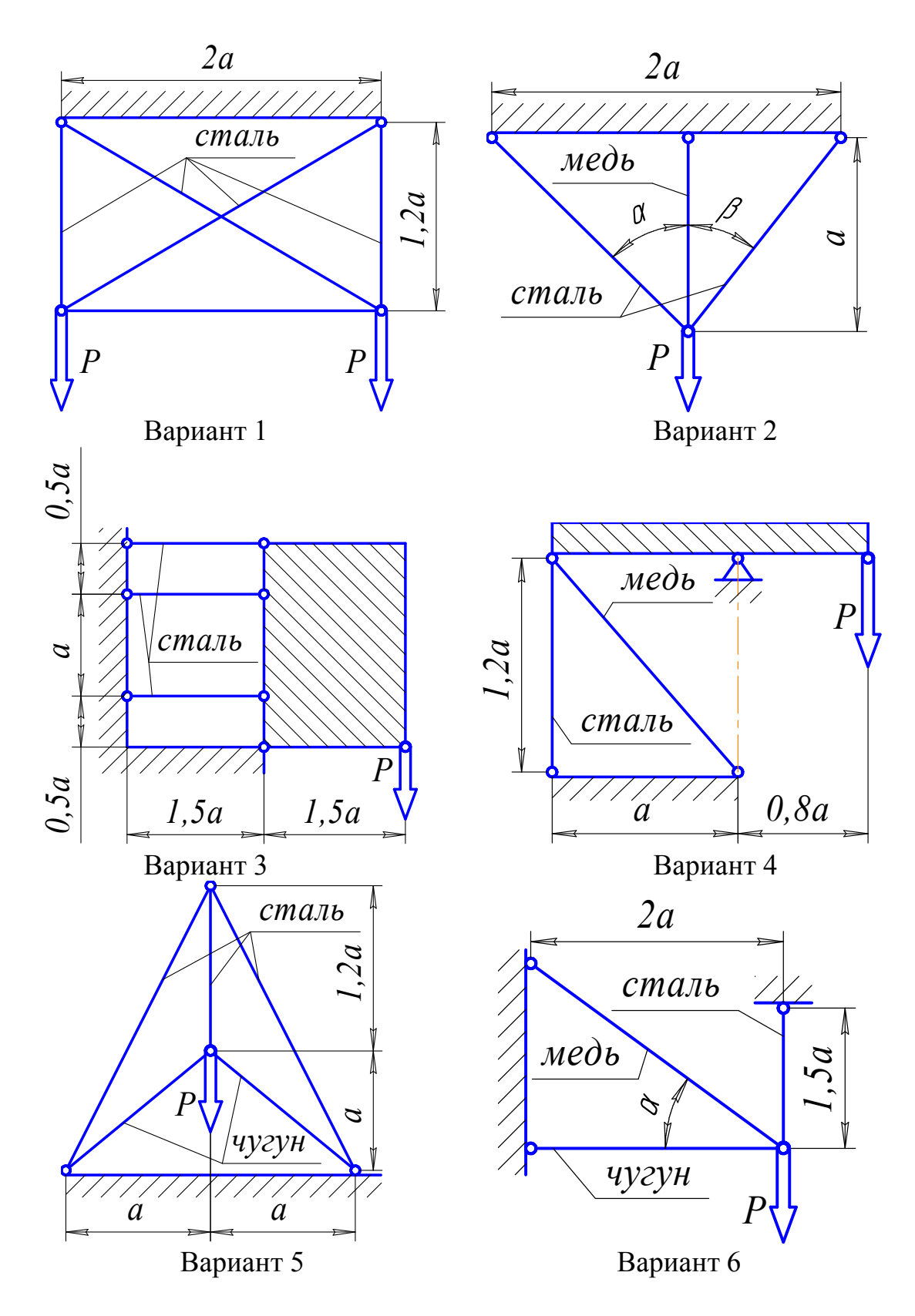

**Рисунок 3.1 – Стержневые системы (варианты 1...6).** 

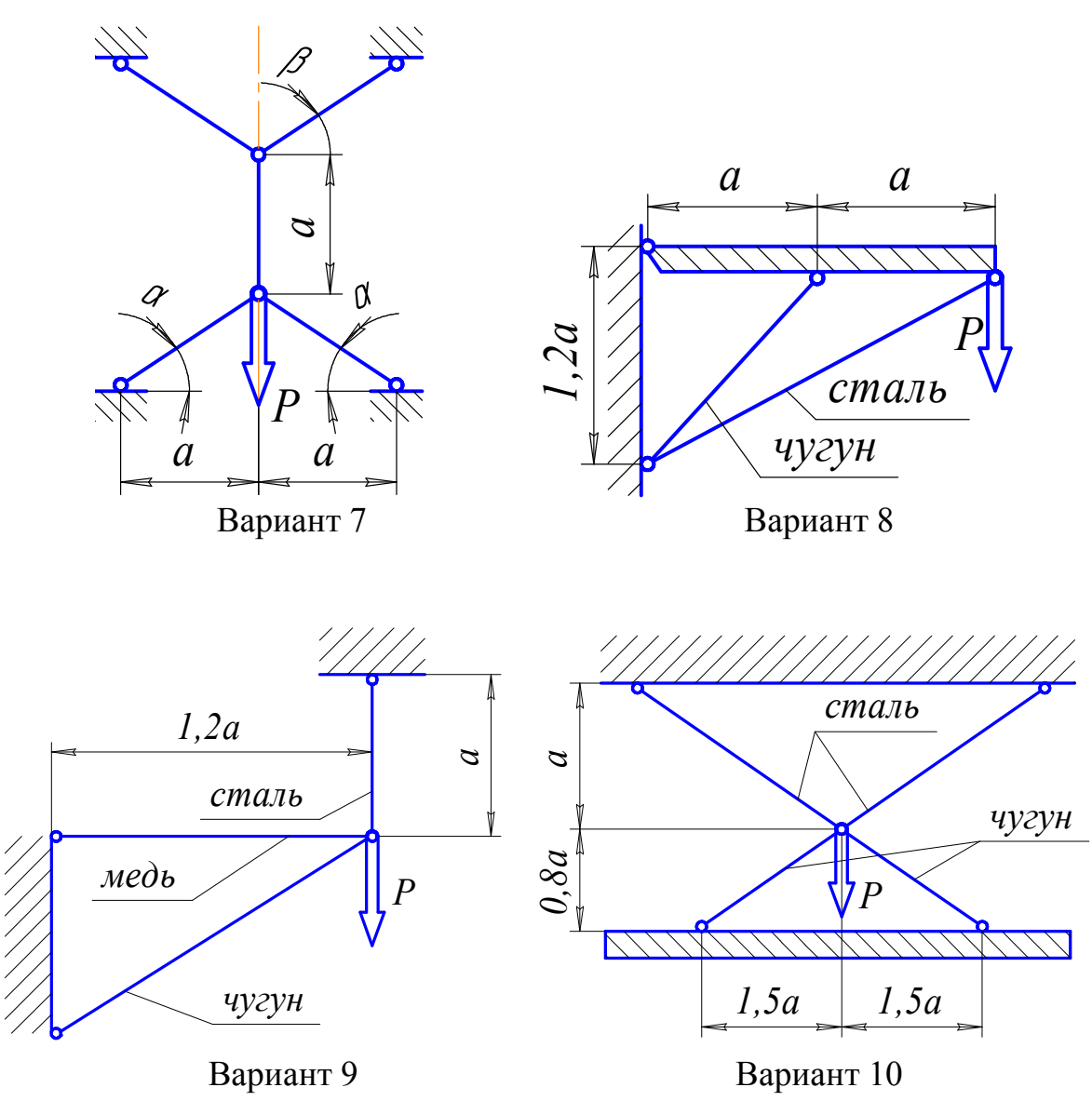

**Рисунок 3.2 – Стержневые системы (варианты 7...10).**

# Пример №3.

### Дано:  $\overrightarrow{P=40}$  KH;  $A_1: A_2: A_3: A_4 = 2:1:3:1$ ;

#### Решение:

Усилия, возникающие в стержнях обозначим  $N_1$ ;  $N_2$ ;  $N_3$ ;  $N_4$ . Действие этих усилий, а также внешней нагрузки на горизонтальный брус изобразим на диаграмме усилий (рис. 3.3-б). Из рассмотрения этой диаграммы можно составить 3 уравнения равновесия. Суммируя проекции всех сил на горизонтальную ось, получим первое уравнение:

$$
N_3 \cdot \sin \alpha = 0
$$
.

Так как  $\sin \alpha = \frac{a}{\sqrt{a^2 + l^2}} \neq 0$ , то из этого уравнения следует, что  $N_3 \neq 0$ .

Второе уравнение: проекция всех сил на вертикальную ось:

$$
N_1 + N_2 + N_4 - P = 0
$$

Третье уравнение получим, вычисляя сумму моментов всех сил относительно какой либо точки, например, точки приложения силы Р:

$$
N_1 \cdot a - 2 \cdot N_4 \cdot a = 0
$$

Полученные три уравнения статики относительно четырех усилий свидетельствуют о том, что данная система является один раз статически неопределимой. Для получения уравнения совместности деформации рассмотрим перемещение горизонтального бруса при деформации стержней. Под действием внешней нагрузки брус смещается как жесткое целое. Уравнения первого, второго и четвертого стержней обозначим. соответственно,  $l_1$ ;  $l_2$ ;  $l_4$  и изобразим эти уравнения на диаграмме перемещений (рис. 3.3-в).

Установим геометрическую связь между удлинениями. Из подобия этих треугольников следует:

$$
\frac{\Delta l_1 - \Delta l_2}{a} = \frac{\Delta l_2 - \Delta l_4}{2 \cdot a} \text{ with } 2 \cdot \Delta l_1 - 3 \cdot \Delta l_2 + \Delta l_4 = 0.
$$

Выразим деформации через усилия:

$$
\Delta l_1 = \frac{N_1 \cdot l}{E \cdot A_1};
$$
  
\n
$$
\Delta l_2 = \frac{N_2 \cdot l}{E \cdot A_2} + \frac{N_2 \cdot l}{2 \cdot E \cdot A_2};
$$
  
\n
$$
\Delta l_4 = \frac{2 \cdot N_4 \cdot l}{E \cdot A_4}.
$$

$$
M_3 \text{ or}\\
M_4 = 2 \text{ min } A_1: A_2: A_3: A_4 = 2:1:3:1 \text{ categoryer, uto:}
$$
\n
$$
\frac{A_1}{A_2} = 2 \text{ min } A_2 = \frac{A_1}{2};
$$
\n
$$
\frac{A_1}{A_4} = 2 \text{ min } A_4 = \frac{A_1}{2}.
$$
\n
$$
\Delta l_2 = \frac{2 \cdot N_2 \cdot l}{E \cdot A_1} + \frac{N_2 \cdot l}{E \cdot A_1}, \quad \Delta l_4 = \frac{4 \cdot N_4 \cdot l}{E \cdot A_1}, \quad \Delta l_1 = \frac{N_1 \cdot l}{E \cdot A_1},
$$
\n
$$
2 \cdot N_1 - 9 \cdot N_2 + 4 \cdot N_4 = 0.
$$

Замыкающее уравнение и уравнения статики позволяют выразить усилия в стержнях:

$$
\begin{cases}\nN_1 - 4, 5 \cdot N_2 + 2 \cdot N_4 = 0 \\
N_1 + N_2 + N_4 - P = 0 \\
N_1 = 2 \cdot N_4\n\end{cases}
$$
\n
$$
\begin{cases}\nN_1 - 4, 5 \cdot N_2 + 2 \cdot N_4 = 0 \\
+ \\
4, 5 \cdot N_1 + 4, 5 \cdot N_2 + 4, 5 \cdot N_4 - 4, 5 \cdot P = 0\n\end{cases}
$$
\n
$$
\begin{cases}\n\text{rank}_{\text{IM}} \text{ of } 5, 5 \cdot N_1 + 6, 5 \cdot N_4 - 4, 5 \cdot P = 0 \\
\text{rank}_{\text{IM}} \text{ KAR } N_1 = 2 \cdot N_4, \text{ to } 11 \cdot N_4 + 6, 5 \cdot N_4 - 4, 5 \cdot P = 0\n\end{cases}
$$

$$
\kappa \text{ kar } N_1 = 2 \cdot N_4, \text{ to } 11 \cdot N_4 + 6, 5 \cdot N_4 - 4, 5 \cdot P = 0,
$$
  
\n
$$
\kappa \text{ har } N_4 = 10, 286 \kappa H, \quad N_1 = 20, 871 \kappa H.
$$
  
\n
$$
N_2 = P - N_4 - N_1 \text{ min } N_2 = 9, 143 \text{ kH}.
$$

Из расчета на прочность определяем площадь сечения стержней:

$$
A \geq \frac{|N|}{[\sigma]},
$$

где  $[\sigma]$  – допускаемое напряжение, определяется  $[\sigma] = \frac{\sigma_T}{k} = 200$  МПа.

$$
A_1 \ge \frac{N_1}{[\sigma]} = \frac{20,571 \cdot 10^{-3}}{200} = 0,1028 \cdot 10^{-3} \, \text{m}^2 = 1,03 \, \text{cm}^2 \,,
$$
\n
$$
A_2 = 0,515 \, \text{cm}^2 \,, \ A_3 = 1,545 \, \text{cm}^2 \,, \ A_4 = 0,515 \, \text{cm}^2 \,.
$$

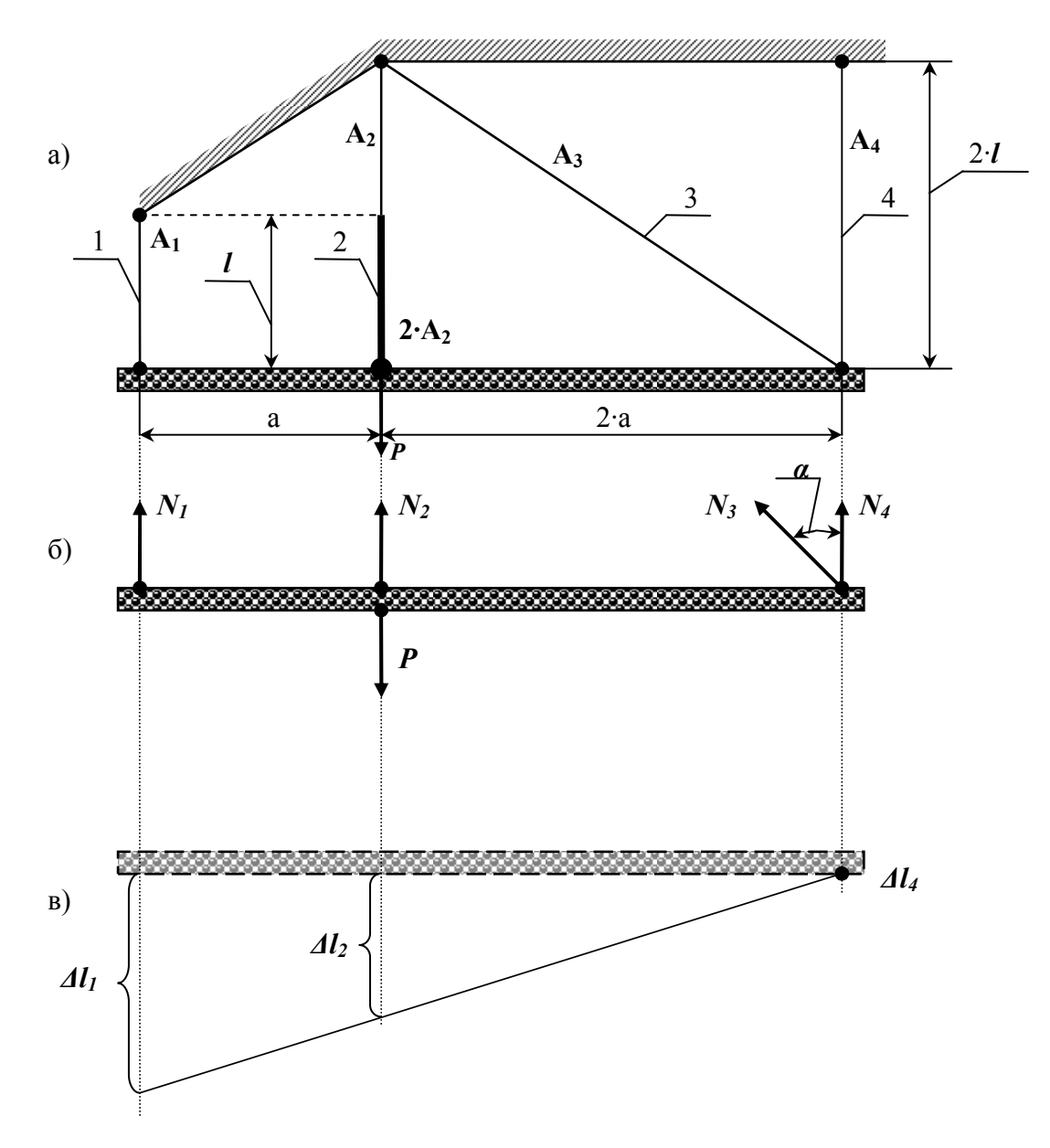

Рисунок 3.3 - Стержневая система.

# 4. Геометрические характеристики плоских сечений.

Для заданного в табл. 4.1 поперечного сечения, состоящего из швеллера и равнобокого уголка или из двутавра и равнобокого уголка, или из швеллера и двутавра (рис. 4.1 – 4.2), требуется:

1) определить положение центра тяжести;

2) найти величины осевых (экваториальных) и центробежного моментов инерции относительно центральных осей ( $z_c$  и  $y_c$ );

3) определить направление главных центральных осей ( $U$  и  $V$ );

 $4)$ найти величины инерции относительно моментов главных центральных осей;

5) вычертить сечение в масштабе 1:1 (на миллиметровочной бумаге) и указать на нем все размеры в числах и все оси.

При расчете все необходимые данные следует брать из таблиц сортамента и. случае, не заменять части НИ  $\overline{B}$ коем профилей прямоугольниками.

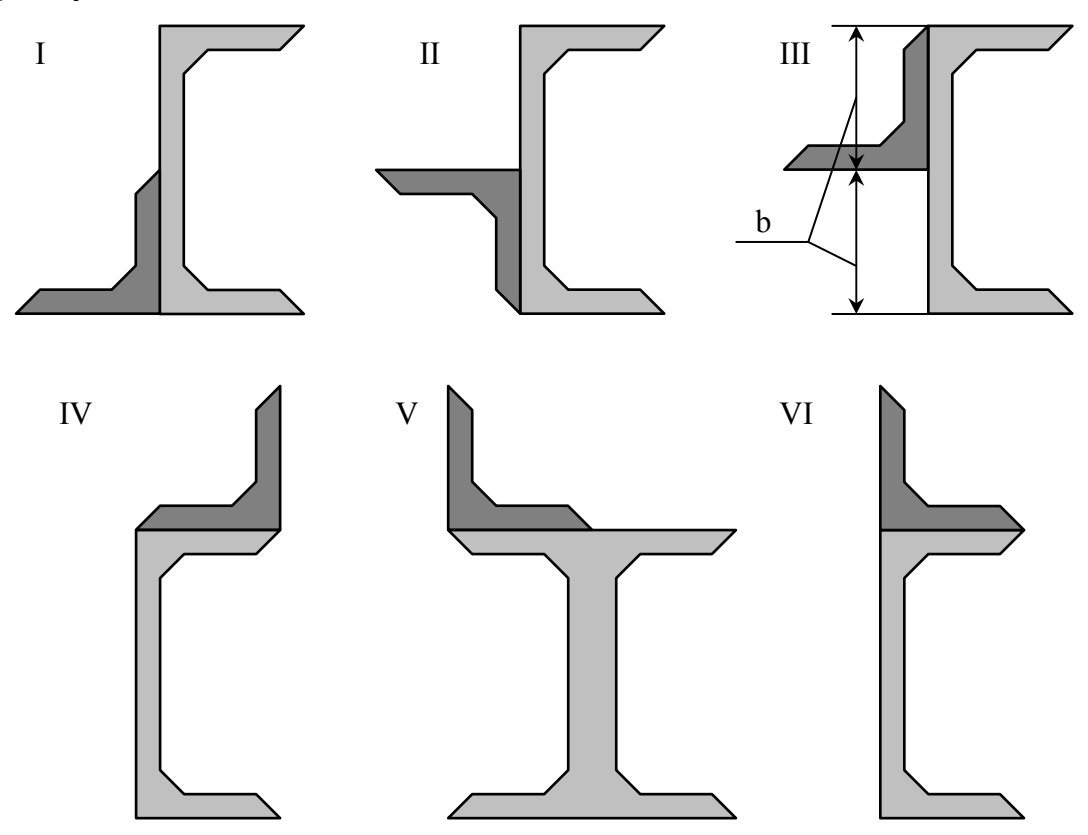

Рисунок 4.1 – Составное сечение (варианты 1...6).

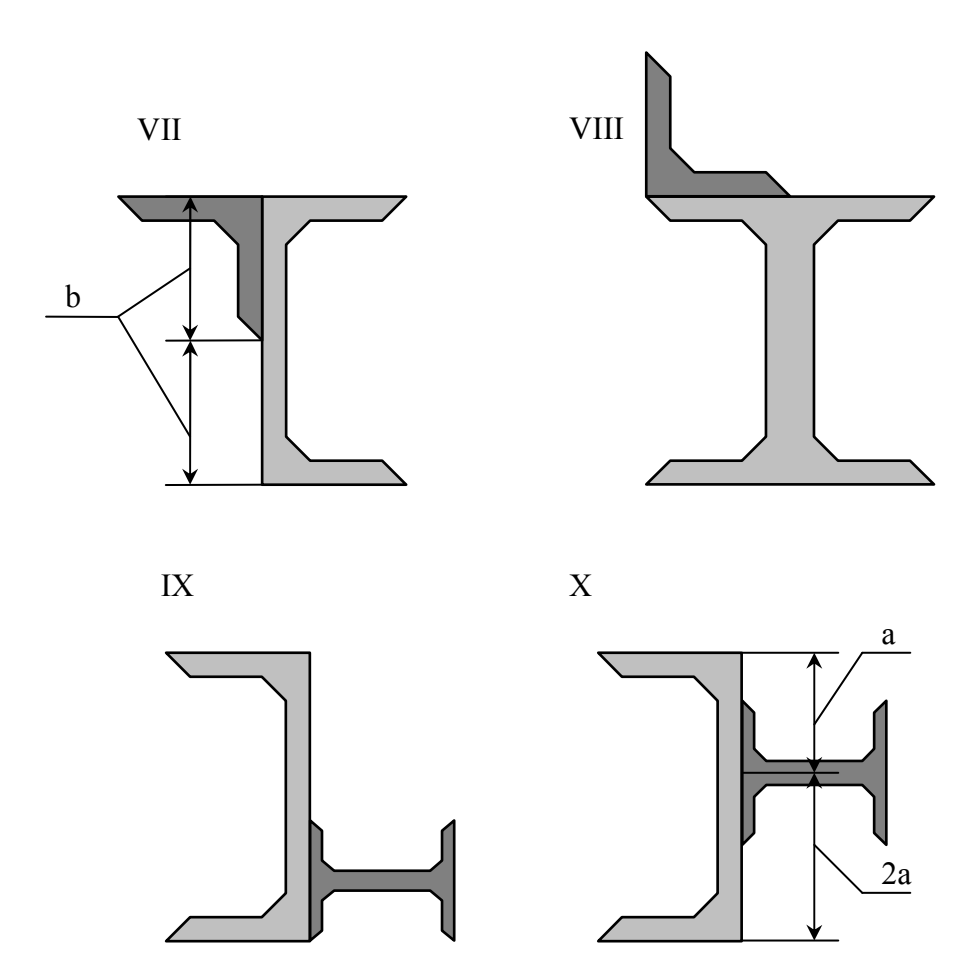

**Рисунок 4.2 - Составное сечение (варианты 7...10).** 

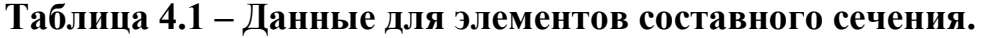

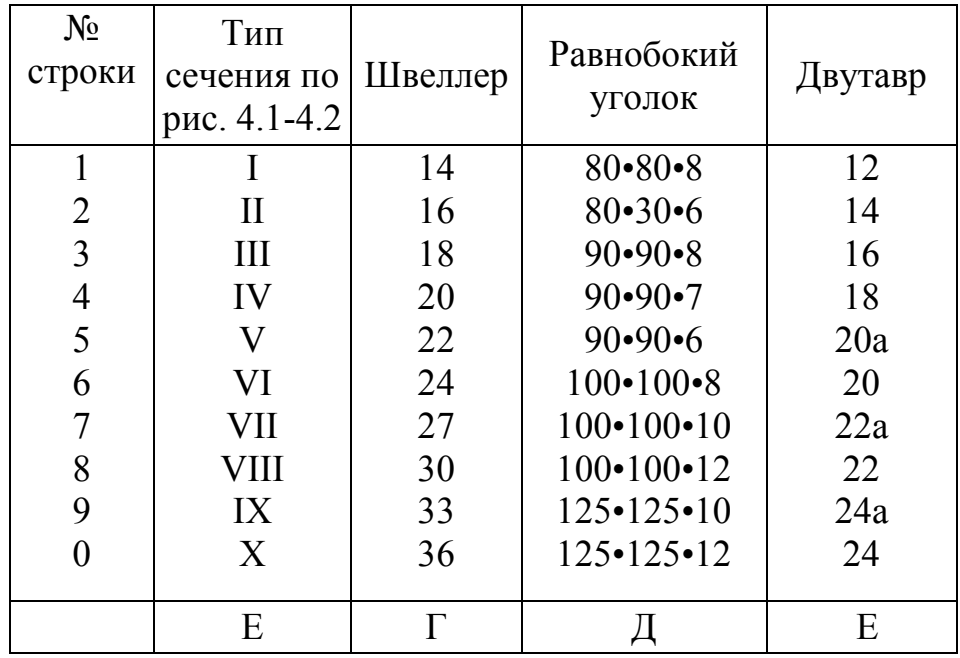

### **Пример №4**

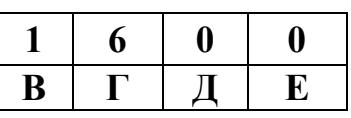

**Дано:**

**Схема 10**; швеллер № 24; двутавр № 24.

#### **Решение:**

Из сортамента выписываем, все необходимые геометрические характеристики для профилей, входящих в составное сечение:

**Двутавр № 24** (ГОСТ 8239-72): *hдв*= 0,24 *м*; *bдв*= 0,115 *м*;  $A_{\theta e} = 34,8.10^{-4}$  *м*<sup>2</sup>;  $J_{X\theta e} = 3460.10^{-8}$  *м*<sup>4</sup>;  $J_{Y\theta e} = 198.10^{-8}$  *м*<sup>4</sup>. **Швеллер №24** (ГОСТ 8240-72) : *hшв*= 0,24 *м*; *bшв*= 0,09 *м*;  $A_{\mu\nu\sigma} = 30, 6.10$ <sup>-1</sup>  $M^2$ ;  $J_{X\partial\sigma} = 2900 \cdot 10^{-8} M^4$ ;  $J_{Y\partial\sigma} = 208 \cdot 10^{-8} M^4$ ;  $Z_{\mu\nu\sigma} = 0,0242 M$ .

*1. Определение общей площади составного сечения.* Общая площадь составного сечения определяется по формуле:  $A = A_{\alpha} + A_{\mu} = 34.8 \cdot 10^{-4} + 30.6 \cdot 10^{-4} = 65.4 \cdot 10^{-4} \, \text{m}^2$ .

#### *2. Определение центра тяжести составного сечения.*

В качестве вспомогательных осей для определения положения центра тяжести примем горизонтальную и вертикальную оси  $X_{\mu}$  и  $Y_{\mu}$ , проходящие через центр тяжести швеллера. Статические моменты площади всего сечения относительно этих осей будут равны:

$$
S_{X_{06}} = A_{\delta_6} \cdot \left( 0.5 \cdot h_{\mu_6} - \frac{h_{\mu_6}}{3} \right) = 34.8 \cdot 10^{-4} \cdot \left( 0.5 \cdot 0.24 - \frac{0.24}{3} \right) = 13.92 \cdot 10^{-5} \, \text{m}^3 \, ;
$$
\n
$$
S_{Y_{06}} = A_{\delta_6} \cdot (Z_{\theta_{\mu_6}} + 0.5 \cdot h_{\theta_6}) = 34.8 \cdot 10^{-4} \cdot (0.0242 + 0.5 \cdot 0.24) = 50.18 \cdot 10^{-5} \, \text{m}^3 \, .
$$
\n
$$
K_{\text{SODJUUT2TLL}} = 18.92 \cdot 10^{-5} \, \text{m}^3 \, .
$$

Координаты центра тяжести вычисляем, по формулам:

$$
Y_C = \frac{S_{X\partial B}}{A} = \frac{13,92 \cdot 10^{-5}}{65,4 \cdot 10^{-4}} = 0,021M.
$$

*3. Определение осевых и центробежного моментов инерции сечения относительно осей, проходящих через центр тяжести составного сечения.*

Для определения указанных моментов инерции составного сечения воспользуемся формулами, выражающими зависимость между моментами инерции относительно параллельных осей:

$$
J_{X_C} = J_{Y\partial s} + A_{\partial s} \cdot a_{\partial s}^2 + J_{Xu\omega} + A_{u\omega} \cdot a_{u\omega}^2
$$
 (4.1)

$$
J_{Y_C} = J_{X\partial s} + A_{\partial s} \cdot c_{\partial s}^2 + J_{Yuus} + A_{uus} \cdot c_{uus}^2 \tag{4.2}
$$

$$
J_{X_{\rm C}Y_{\rm C}} = J_{XY}^{\partial \epsilon} + A_{\partial \epsilon} \cdot a_{\partial \epsilon} \cdot c_{\partial \epsilon} + J_{XY}^{\mu \epsilon} + A_{\mu \epsilon} \cdot a_{\mu \epsilon} \cdot c_{\mu \epsilon} \tag{4.3}
$$

В этих формулах расстояние между осями, проходящими через центр тяжести составного сечения, и осями, проходящими через центры тяжести каждой составной части фигуры  $a_{\mu}$  и  $c_{\alpha}$  (рис. 4.3) в рассматриваемом случае будут равны:

$$
a_{\mu\sigma} = -y_C = -0.021 \,\text{m}; \quad c_{\mu\sigma} = -x_C = -0.077 \,\text{m};
$$
\n
$$
a_{\partial\sigma} = 0.5 \cdot h_{\mu\sigma} - \frac{h_{\mu\sigma}}{3} - |y_C| = 0.5 \cdot 0.24 - \frac{0.24}{3} - 0.021 = 0.019 \,\text{m};
$$
\n
$$
c_{\partial\sigma} = Z_{\text{O}\mu\sigma} + 0.5 \cdot h_{\partial\sigma} - |x_C| = 0.0242 + 0.5 \cdot 0.24 - 0.077 = 0.067 \,\text{m}.
$$

Подставив числовые значения величин в формулы (4.1) и  $(4.2)$ , получим:

$$
J_{X_C} = J_{Y\partial\theta} + A_{\partial\theta} \cdot a_{\partial\theta}^2 + J_{Xu\theta} + A_{u\theta} \cdot a_{u\theta}^2
$$
  
\n
$$
J_{X_C} = 198 \cdot 10^{-8} + 34.8 \cdot 10^{-8} \cdot (0.019)^2 + 2900 \cdot 10^{-8} + 30.6 \cdot 10^{-4} \cdot (-0.021)^2 = 33.59 \cdot 10^{-6} \cdot n^4;
$$
  
\n
$$
J_{Y_C} = J_{X\partial\theta} + A_{\partial\theta} \cdot c_{\partial\theta}^2 + J_{Yu\theta} + A_{u\theta} \cdot c_{u\theta}^2
$$
  
\n
$$
J_{Y_C} = 3460 \cdot 10^{-8} + 34.8 \cdot 10^{-4} \cdot (0.067)^2 + 208 \cdot 10^{-4} \cdot (-0.077)^2 = 70.44 \cdot 10^{-6} \cdot n^4.
$$

При вычислении центробежного момента инерции составного сечения следует иметь в виду, что  $J_{XY}^{be}$  и  $J_{XY}^{u e}$  равны нулю, так как швеллер и двутавр имеют оси симметрии. Тогда:

$$
J_{X_C Y_C} = J_{XY}^{\partial \theta} + A_{\partial \theta} \cdot a_{\partial \theta} \cdot c_{\partial \theta} + J_{XY}^{\mu \theta} + A_{\mu \theta} \cdot a_{\mu \theta} \cdot c_{\mu \theta}
$$
  

$$
J_{X_C Y_C} = 0 + 34,8 \cdot 10^{-4} \cdot (0.019) \cdot (0.067) + 0 + 30,6 \cdot 10^{-4} \cdot (-0.021) \cdot (-0.077) = 9,38 \cdot 10^{-6} \, \text{m}^4.
$$

4. Определение положения главных иентральных осей инершии составного сечения.

Угол наклона главных осей инерции, проходящих через центр тяжести составного сечения, к центральным осям, инерции  $X_c$  и  $Y_c$  определим по формуле:

$$
tg2\alpha = -\frac{2 \cdot J_{X_cY_c}}{J_{X_c} - J_{Y_c}} = -\frac{2 \cdot 9,38 \cdot 10^{-6}}{33,59 \cdot 10^{-6} - 70,44 \cdot 10^{-6}} = 0,509 \Rightarrow 2\alpha \approx 26^{\circ}58' \Rightarrow \alpha \approx 13^{\circ}29'.
$$

Так как угол получился положительным, то для отыскания положения главной оси максимального момента инерции U следует ось  $Y_c$ , осевой момент инерции относительно которой имеет наибольшее значение, повернуть на угол а против хода часовой стрелки. Вторая ось минимального момента инерции V будет перпендикулярна оси U.

5. Нахождение главных моментов инерции составного сечения и проведение проверок правильности их вычисления.

Величины главных центральных моментов инерции составного сечения вычисляем, по формуле:

$$
J_{MAXmin} = \frac{J_{X_C} + J_{Y_C}}{2} \pm \sqrt{\left(\frac{J_{X_C} - J_{Y_C}}{2}\right)^2 + J_{X_C Y_C}^2};
$$
  

$$
J_{MAX} = \left[\frac{3359 + 7044}{2} + \sqrt{\left(\frac{3359 - 7044}{2}\right)^2 + 938^2}\right] \cdot 10^{-6} = (52015 + 20675) \cdot 10^{-6} = 7269 \cdot 10^{-6} \cdot \text{m}^4;
$$

$$
J_{min} = (52015 - 20675) \cdot 10^{-6} = 3134 \cdot 10^{-6} \cdot \text{m}^4
$$

Для контроля правильности вычисления величины моментов инерции составного сечения производим проверки.

**1-an проверка**: 
$$
J_{MAX} + J_{min} = J_{X_C} + J_{Y_C} = const
$$
  
72,69·10<sup>-6</sup> + 31,34·10<sup>-6</sup> = 33,59·10<sup>-6</sup> + 70,44·10<sup>-6</sup> = 104,03·10<sup>-6</sup>  $M^4$  – const -Bepho  
**2-an проверка**:  $J_{MAX} > J_{Y_C} > J_{X_C} > 0$ 

 $72,69 \cdot 10^{-6}$  >  $70,44 \cdot 10^{-6}$  >  $33,59 \cdot 10^{-6}$  > 0 - <sub>BepHO</sub>.

Проверки удовлетворяются, что говорит о правильности вычисления моментов инерции составного сечения.

6. Определение радиусов эллипса инерции *імах* и і<sub>тіп</sub>. Используя формулы  $i_{MAX} = \sqrt[2]{\frac{J_{MAX}}{4}}$  и  $i_{min} = \sqrt[2]{\frac{J_{min}}{4}}$ ,

определяем значения радиусов инерции сечения и откладываем его по осям  $\mathbf{U} \mathbf{u} \mathbf{V}$ 

$$
i_{MAX} = \sqrt[2]{\frac{72,69 \cdot 10^{-6}}{65,4 \cdot 10^{-4}}} = 0,105 \text{ m} = 10,5 \text{ cm}
$$

$$
i_{min} = \sqrt[2]{\frac{31,34 \cdot 10^{-6}}{65,4 \cdot 10^{-4}}} = 0,069 \text{ m} = 6,9 \text{ cm}.
$$

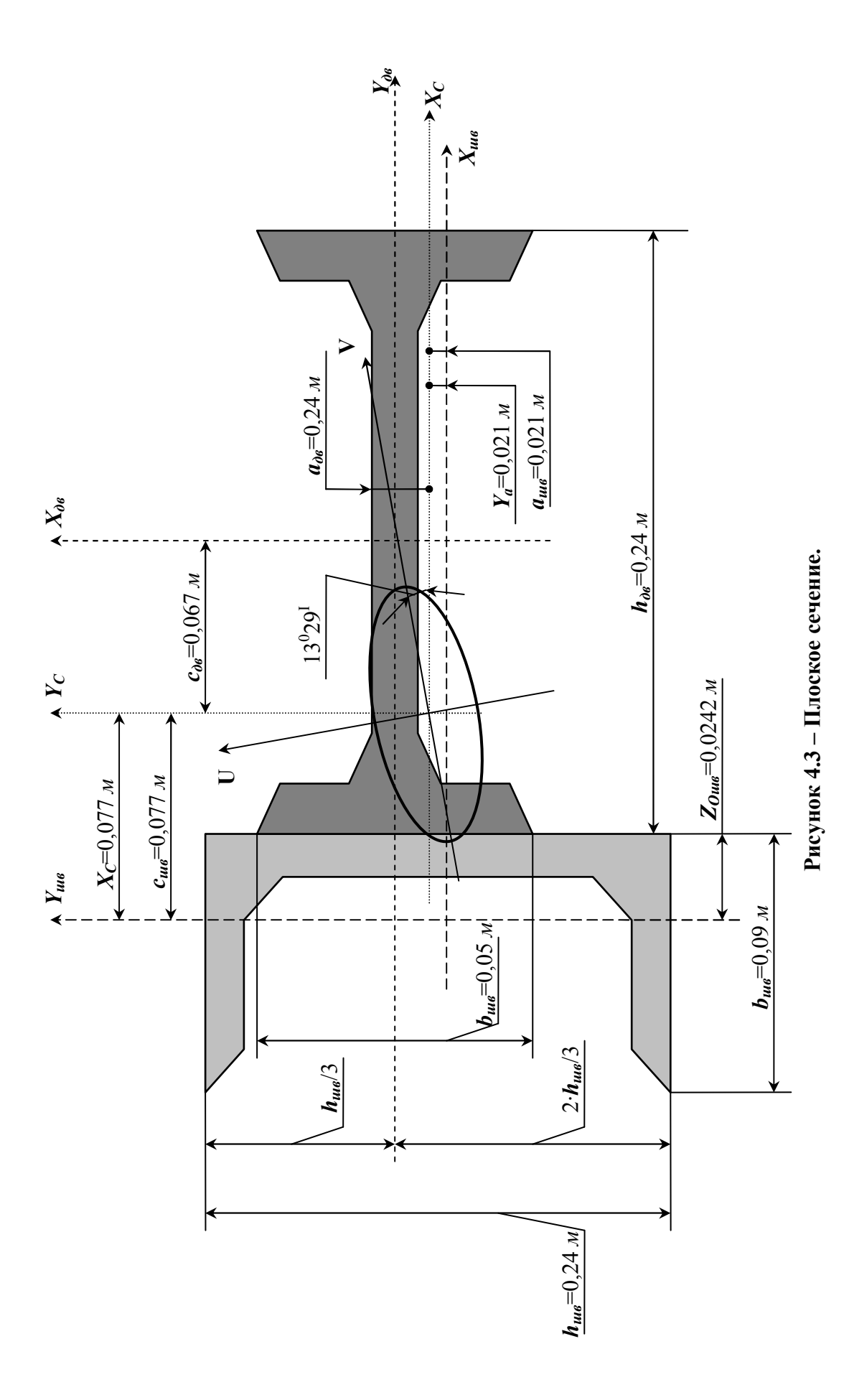

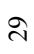

# 5. Кручение вала.

К стальному валу приложены три известных момента:  $M_1$ ,  $M_2$ ,  $M_3$  $(pnc.5.1 - 5.2).$ 

#### Требуется:

1) установить, при каком значении момента X угол поворота правого концевого сечения вала равен нулю;

построить  $2)$  лля найленного значения  $X$ эпюру крутящих моментов;

3) при заданном значении [ $\tau$ ] определить диаметр вала из расчета на прочность и округлить его величину до ближайшей большей, соответственно равной: 30, 35, 40, 45, 50, 60, 70, 80, 90, 100 мм;

4) построить эпюру углов закручивания;

5) найти наибольший относительный угол закручивания (на 1 пог. м). Данные взять из табл. 5.1.

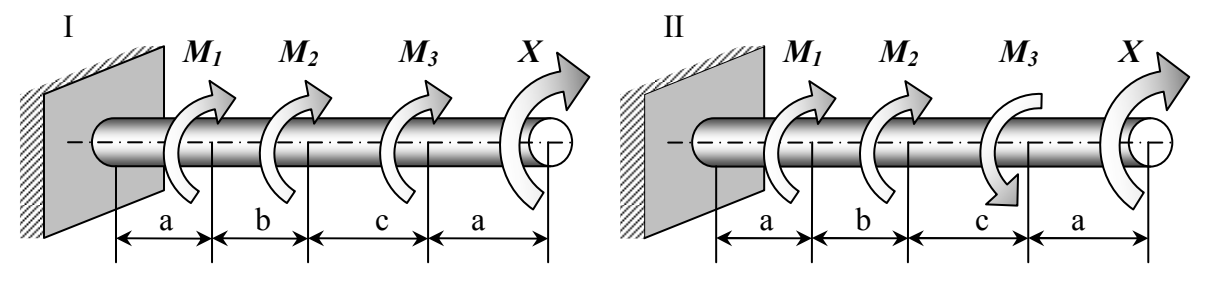

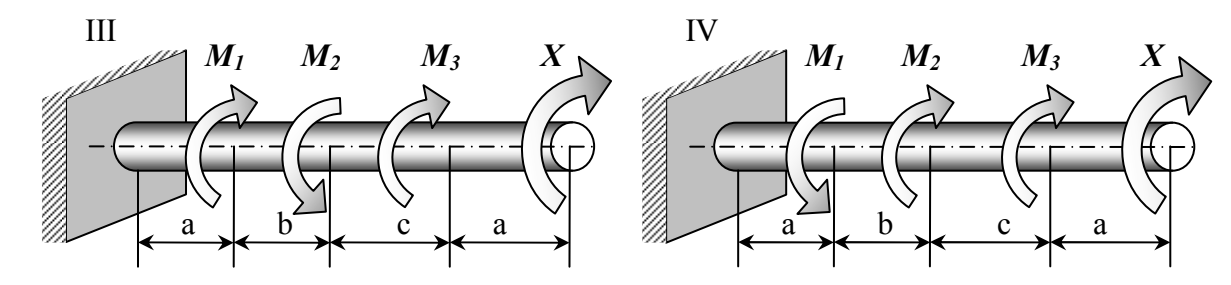

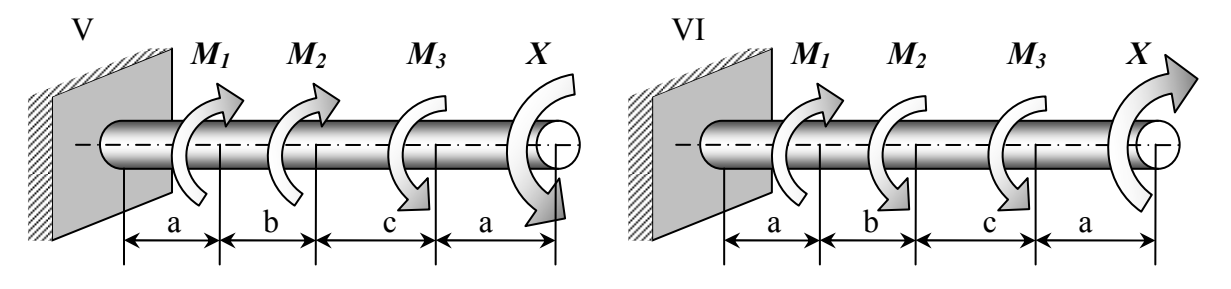

Рисунок 5.1 – Расчетные схемы (варианты 1...6).

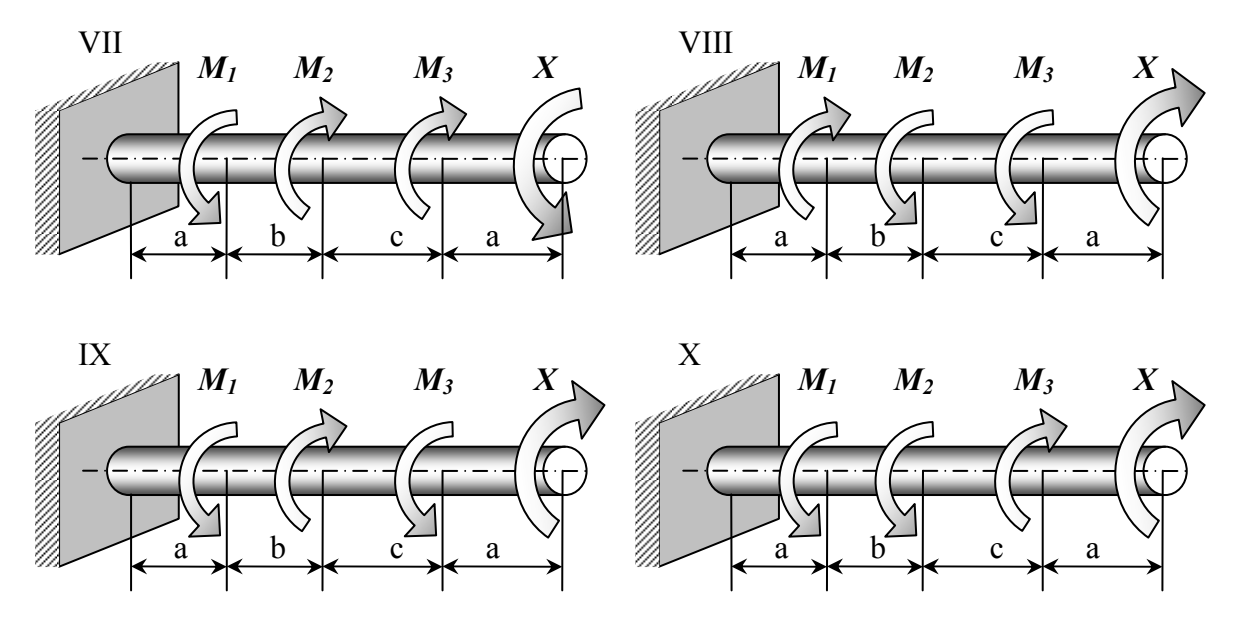

Рисунок 5.2 - Расчетные схемы (варианты 7...10).

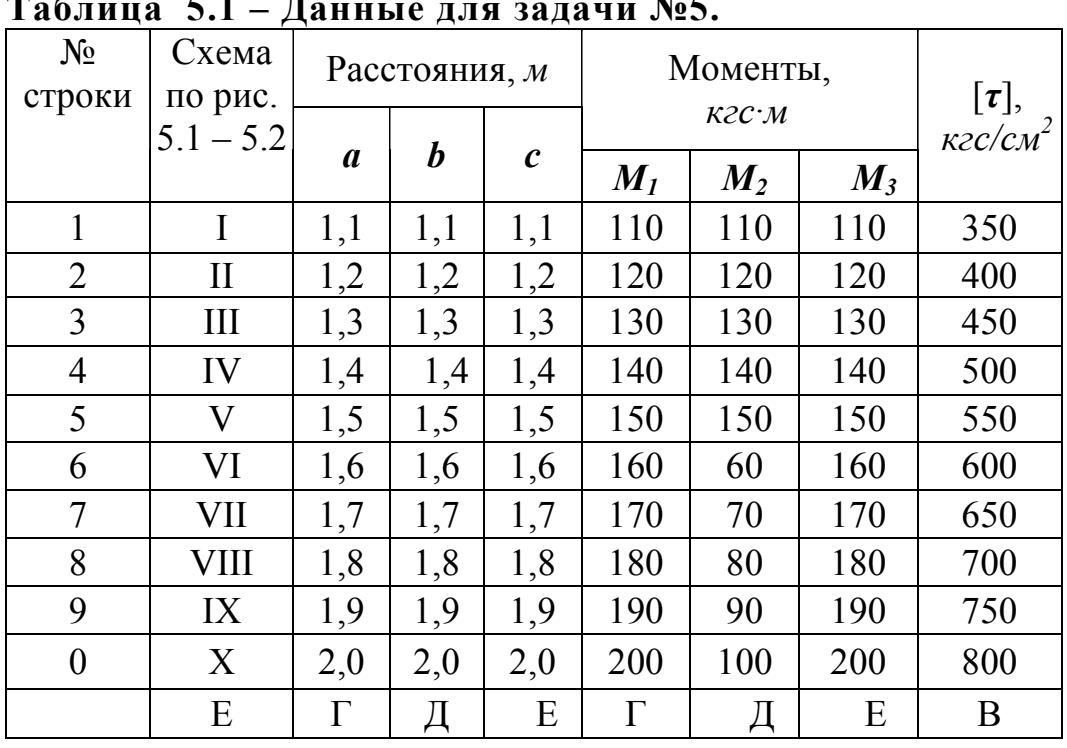

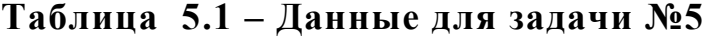

# ЗАДАЧА №5

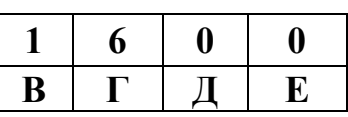

#### Дано:

Cxema 10;  $a=1,6$  *M*;  $b=2$  *M*;  $c=2$  *M*;  $M_1 = 1570$  *H·m*;  $M_2 = 981$  *H·m*;  $M_3 = 1962 H \cdot M$ ; [ $\tau$ ] = 34,34 MIIa.

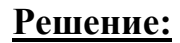

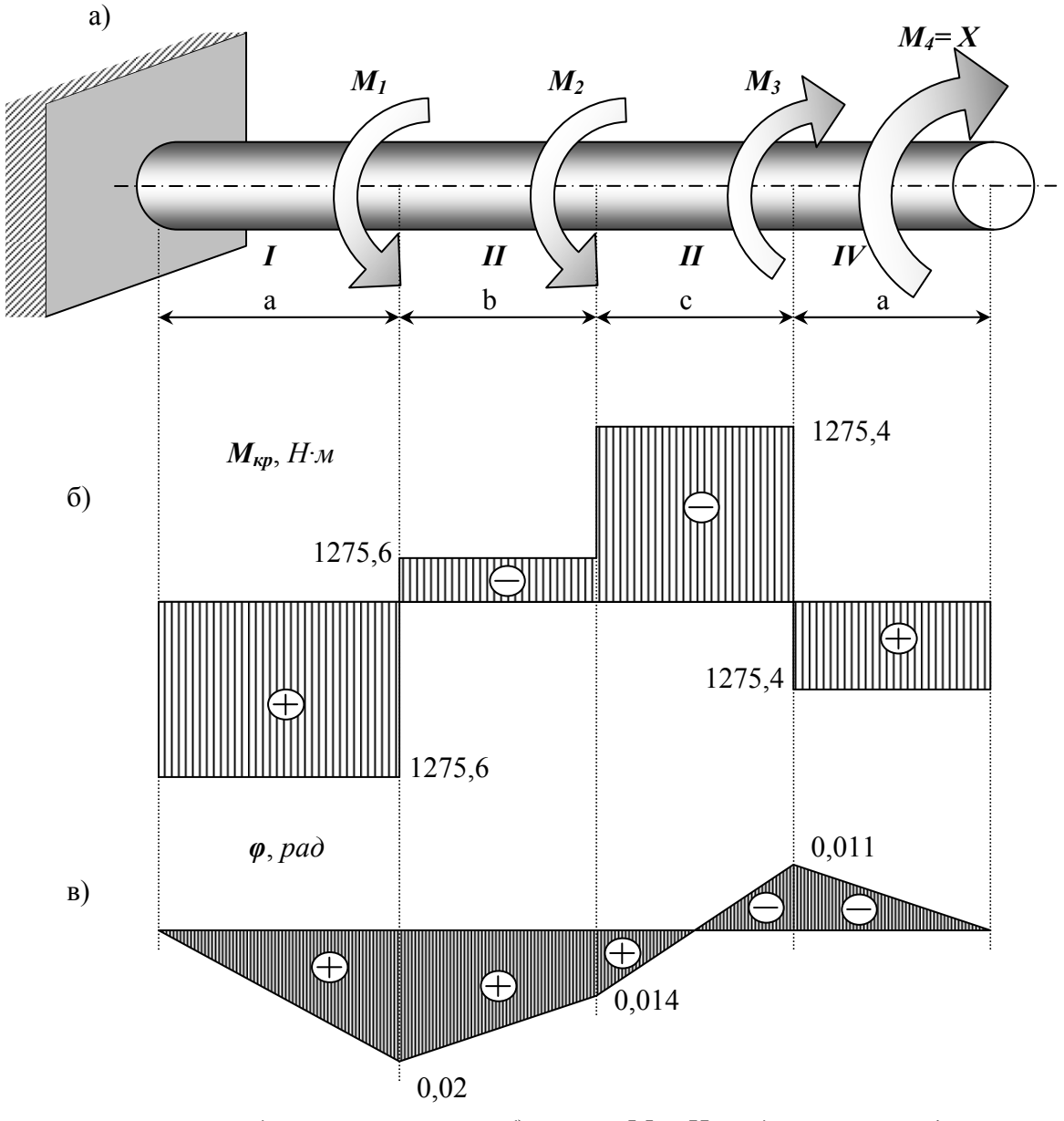

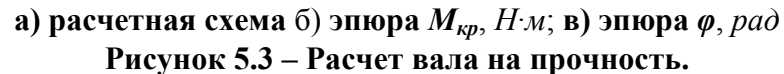

1. Установим, при каком значении момента Х угол поворота правого концевого сечения вала равен «0».

Определим по методу сечений крутящий момент в сечении IV.

Крутящий момент в любом, поперечном сечении определяется как алгебраическая сумма скручивающих внешних моментов, действующих по одну сторону от рассматриваемого сечения. Знак момента принимается положительным, если крутящий момент, приложенный к сечению, при взгляде на него со стороны внешней нормали, вращает сечение по ходу часовой стрелки.

Рассмотрим сечение IV и равновесие правой отсеченной части:

4 **yuacmok:** 
$$
\sum M_{np} = M_{4\kappa p} - X = 0; M_{4\kappa p} = X;
$$
  
\n3 **yuacmok:**  $\sum M_{np} = M_{3\kappa p} - X - M_3 = 0; M_{3\kappa p} = X + M_3;$   
\n2 **yuacmok:**  $\sum M_{np} = M_{2\kappa p} - X - M_3 + M_2 = 0; M_{2\kappa p} = X + M_3 - M_2;$   
\n1 **yuacmok:**  $\sum M_{np} = M_{1\kappa p} - X - M_3 + M_2 + M_1 = 0; M_{1\kappa p} = X + M_3 - M_2 - M_1$   
\nIDM HAXOXMEHHU VTJIA 3AKDVYUBAHUA HA 3 **HOOM YHQTKE** IDJHAYMERI

ахождении угла закруч

$$
\varphi_i = \varphi_{i-\ln p} + \frac{M_{\kappa p i} \cdot x_i}{G \cdot L_p}
$$

Определим угол закручивания стержня на конце правого участка:

$$
\varphi_{4np} \!=\!\! \frac{M_{\text{I}\kappa p}\!\cdot\! a }{G \!\cdot\! J_{p}} \!+\! \frac{M_{\text{2}\kappa p}\!\cdot\! b }{G \!\cdot\! J_{p}} \!+\! \frac{M_{\text{3}\kappa p}\!\cdot\! c }{G \!\cdot\! J_{p}} \!+\! \frac{M_{\text{4}\kappa p}\!\cdot\! a }{G \!\cdot\! J_{p}}
$$

Так как  $\varphi_{4\kappa p}$  по условию задачи равен « $\theta$ », то  $(G \cdot J_n \neq 0)$ :

$$
M_{1\kappa p} \cdot a + M_{2\kappa p} \cdot b + M_{3\kappa p} \cdot c + M_{4\kappa p} \cdot a = 0;
$$
  

$$
(X + M_3 - M_2 - M_1) \cdot a + (X + M_3 - M_2) \cdot b + (X + M_3) \cdot c + X \cdot a = 0
$$
  

$$
X = -\frac{a \cdot (M_3 - M_2 - M_1) + b \cdot (M_3 - M_2) + M_3 \cdot c}{2a + b + c} =
$$
  

$$
-\frac{1,6 \cdot (1962 - 981 - 1570) + 2 \cdot (1962 - 981) + 1962 \cdot 2}{2 \cdot 1,6 + 2 + 2} = -686,6H \cdot M
$$

Знак «—» говорит о том, что момент  $X$  направлен противоположно показанному на рисунке. Для найденного значения  $X$  построим эпюру крутящих моментов (рис.5.3-б).

4 yuaemok: 
$$
\sum M_{np} = M_{4\kappa p} + M_4 = 0
$$
;  $M_{4\kappa p} = -M_4 = -686, 6Hm$ ;  
\n3 yuaemok:  $\sum M_{np} = M_{3\kappa p} + M_4 - M_3 = 0$ ;  $M_{3\kappa p} = -M_4 + M_3 = 1275, 4Hm$ ;  
\n2 yuaemok:  $\sum M_{np} = M_{2\kappa p} + M_4 - M_3 + M_2 = 0$ ,  $M_{2\kappa p} = -M_4 + M_3 - M_2 = 294, 4Hm$   
\n1 yuaemok:  $\sum M_{np} = M_{1\kappa p} + M_4 - M_3 + M_2 + M_1 = 0$ ;  
\n $M_{1\kappa p} = -M_4 + M_3 - M_2 - M_1 = -1275, 6Hm$ .

2. При заданном значении [т] определим диаметр вала из расчета на прочность.

Округлим его до ближайшего значения 30; 35; 40; 45; 50; 60; 70; 80; 90;  $100$ *MM*.

Условие прочности при расчете деталей на кручение имеет вид:

$$
\tau = \frac{M_{\kappa p}}{W_p} \leq [\tau] \tag{5.1}
$$

Так как, полярный момент сопротивления для круглого сечения:

$$
W_p = \frac{\pi \cdot d^3}{16},\tag{5.2}
$$

 $(2, 3)$ 

то, подставляя выражение (2.2) в (2.1), получим  $d = \sqrt[3]{\frac{16 \cdot M_{\kappa p}}{\pi \cdot [\tau]}}$ 

Из эпюры крутящих моментов видно, что максимальный крутящий MOMEHT:  $M_{1_{KP}} = 1275,6H \cdot M$ .

Диаметр стержня (вала) определим по формуле (5.3), приняв его по всей длине одинаковым:  $d = \sqrt[3]{\frac{16 \cdot 1275,6}{3.14 \cdot 34.34 \cdot 10^6}} = 0,057 \text{ m} = 57 \text{ nm}$ 

В соответствии с приведенным рядом принимает:  $d=60$  мм.

3. Построим, эпюру углов закручивания.

Для этого определим:  $J_p = \frac{\pi \cdot d^4}{32} = \frac{3,14 \cdot 0,06^4}{32} = 12,72 \cdot 10^{-7} \text{ m}^4$ .

Так как, крутящие моменты на всех участках постоянны, то эпюры углов закручивания будут прямолинейны. Определим углы закручивания в соответствии с формулой (5.1), при левом, конце защемленном, то есть  $\varphi_A = 0$ :

$$
\varphi_{1np} = \frac{M_{1\kappa p} \cdot a}{G \cdot J_p} = -\frac{1275.6 \cdot 1.6}{8 \cdot 10^{10} \cdot 12.72 \cdot 10^7} = -0.02 \text{ pad},
$$
\n
$$
\varphi_{2np} = \varphi_{1np} + \frac{M_{2\kappa p} \cdot b}{G \cdot J_p} = -0.02 + \frac{294.4 \cdot 2}{101736} = -0.014 \text{ pad},
$$
\n
$$
\varphi_{3np} = \varphi_{2np} + \frac{M_{3\kappa p} \cdot c}{G \cdot J_p} = -0.014 + \frac{1275.4 \cdot 2}{101736} = 0.011 \text{ pad},
$$
\n
$$
\varphi_{4np} = \varphi_{3np} + \frac{M_{4\kappa p} \cdot a}{G \cdot J_p} = 0.011 - \frac{686.6 \cdot 1.6}{101736} = 0.
$$

4. Как видно из эпюры углов закручивания (рис. 5.3-в) наибольший относительный угол закручивания (на 1 м) будет на I-ом участке и III-ем участке:  $\sim$ 

$$
\varphi_{\text{max}} = \frac{\varphi_{1np} - 0}{a} = \frac{-0.02 - 0}{1.6} = 0.0125 \frac{pa\partial}{M}.
$$

# **6. Напряженно-деформированное состояние в точке.**

### **Задание:**

Для напряженного состояния (рис. 6.1 - 6.2) (напряжения даны в *МПа*).

### **Определить:**

1) значения главных напряжений;

- 2) положение площадки, по которой действуют главные напряжения;
- 3) максимальные касательные напряжения;

4) главные деформации и относительное изменение объема.

### **Примечание:**

Принять *Е*=200 *ГПа*, *µ*=0,3.

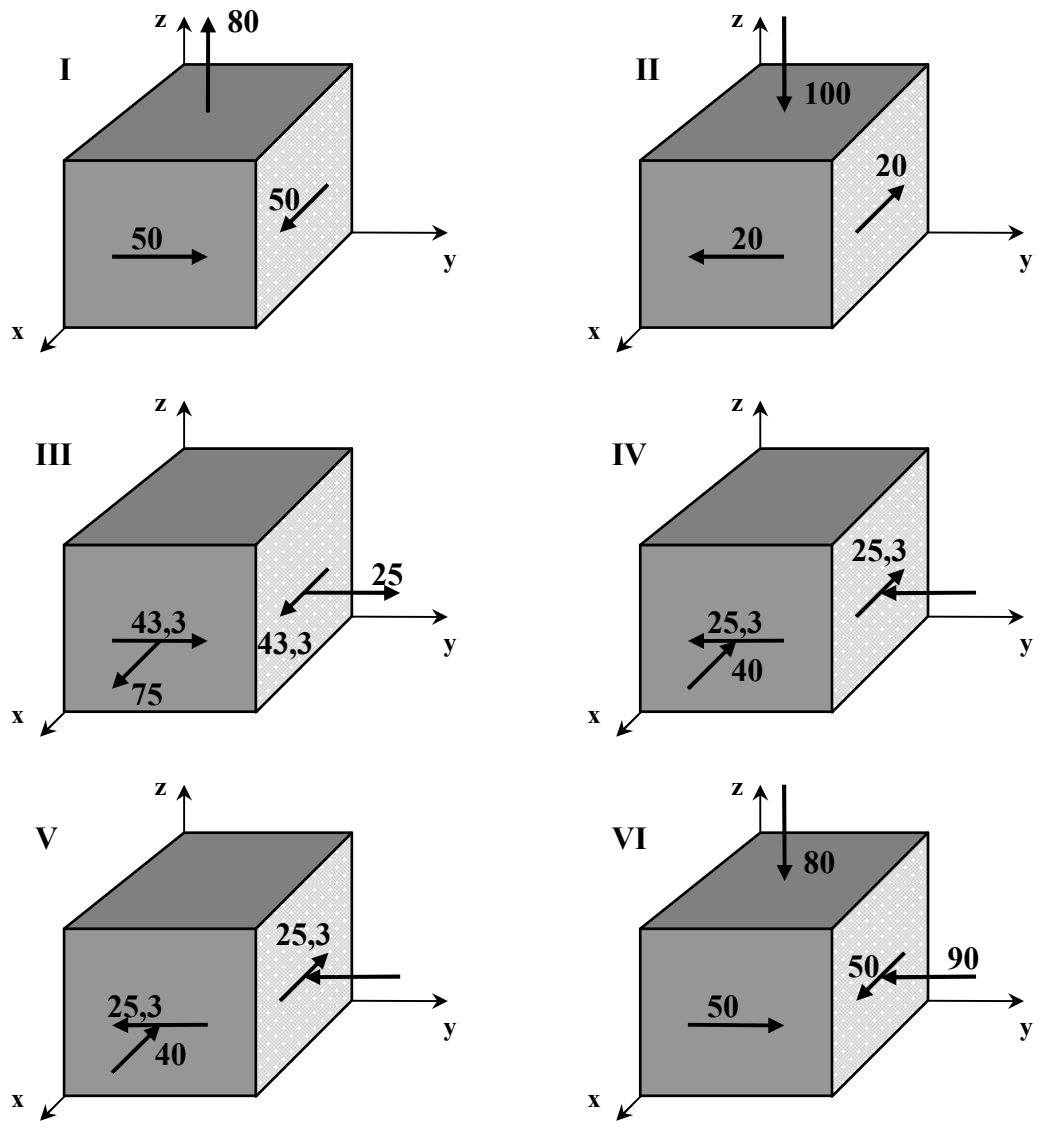

**Рисунок 6.1 – Напряженное состояние (варианты 1...6).**
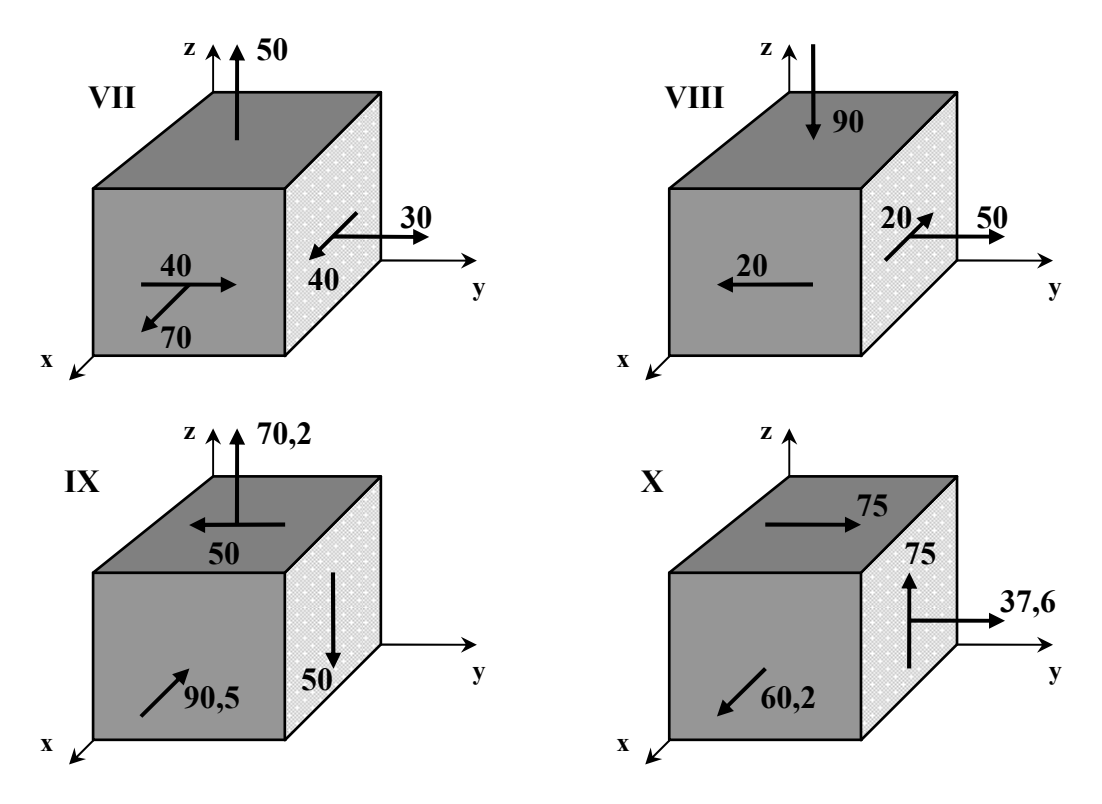

**Рисунок 6.2 – Напряженное состояние (варианты 7...10).** 

## Пример №6.

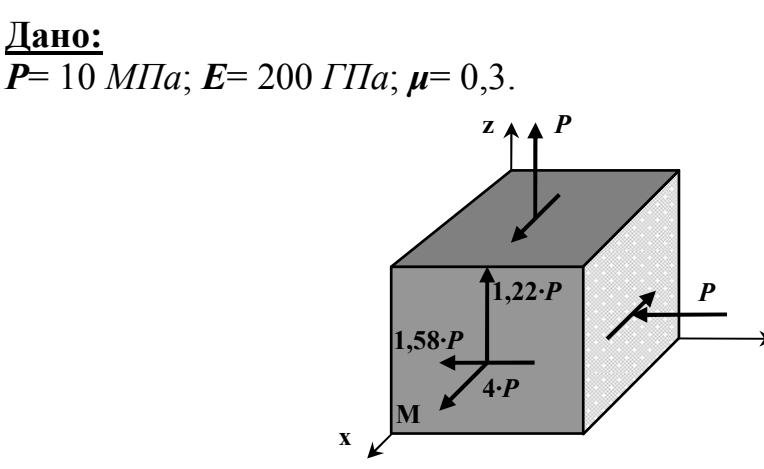

Рисунок 6.3 - Схема напряженного состояния.

#### Решение:

Согласно правилу знаков, для напряжений вычисляем значения компонент тензора напряжений:

$$
\sigma_X = 3 \cdot P; \quad \sigma_Y = -P; \quad \sigma_Z = P;
$$
  

$$
\tau_{XY} = -1.58 \cdot P; \quad \tau_{YZ} = 0; \quad \tau_Z = 1.22P.
$$

Тензор напряжений записывается в виде:

$$
\overline{\sigma} = \begin{bmatrix} 3 \cdot P & -1.58 \cdot P & 1.22 \cdot P \\ -1.58 \cdot P & -P & 0 \\ 1.22 \cdot P & 0 & P \end{bmatrix}
$$

Подставляя эти значения в:

$$
\begin{vmatrix}\n\sigma_X - \sigma & \tau_{XY} & \tau_{XZ} \\
\tau_{YX} & \sigma_Y - \sigma & \tau_{YZ} \\
\tau_{ZX} & \tau_{ZY} & \sigma_Z - \sigma\n\end{vmatrix} = 0
$$

получаем характеристическое уравнение для определения главных напряжений:

$$
\sigma^3 - 3 \cdot P \cdot \sigma^2 - 5 \cdot P^2 \cdot \sigma + 4 \cdot P^3 = 0
$$

Разлагая левую часть этого уравнения на множители, получим:

$$
(\sigma - 4 \cdot P) \cdot (\sigma^2 + P \cdot \sigma - P^2) = 0
$$

находим корни характеристического уравнения и, учитывая, что  $\sigma_1 \geq \sigma_2 \geq \sigma$ , определяем значения главных напряжений:  $\sigma_1 = 4 \cdot P$ ;  $\sigma_2 = 0.62 \cdot P$ ;  $\sigma_3 = -1.62 \cdot P$ .

Определим положение первой главной площадки, на которой действует напряжение  $\sigma_1 = 3 \cdot P$ .

Для этого рассмотрим два первых уравнения системы:

$$
\begin{aligned}\n &\left(\sigma_X - \sigma_i\right) \cdot l_i + \tau_{XY} \cdot m_i + \tau_{XZ} \cdot h_i = 0 \\
 &\tau_{YX} \cdot l_i + \left(\sigma_Y - \sigma_i\right) \cdot m_i + \tau_{YZ} \cdot m_i = 0\n \end{aligned}\n \quad \text{6.1}
$$
\n
$$
\tau_{ZX} \cdot l_i + \tau_{ZY} \cdot m_i + \left(\sigma_Z - \sigma_i\right) \cdot m_i = 0
$$

подставив в них  $\sigma_i = \sigma_1(i=1)$ , компоненты тензора напряжений на исходных площадках и условие нормировки, связывающие направляющие косинусы:

$$
-l_1 - 1,58 \cdot m_1 - 1,22 \cdot n_1 = 0
$$
  

$$
-1,58 \cdot l_1 - 5 \cdot m_1 = 0
$$
  

$$
l_1^2 + m_1^2 + n_1^2 = 0
$$

Решение этой системы определяет положение первой главной площадки с напряжением  $\sigma_i = 4 \cdot P$ :

$$
l_1 = \cos \alpha_1 = 0,887
$$
  $(\alpha_1 = 27^0 30')$ ;   
\n $m_1 = \cos \beta_1 = -0,280$   $(\beta_1 = 73^0 46')$ ;   
\n $n_1 = \cos \gamma_1 = -0,361$   $(\gamma_1 = 68^0 50')$ 

Положение второй и третьей главных площадок определяется аналогично. При этом в систему уравнений (6.1) подставляются напряжения  $\sigma_i = \sigma_2$  *H*  $\sigma_i = \sigma_3$  COOTBETCTBEHHO.

Экстремальные касательные напряжения определяются по формуле:

$$
\tau_{MAX} = \frac{1}{2} \cdot (\sigma_1 - \sigma_3),
$$

$$
\tau_{MAX} = \frac{(\sigma_1 - \sigma_3)}{2} = \frac{(4 \cdot P + 1.62 \cdot P)}{2} = 2.81 \cdot P
$$

Главные деформации - по уравнениям обобщенного закона Гука:

$$
\varepsilon_{X} = \frac{1}{E} \cdot (\sigma_{X} - \mu \cdot (\sigma_{Y} + \sigma_{Z})),
$$
\n
$$
\varepsilon_{Y} = \frac{1}{E} \cdot (\sigma_{Y} - \mu \cdot (\sigma_{X} + \sigma_{Z})),
$$
\n
$$
\varepsilon_{Z} = \frac{1}{E} \cdot (\sigma_{Z} - \mu \cdot (\sigma_{X} + \sigma_{Y})),
$$
\n
$$
\gamma_{XY} = \frac{1}{G} \cdot \tau_{XY}, \qquad \gamma_{YZ} = \frac{1}{G} \cdot \tau_{YZ}; \qquad \gamma_{XZ} = \frac{1}{G} \cdot \tau_{XZ};
$$
\n
$$
\varepsilon_{1} = \frac{1}{E} \cdot (4 \cdot P - \mu \cdot (0.62 \cdot P - 1.62 \cdot P)) = \frac{P \cdot (4 + \mu)}{E} = 0.215 \cdot 10^{-3},
$$

$$
\varepsilon_2 = \frac{1}{E} \cdot (0.62 \cdot P - \mu \cdot (4 \cdot P - 1.62 \cdot P)) = \frac{P \cdot (0.62 - 2.38 \cdot \mu)}{E} = -0.0047 \cdot 10^{-3}
$$

$$
\varepsilon_3 = \frac{1}{E} \cdot (-1.62 \cdot P - \mu \cdot (4 \cdot P + 0.62 \cdot P)) = \frac{-(1.62 + 4.62 \cdot \mu)}{E} = -0.15 \cdot 10^{-3}
$$

Относительное изменение объема вычисляем по формуле:

$$
\theta = \frac{\Delta V}{V} = \varepsilon_1 + \varepsilon_2 + \varepsilon_3 = (0, 215 + 0, 067 - 0, 15) \cdot 10^{-3} = 0, 06 \cdot 10^{-3}.
$$

# **7. Изгиб балки с различной жесткостью по длине.**

Для балки, изображенной на рис. 7.1 требуется:

1) найти величину изгибающего момента на левой опоре (в долях  $q \cdot l^2$ );

2) построить эпюры *Q* и *М;* 

3) построить эпюру прогибов, вычислив две ординаты консоли. Данные взять из табл. 7.1.

| $N_2$<br>строки | Схема<br>по рис. 7.1 |      | $\boldsymbol{k}$         |  |
|-----------------|----------------------|------|--------------------------|--|
| 1               | I                    | 0,1  | 1,5                      |  |
| $\mathbf{2}$    | $\mathbf H$          | 0,2  | 2                        |  |
| 3               | III                  | 0,3  | 3                        |  |
| $\overline{4}$  | IV                   | 0,4  | $\overline{\mathcal{A}}$ |  |
| 5               | $\mathbf{V}$         | 0, 5 | 5                        |  |
| 6               | VI                   | 0,6  | 6                        |  |
| $\mathcal{I}$   | <b>VII</b>           | 0,7  | $\overline{7}$           |  |
| 8               | VIII                 | 0,8  | 8                        |  |
| 9               | IX                   | 0,9  | 9                        |  |
| 10              | X                    | 1,0  | 10                       |  |
|                 | Г                    |      | E                        |  |

**Таблица 7.1 – Исходные данные (по варианту).** 

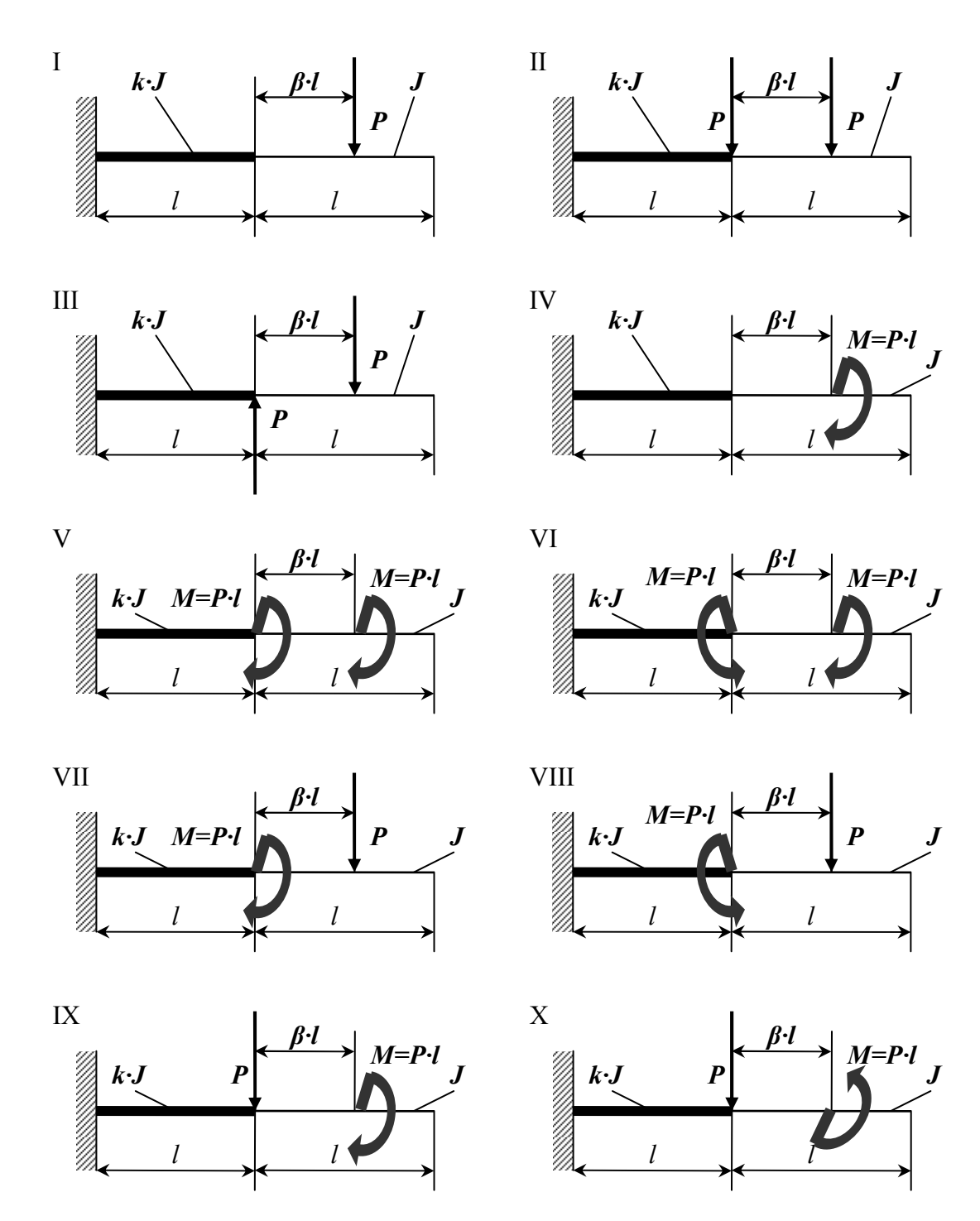

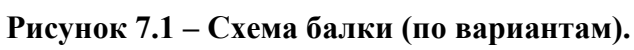

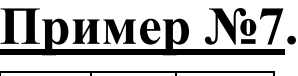

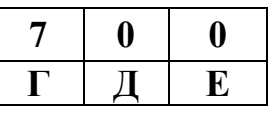

<u>Дано:</u> Cxema 7,  $\beta=1$ ;  $k=10$ .

### Решение:

1. Нахождение величины изгибающего момента на левой опоре (в долях

 $q\n 1$ .

Данный вид деформации относится к плосконапряженному состоянию. Поэтому для определения опорных реакций используются три уравнения

$$
\text{CTATIKM: } \sum F(y) = 0; \sum F(x) = 0; \sum m(i) = 0.
$$
\n
$$
\sum m(A) = M_A - M - P \cdot (l + \beta \cdot l) = 0,
$$
\n
$$
M_A = M + P \cdot (l + \beta \cdot l) = P \cdot l + 2 \cdot P \cdot l = 3 \cdot P \cdot l;
$$
\n
$$
\sum F(y) = -R_Y + P = 0 \implies R_Y = P;
$$
\n
$$
\sum F(x) = R_X = 0.
$$

2. Построение эпюр Q и М.

Используя метод сечения и правило знака определяем значение поперечной силы (Q) и изгибающего момента (М).

*Cevenue 1-1*:  $0 ≤ x_1 ≤ l$ ;

$$
\begin{array}{ccc}\nR_Y \\
M_A \\
\hline\n\end{array}\n\qquad\n\begin{array}{c}\nM_{1-1} & \sum F(y) = Q_{1-1} - R_Y = 0, \\
Q_{1-1}(0) = R_Y = P, \\
\sum m_{1-1} = M_{1-1} + M_A - R_Y \cdot x_1 = 0, \\
M_{1-1}(0) = R_Y \cdot x_1 - M_A = -M_A = -3 \cdot P \cdot l, \\
M_{1-1}(l) = P \cdot l - 3 \cdot P \cdot l = -2 \cdot P \cdot l.\n\end{array}
$$

Cevenue 2-2:  $0 \le x_2 \le l$ ;

$$
\begin{array}{ccc}\n\begin{array}{ccc}\nM_{2-2} & & P \\
\hline\n\end{array} & & \begin{array}{c}\n\sum F(y) = P - Q_{2-2} = 0, \\
Q_{2-2}(0) = P, \\
\sum m_{2-2} = -M_{2-2} - P \cdot x_2 = 0, \\
M_{2-2} = -P \cdot x_2, \\
M_{2-2}(0) = 0, M_{2-2}(l) = -P \cdot l.\n\end{array}
$$

По найденным значениям строим эпюры (рис. 7.2).

### *3. Построение эпюры прогибов и вычисление двух ординат в консоли.* Используем уравнение начальных параметров.

Кинематические начальные параметры:  $J \cdot E \cdot y_0 = 0$  и  $J \cdot E \cdot \varphi_0 = 0$ . Cтатические начальные параметры:  $Q_0 = R_\gamma = P_\gamma M_O = M_A = -3 \cdot P \cdot l$ . Определим прогиб в точке **В**:

$$
J \cdot E \cdot y_B = J \cdot E \cdot y_O + J \cdot E \cdot \varphi_O \cdot l - \frac{M_O \cdot l^2}{2!} - \frac{Q_O \cdot l^3}{3!},
$$
  

$$
J \cdot E \cdot y_B = \frac{3 \cdot P \cdot l \cdot l^2}{2} + \frac{P \cdot l \cdot l^3}{6} = \frac{9 \cdot P \cdot l^3 + P \cdot l^3}{6} = \frac{10}{6} \cdot P \cdot l^3.
$$

Определим прогиб в точке **С**:

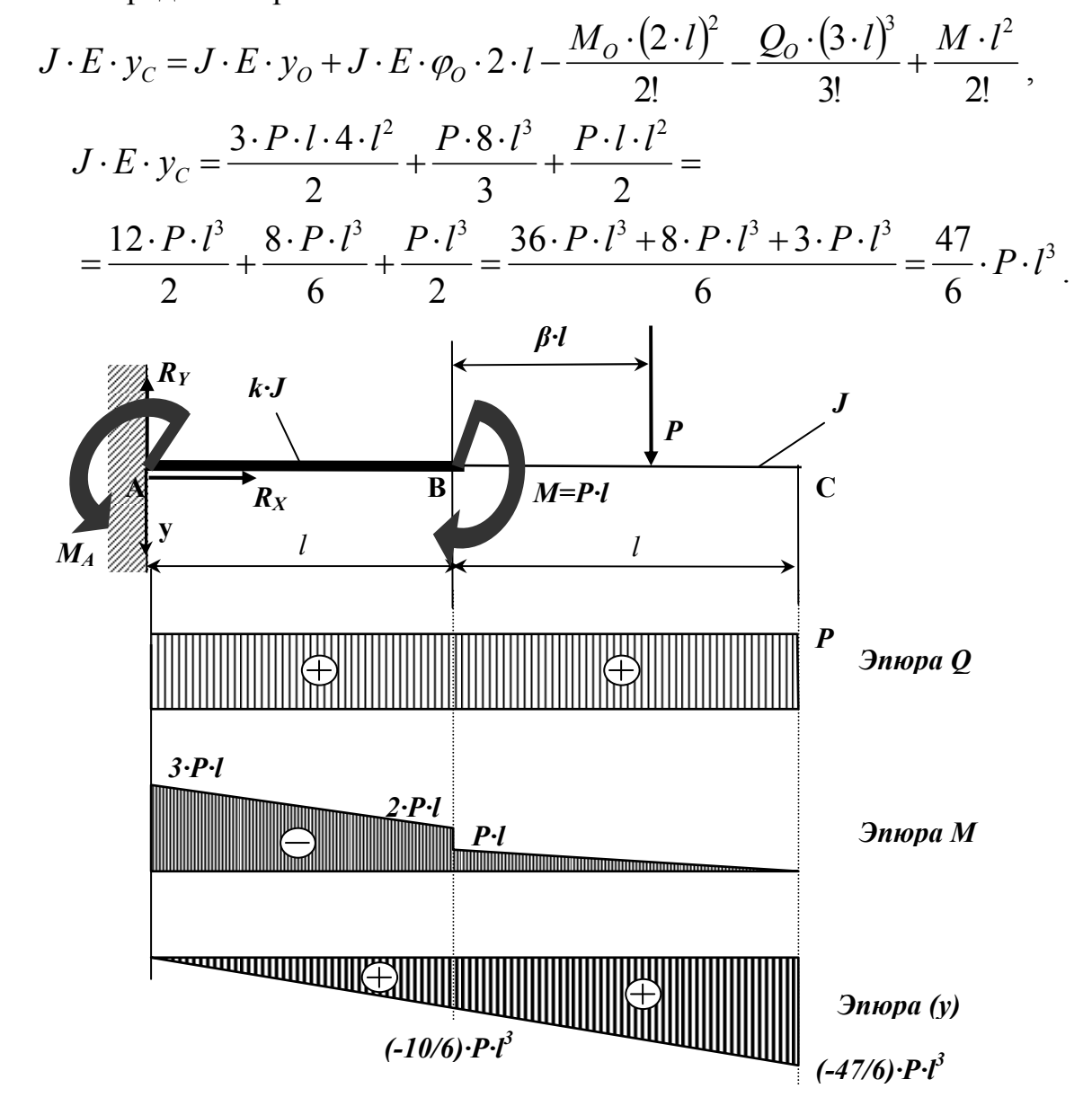

**Рисунок 7.2 – Консольная балка с различной жесткостью по длине.**

# **8. Изгиб статически неопределимой балки.**

Для балки, изображенной на рис. 8.1 требуется:

1) найти величину изгибающего момента на левой опоре (в долях  $q \cdot l^2$ );

2) построить эпюры *Q* и *М;* 

3) построить эпюру прогибов, вычислив три ординаты в пролете и две на консоли. Данные взять из табл. 8.1.

| $N_2$<br>строки | Схема<br>по рис. 8.1  | $\boldsymbol{\alpha}$ | $\beta$ |  |  |
|-----------------|-----------------------|-----------------------|---------|--|--|
| $\mathbf{1}$    | $\bf I$               | 0,1                   | 0,1     |  |  |
| $\mathbf{2}$    | $\mathbf{I}$          | 0,2                   | 0,2     |  |  |
| 3               | $\mathbf{III}$        | 0,3                   | 0,3     |  |  |
| $\overline{4}$  | IV                    | 0,4                   | 0,4     |  |  |
| 5               | $\boldsymbol{\nabla}$ | 0,5                   | 0,5     |  |  |
| 6               | VI                    | 0,6                   | 0,6     |  |  |
| $\mathcal{I}$   | VII                   | 0,7                   | 0,7     |  |  |
| 8               | VIII                  | 0,8                   | 0,8     |  |  |
| 9               | IX                    | 0,9                   | 0,9     |  |  |
| 10              | X                     | 1,0                   | 1,0     |  |  |
|                 | $\mathbf E$           | $\Gamma$              | Д       |  |  |

**Таблица 8.1 – Данные для задачи.** 

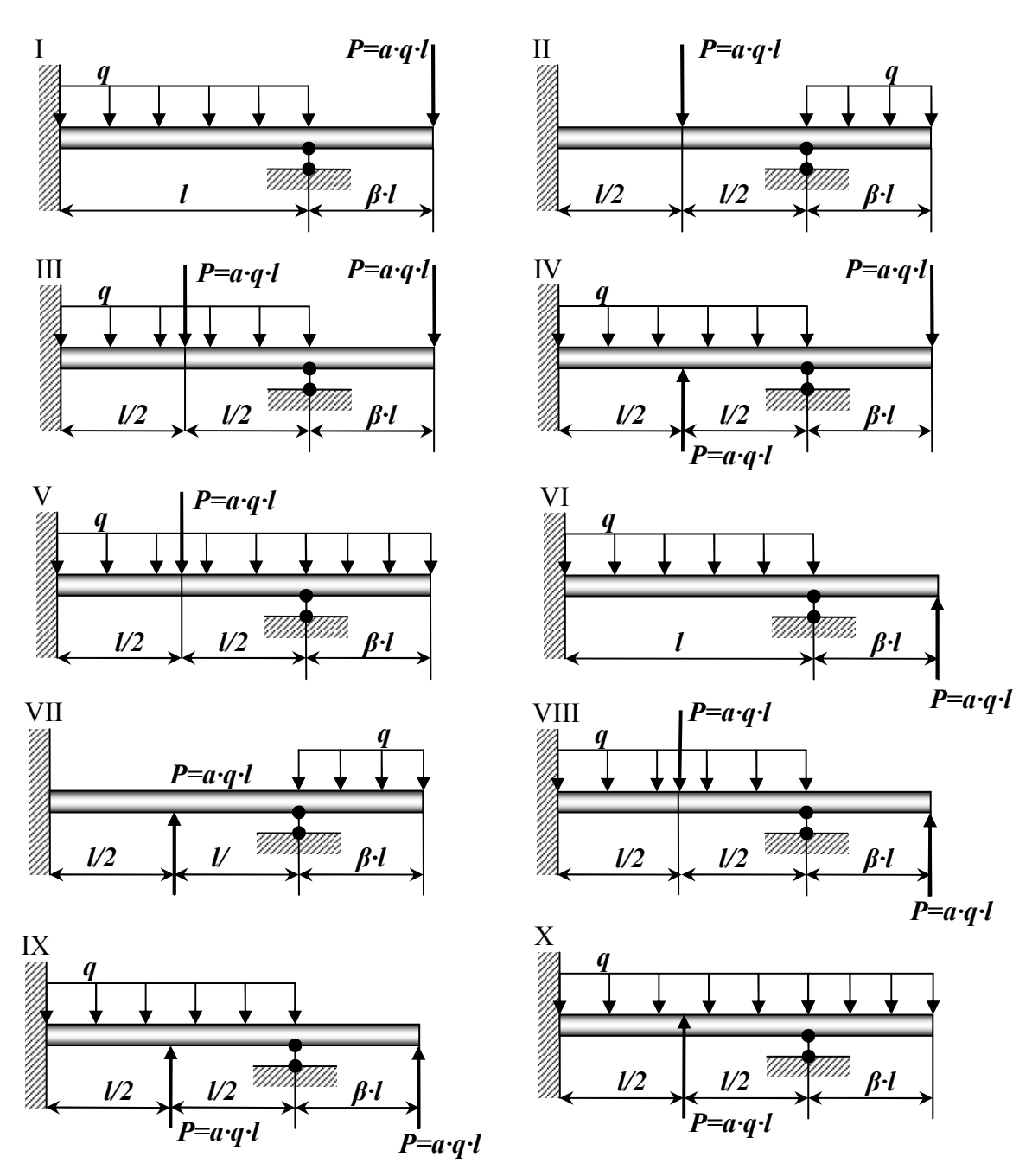

Рисунок 8.1 – Схема нагружения балки (по варианту).

Указания: Для ответа на первый вопрос нужно выбрать основную систему в виде свободно лежащей на двух опорах балки и составить уравнение деформаций, выражающее ту мысль, что суммарный угол поворота на левой опоре от заданной нагрузки и от опорного момента равен нулю. Для ответа на третий вопрос целесообразнее всего использовать метод начальных параметров, так как два начальных параметра  $(v_0 \circ \theta_0)$  известны, а два других (Мо и Оо) будут найдены в процессе выполнения первых двух пунктов контрольной работы.

При построении эпюры прогибов надо учесть, что упругая линия балки обращена выпуклостью вниз там, где изгибающий момент положительный, и выпуклостью вверх там, где он отрицательный. Нулевым точкам эпюры М соответствуют точки перегиба упругой линии.

## Пример №8.

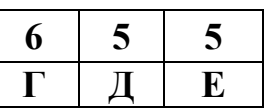

### Дано:

Cxema 5,  $\alpha = 0.6; \ \beta = 0.5$ 

### Решение:

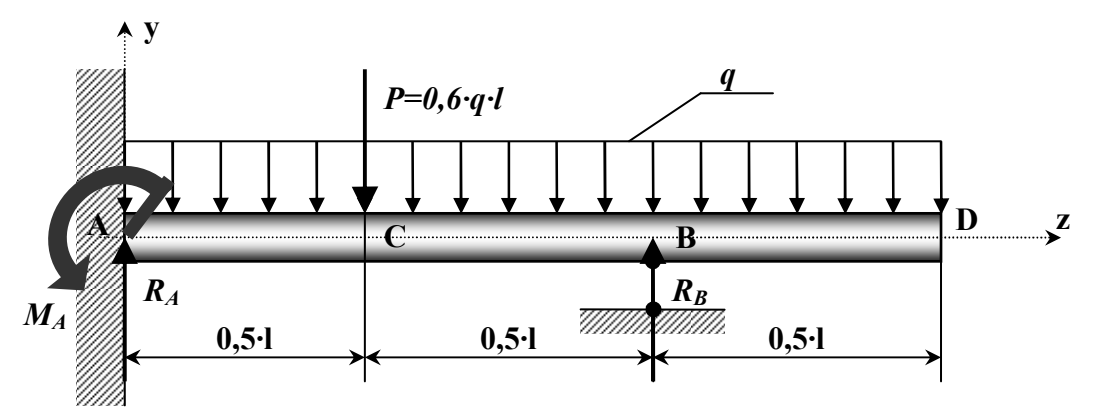

Рисунок 8.2 - Статически неопределимая балка.

1. Определение изгибающего момента на левой опоре (в долях  $q\cdot l^2$ ) и опорной реакции  $R_A$  (в долях  $q\cdot l$ ).

Для этого составим два уравнения:

- уравнение статики, в виде суммы моментов всех сил относительно правой опоры (точки В);

- уравнение по методу начальных параметров, выражающее ту мысль, что прогиб на правой опоре равен нулю.

$$
\sum m_B = \frac{q \cdot (0.5 \cdot l)^2}{2} - \frac{q \cdot l^2}{2} - \frac{P \cdot l}{2} + R_A \cdot l - M_A = 0.
$$

Преобразуя, получаем:  $M_A = R_A \cdot l - 0.675 \cdot q \cdot l^2 = 0$  $(8.1)$ 

Составим, универсальное уравнение упругой линии балки:

$$
EJy(z) = EJy_0 + EJ\theta_0 z - \frac{M_A \cdot z^2}{2} + \frac{R_A \cdot z^3}{6} - \frac{q \cdot z^4}{24} - \frac{P \cdot (z - 0.5l)^3}{6} \bigg|_{z > 0.5l} + \frac{R_B \cdot (z - l)^3}{6} \bigg|_{z > l}
$$

Так как начало координат выбрано на опоре А, то начальными параметрами будут силовые факторы, прогиб и угол поворота, возникающие в жесткой заделке, то есть:  $\theta_A = 0$  и  $y_0 = y_A = 0$ , тогда:

$$
EJy(z) = -\frac{M_A \cdot z^2}{2} + \frac{R_A \cdot z^3}{6} - \frac{q \cdot z^4}{24} - \frac{P \cdot (z - 0.5l)^3}{6} \bigg|_{z \ge 0.5l} + \frac{R_B \cdot (z - l)^3}{6} \bigg|_{z \ge l}
$$

Запишем полученное выражение для прогиба на правой опоре, то есть, когда *y(z)=0* и *z=l*:

$$
-\frac{M_A \cdot l^2}{2} + \frac{R_A \cdot l^3}{6} - \frac{q \cdot l^4}{24} - \frac{0.6 \cdot 0.5^3 \cdot q \cdot l^4}{6} = 0
$$
  
-0.5 \cdot M\_A \cdot l^2 + 0.0542 \cdot q \cdot l^4 = 0 (8.2)

Решая систему уравнений (8.1) и (8.2) находим:

$$
R_A = 0.85 \cdot q \cdot l
$$
;  $M_A = 0.175 q \cdot l^2$ .

*2. Построение эпюр Q и M по участкам. 1 участок* (**AC**):  $0 \le z_1 \le 0, 5 \cdot l$  $\overline{2}$ 

$$
M_1 = -M_A + R_A \cdot z_1 - \frac{q \cdot z_1^2}{2}; \qquad Q_1 = R_A - q \cdot z_1;
$$
  
Then  $z_1 = 0$ :  $M_1 = -M_A = -0,175 \cdot q \cdot l^2;$   $Q_1 = R_A = 0,85 \cdot q \cdot l.$   
IPM  $z_1 = 0,5 \cdot l$ :  $M_1 = 0,125 \cdot q \cdot l^2;$   $Q_1 = 0,35 \cdot q \cdot l.$   
*2 yacmok* (CB):  $0,5 \cdot l \le z_2 \le l$ 

$$
M_2 = -M_A + R_A \cdot z_2 - \frac{q \cdot z_2^2}{2} - P \cdot (z_2 - 0.5 \cdot l); \quad Q_2 = R_A - q \cdot z_2 - P,
$$
  
При  $z_2 = 0.5 \cdot l$ :  $M_2 = 0.125 \cdot q \cdot l^2$ ;  
  $Q_2 = -0.25 \cdot q \cdot l$ .  
При  $z_2 = l$ :  $M_2 = -0.125 \cdot q \cdot l^2$ ;  
  $Q_2 = -0.75 \cdot q \cdot l$ .  
**3** *yuacmov* (**DB**):  $0 \le z_3 \le 0.5 \cdot l$ .

Координату будем отсчитывать от правого конца балки:

$$
M_3 = -\frac{q \cdot z_3^2}{2}; \t Q_3 + q \cdot z_3;
$$
  
При  $z_3 = 0$ ,  $M_3 = 0$ ;  $Q_3 = 0$ .  
При  $z_3 = 0,5 \cdot l$ :  $M_3 = -0,125 \cdot q \cdot l^2$ ;  $Q_3 = 0,5 \cdot q \cdot l$ .

По полученным значениям, строим эпюры *Q* u *M*. Из эпюры *Q* определяем неизвестное ранее значение *RB=1,279·q·l*.

#### *3. Построение эпюры прогибов.*

Для чего вычислим три ординаты в пролете и две на консоли. Составим универсальное уравнение упругой линии балки:

$$
EJy(z) = -\frac{M_A \cdot z^2}{2} + \frac{R_A \cdot z^3}{6} - \frac{q \cdot z^4}{24} - \frac{P \cdot (z - 0.5 \cdot l)^3}{6} \bigg|_{z > 0.5l} + \frac{R_B \cdot (z - l)^3}{6} \bigg|_{z > l}.
$$
  
Then  $z = 0.25 l$ :  $EJy(z) = -3.42 \cdot 10^{-3} \cdot q \cdot l^4$ .

При  $z=0,5 \cdot l$ :  $E Jy(z) = -6,77 \cdot 10^{-3} \cdot q \cdot l^4$ . При  $z = 0,75 \cdot l$  :  $E I y(z) = -4,2 \cdot 10^{-3} \cdot q \cdot l^4$ . При  $z = l$  : *EIy*  $(z) = 0$ . При  $z = 1,25 \cdot l$ :  $Ely(z) = -0,68 \cdot 10^{-3} \cdot q \cdot l^4$ . При  $z = 1.5 \cdot l$ :  $E I y(z) = -3.64 \cdot 10^{-3} \cdot q \cdot l^4$ .

При построении эпюры прогибов видно, что упругая линия балки обращена выпуклостью вниз там, где момент положителен и выпуклостью вверх там, где он отрицательный. Нулевым, точкам эпюры  $M_X$  соответствуют точки перегиба упругой линии.

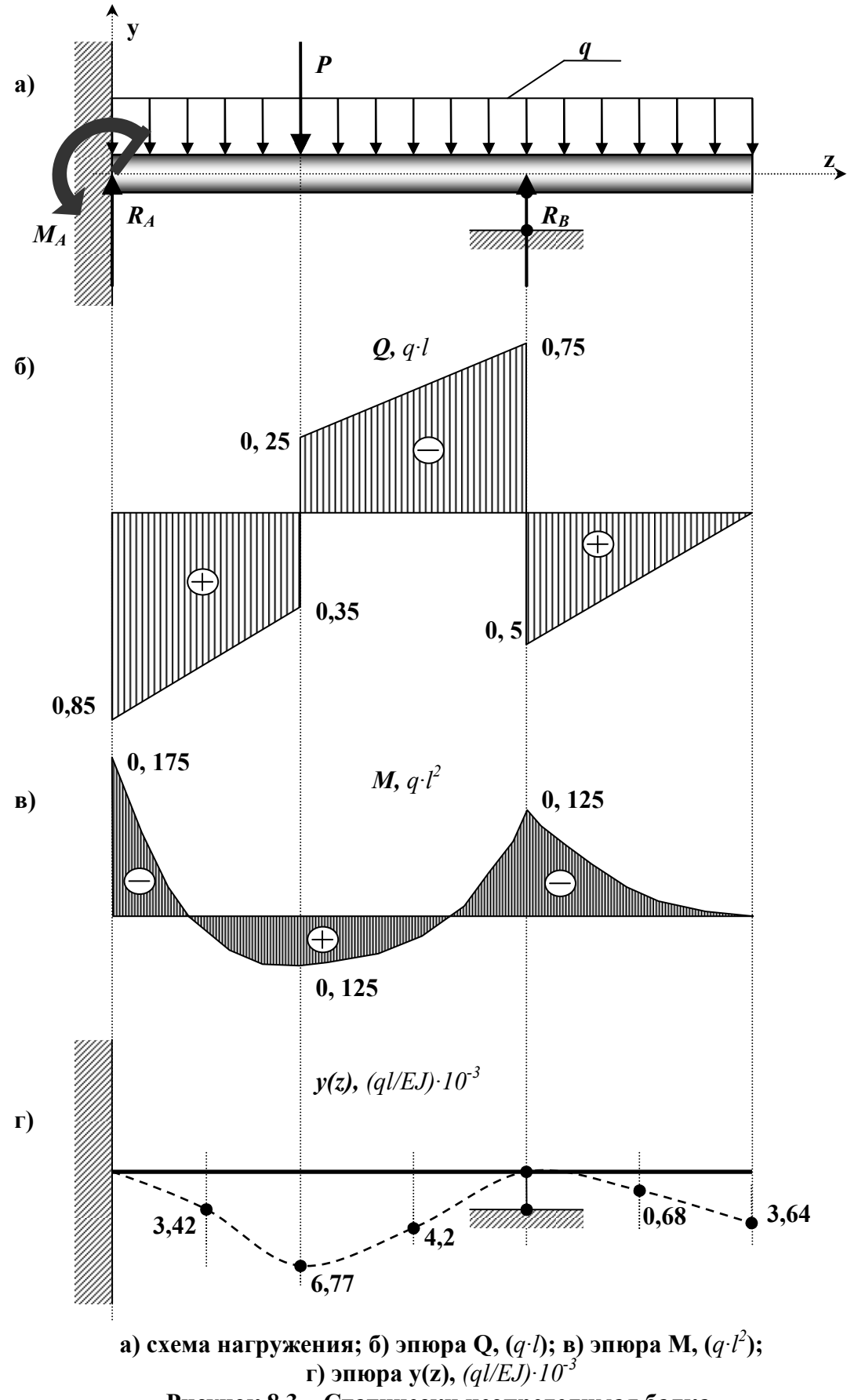

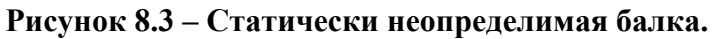

# 9. Изгиб консольной балки.

Для заданной схемы консольной балки (рис. 9.1-9.3) требуется написать выражения  $Q$  и  $M$  для каждого участка в общем виде, построить эпюры Q и M, найти М<sub>МАХ</sub> и подобрать для схемы деревянную балку круглого поперечного сечения при  $[\sigma] = 80$  кгс/см<sup>2</sup>. Данные взять из табл. 9.1.

| $N_2$<br>строки | Схема<br>$\Pi$ <sup>O</sup><br>рис.<br>$9.1 - 9.3$ | $l_1$<br>$\mathcal M$ | Расстояния в<br>долях<br>пролета<br>$a_{2}$<br>a <sub>3</sub><br>$a_{1}$ |               |                | $M_{\rm s}$<br>mc <sub>W</sub> | Сосредо-<br>точенная<br>сила $P$ ,<br>mc | q,<br>mc/M |
|-----------------|----------------------------------------------------|-----------------------|--------------------------------------------------------------------------|---------------|----------------|--------------------------------|------------------------------------------|------------|
|                 |                                                    |                       | $\mathfrak a$                                                            | $\mathfrak a$ | $\mathfrak a$  |                                |                                          |            |
| 1               | I                                                  | 1,1                   | 1                                                                        | 9             | 1              | 1,0                            | 1.0                                      | 1,0        |
| $\overline{2}$  | $\rm II$                                           | 1,2                   | $\overline{2}$                                                           | 8             | $\overline{2}$ | 2,0                            | 2.0                                      | 2,0        |
| 3               | Ш                                                  | 1,3                   | 3                                                                        | 7             | 3              | 0,3                            | 0,3                                      | 0,3        |
| $\overline{4}$  | IV                                                 | 1,4                   | $\overline{4}$                                                           | 6             | $\overline{4}$ | 0,4                            | 0,4                                      | 0,4        |
| 5               | $\bf V$                                            | 1,5                   | 5                                                                        | 5             | 5              | 0,5                            | 0,5                                      | 0,5        |
| 6               | VI                                                 | 1,6                   | 6                                                                        | 6             | 1              | 0,6                            | 0.6                                      | 0,6        |
| 7               | VII                                                | 1,7                   | 7                                                                        | 7             | $\overline{2}$ | 0,7                            | 0,7                                      | 0,7        |
| 8               | VIII                                               | 1,8                   | 8                                                                        | 8             | 3              | 0,8                            | 0,8                                      | 0,8        |
| 9               | IX                                                 | 1,9                   | 9                                                                        | 9             | $\overline{4}$ | 0,9                            | 0,9                                      | 0,9        |
| $\theta$        | X                                                  | 2,0                   | 10                                                                       | 10            | 5              | 1,0                            | 1,0                                      | 1,0        |
|                 | E                                                  | Д                     | $\Gamma$                                                                 | Д             | E              | $\Gamma$                       | Д                                        | Ε          |

Таблица 9.1 – Исходные данные (по вариантам).

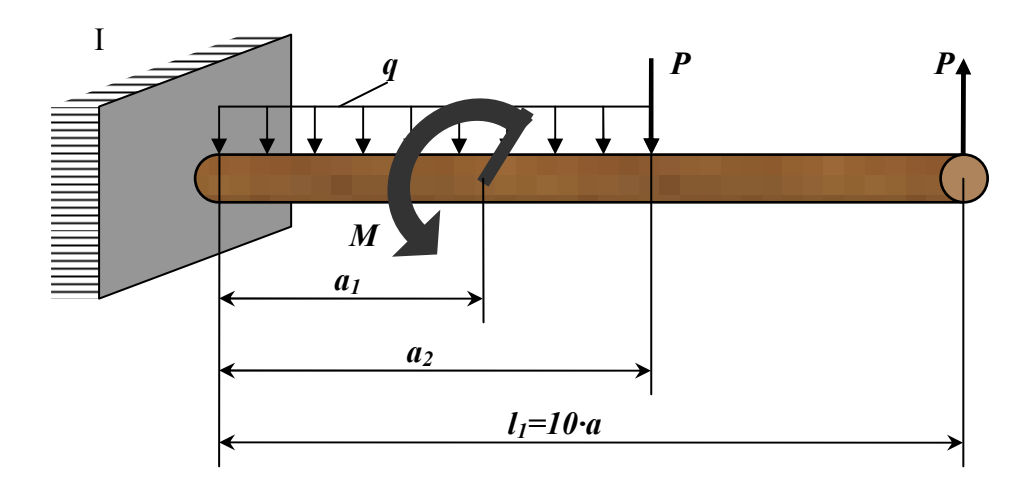

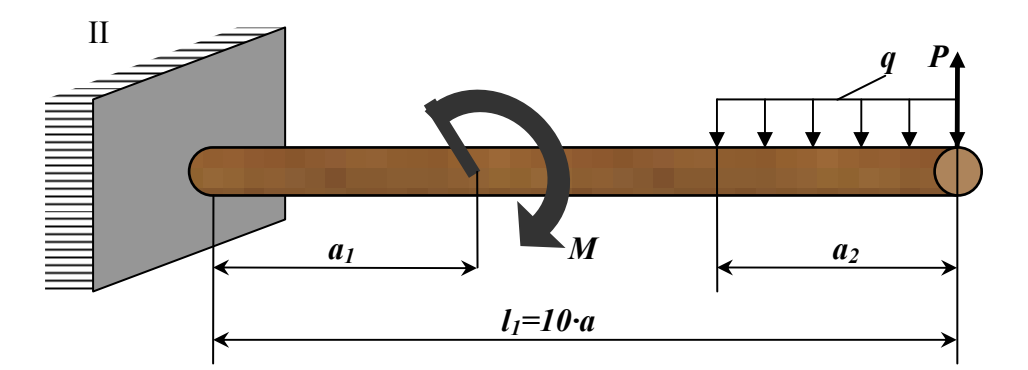

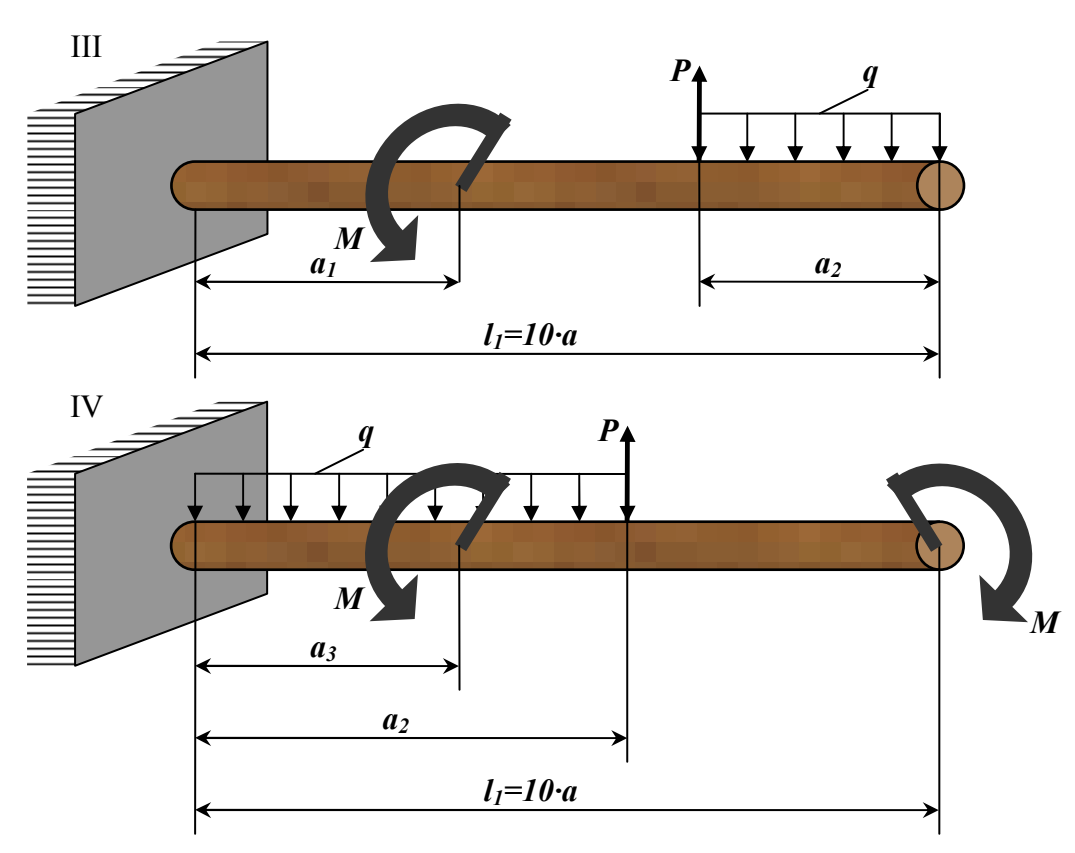

Рисунок 9.1 - Консольная балка (варианты 1...4).

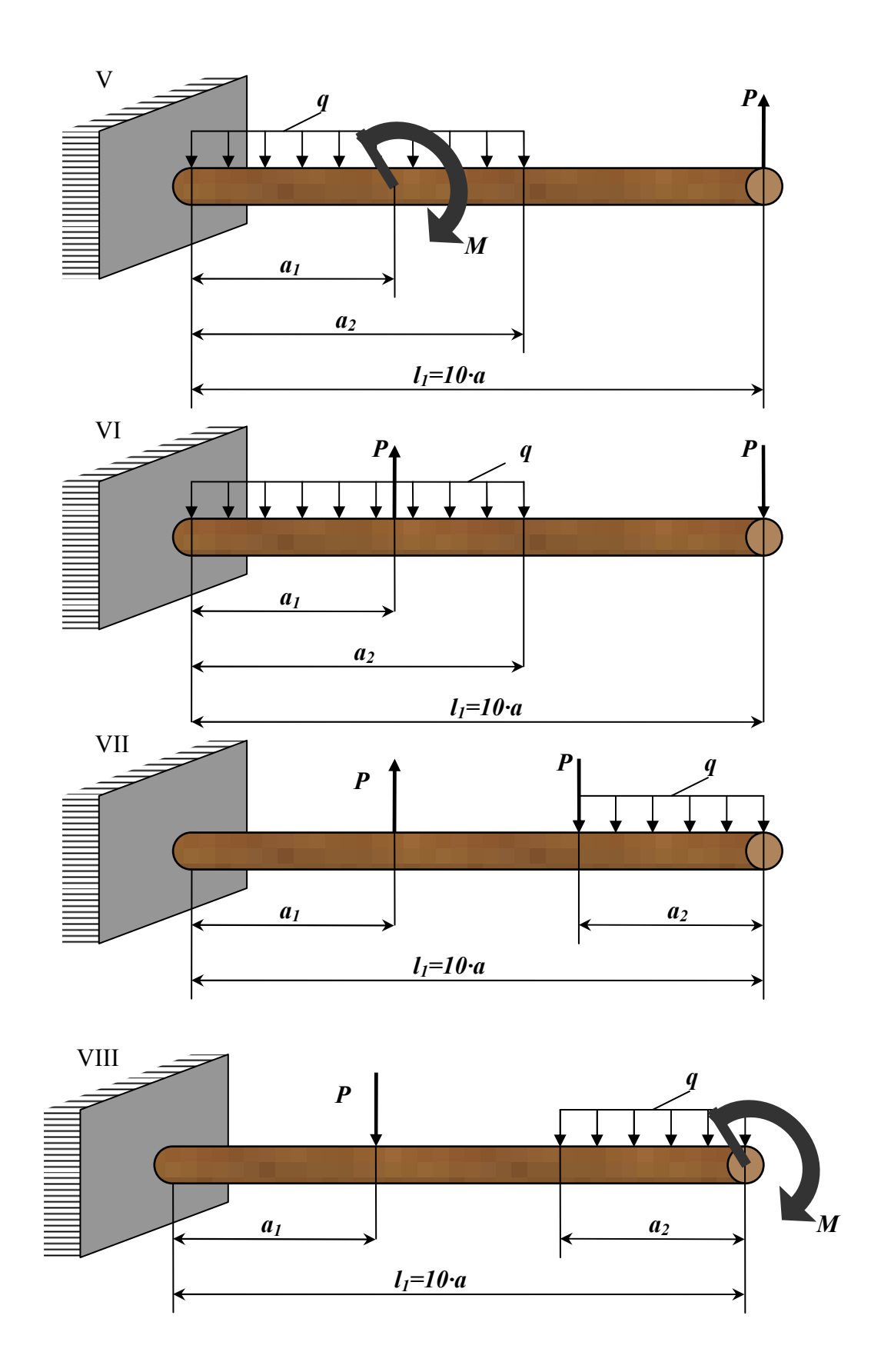

Рисунок 9.2 - Консольная балка (варианты 5...8).

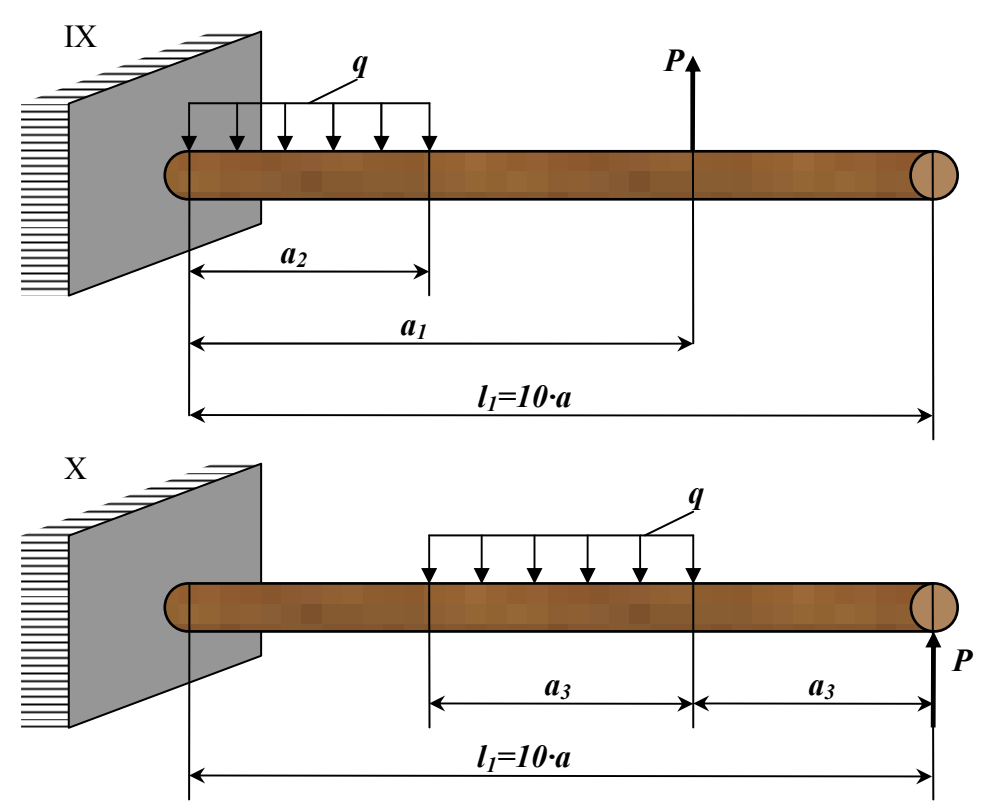

Рисунок 9.3 - Консольная балка (варианты 9...10).

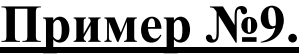

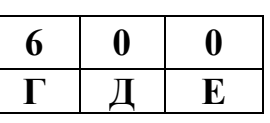

Дано:

Cxema 10,  $I_1=2M$ ;  $a_3=1M$ ;  $P=9.81 \text{ kH}$ ;  $q=9.81 \text{ kH/M}$ ;  $[\sigma]=7.85 \text{ M}$ .

#### Решение:

<u> 1. Определение опорных реакций.</u>

Опорные реакции определим из условий равновесия статики:

$$
\sum Y=0, \quad -R_A + P - q \cdot a_3 = 0 \Rightarrow R_A = P - q \cdot a_3 = 9,81 - 9,81 = 0,
$$
  

$$
M_A - P \cdot l_1 + \frac{q \cdot a_3^2}{2} = 0 \Rightarrow M_A = P \cdot l_1 - \frac{q \cdot a_3^2}{2} = 9,81 \cdot 2 - \frac{9,81 \cdot 1^2}{2} = 14,72 \times H M.
$$

Проверка:

$$
\sum M_B = M_A - \frac{q \cdot a_3^2}{2} - P \cdot a_3 - R_A \cdot a_3 = 14.72 - \frac{9.81 \cdot 1^2}{2} - 9.81 \cdot 1 - 0 = 0.
$$
 **Bephi.**

### 2. Определение изгибающих моментов  $M$  и поперечных сил  $Q$ .

Для составления аналитических выражений  $M$  и  $Q$  следует определить количество расчетных участков балки. В нашем случае балка имеет два расчетных участка: ВС, СА. Границами участков при этом считаются точки приложения внешних сил (нагрузок), в том, числе и опорных реакций. Аналитические выражения  $M$  и  $Q$  составляем, по участкам, используя метод сечений. В целях упрощения выражений  $M$  и  $Q$  координату будем исчислять от правого конца балки.

1 yuacmok (BC):  $0 \le x_1 \le 1$ M

$$
M_1 = P \cdot x_1; \t Q_1 = -P;
$$
  
\n
$$
\Pi pu \ x_1 = 0; \t M_1 = 0; \t Q_1 = -9,81\kappa H.
$$
  
\n
$$
\Pi pu \ x_1 = 1\kappa; \t M_1 = 9,81\kappa H.\t Q_1 = -9,81\kappa H.
$$
  
\n2 **yacmow** (**CA**):  $1\kappa \le x_2 \le 2\kappa$ ,  
\n
$$
M_2 = P \cdot x_2 - \frac{q \cdot (x_2 - 1)^2}{2}; \t Q_2 = q \cdot (x_2 - 1) - P
$$
  
\n
$$
\Pi pu \ x_2 = 1\kappa; \t M_2 = 9,81\kappa H.\t Q_2 = -9,81\kappa H.
$$
  
\n
$$
\Pi pu \ x_2 = 2\kappa; \t M_2 = 14,72\kappa H.\t Q_2 = 0.
$$

#### 3. Построение эпюр М и О.

По числовым значениям ординат  $M$  и  $Q$ , полученных для характерных: точек, строим в масштабе эпюру изгибающих моментов М и поперечных сил  $\boldsymbol{0}$ . При этом следует иметь в виду, что положительные ординаты эпюры  $\boldsymbol{0}$ откладываются вниз, а отрицательные вверх. Ординаты эпюры  $M$ 

откладываются со стороны растянутого волокна, т. е. отрицательные значения вверх, а положительные вниз.

#### 4. Подбор поперечного сечения круглой деревянной балки.

В нашем случае опасным сечением, балки является сечение, где:

$$
M_{MAX} = 14,72\kappa H \cdot M
$$

Сечение балки подбираем, из условия прочности:

$$
\sigma = \frac{M_{MAX}}{W} \leq [\sigma], \text{ and } [\sigma] = 7,85 \text{ M} \text{ and } 7,85 \text{ M} \text{ and } 7,85 \text{ M} \text
$$

откуда момент сопротивления:

$$
W = \frac{M_{MAX}}{[\sigma]} = \frac{14,72 \cdot 10^3}{7,85 \cdot 10^6} = 1,88 \cdot 10^{-3} \text{ m}^3.
$$

Так как момент сопротивления крупного сечения:

$$
W=\frac{\pi\cdot d^3}{32},
$$

то, приравнивая это значение к найденной величине, определим:

$$
\frac{\pi \cdot d^3}{32} = 1,88 \cdot 10^{-3} \text{ отсюда:}
$$

$$
d = \sqrt[3]{\frac{1,88 \cdot 10^{-3} \cdot 32}{3,14}} = 0,267M = 267M
$$

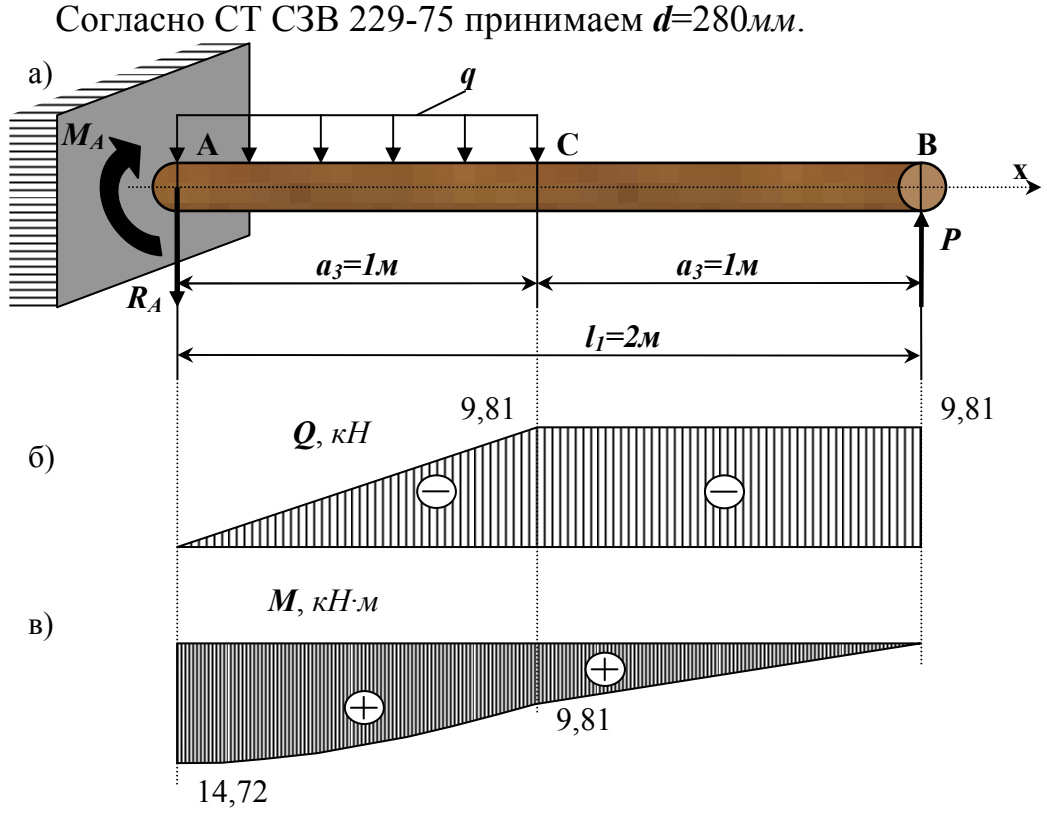

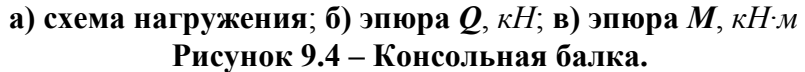

## 10. Определение деформации при изгибе.

Для заданной схемы балки, шарнирно опертой на две опоры (рис. 10.1-10.3), требуется написать выражения  $Q$  и  $M$  для каждого участка в общем виде, построить эпюры Q и M, найти  $M_{MAX}$  и подобрать стальную балку двутаврового поперечного сечения при [ $\sigma$ ]=1600 кгс/см<sup>2</sup>. Данные взять из табл. 10.1.

| $N_2$          | Схема<br>$\Pi$ <sup>O</sup><br>рис. | Расстояния в<br>$l_2$<br>долях<br>пролета |                            | $M_{\rm s}$<br>mc <sub>W</sub> | Сосредо-<br>точенная<br>сила $P$ , | q,<br>mc/M |     |     |
|----------------|-------------------------------------|-------------------------------------------|----------------------------|--------------------------------|------------------------------------|------------|-----|-----|
| строки         | $10.1 -$<br>10.3                    | $\mathcal M$                              | a <sub>1</sub><br>$\alpha$ | $a_{2}$<br>$\alpha$            | $\frac{a_3}{}$<br>$\mathfrak a$    |            | mc  |     |
| 1              | I                                   | 6                                         | $\mathbf{1}$               | 9                              | $\mathbf{1}$                       | 1,0        | 1.0 | 1,0 |
| $\overline{2}$ | $\rm II$                            | 7                                         | $\overline{2}$             | 8                              | $\overline{2}$                     | 2,0        | 2.0 | 2,0 |
| 3              | Ш                                   | 3                                         | 3                          | 7                              | 3                                  | 0,3        | 0,3 | 0,3 |
| $\overline{4}$ | IV                                  | $\overline{4}$                            | $\overline{4}$             | 6                              | $\overline{4}$                     | 0,4        | 0,4 | 0,4 |
| 5              | V                                   | 5                                         | 5                          | 5                              | 5                                  | 0,5        | 0,5 | 0,5 |
| 6              | VI                                  | 6                                         | 6                          | 6                              | $\mathbf{1}$                       | 0,6        | 0.6 | 0,6 |
| 7              | VII                                 | 7                                         | 7                          | 7                              | 2                                  | 0,7        | 0,7 | 0,7 |
| 8              | VIII                                | 8                                         | 8                          | 8                              | 3                                  | 0,8        | 0,8 | 0,8 |
| 9              | IX                                  | 9                                         | 9                          | 9                              | $\overline{4}$                     | 0,9        | 0,9 | 0,9 |
| $\overline{0}$ | X                                   | 10                                        | 10                         | 10                             | 5                                  | 1,0        | 1,0 | 1,0 |
|                | E                                   | Ε                                         | $\Gamma$                   | Д                              | Ε                                  | $\Gamma$   | Д   | Ε   |

Таблица 10.1 – Исходные данные для задачи.

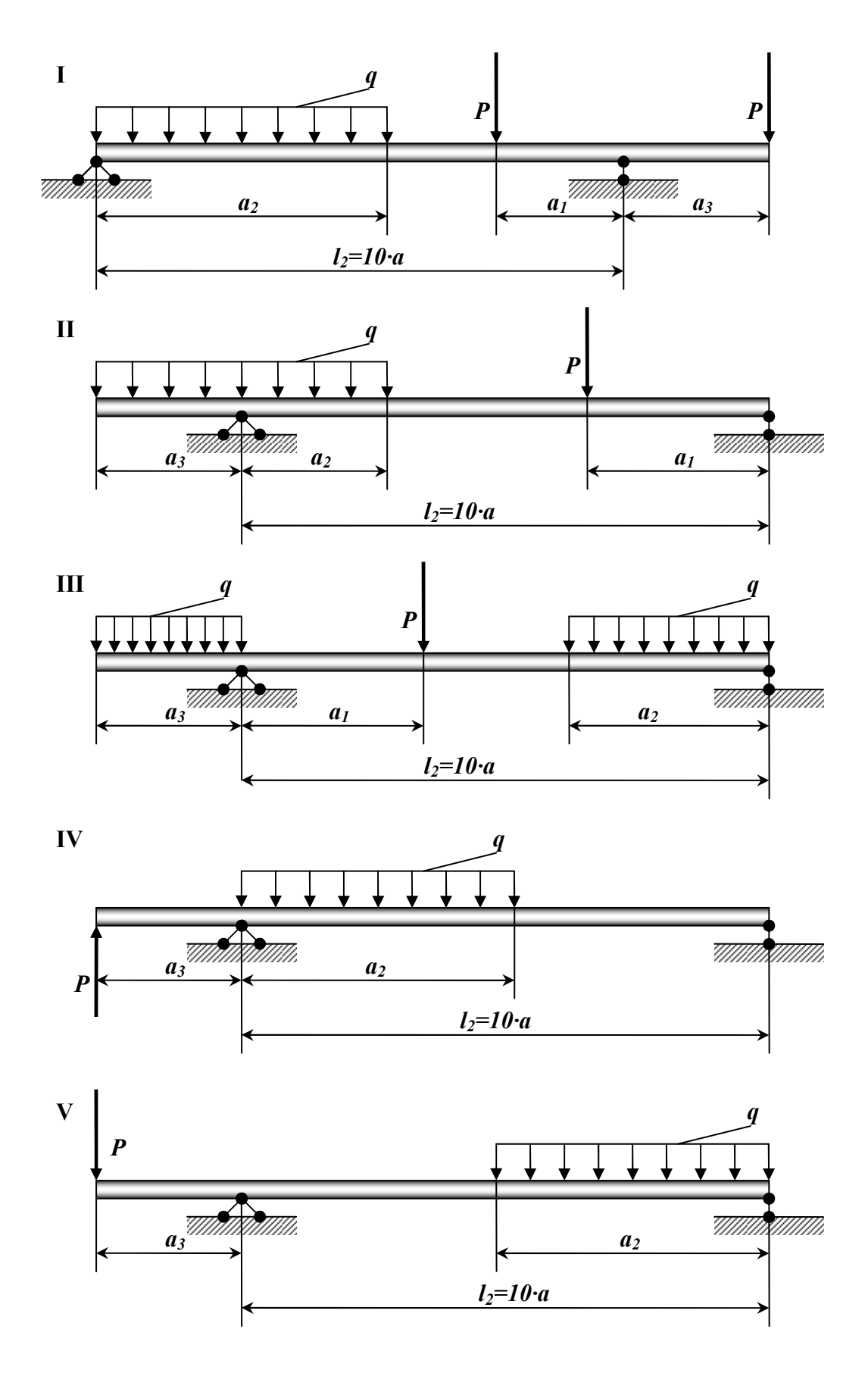

**Рисунок 10.1 – Двухопорная бплка (варианты 1...5).** 

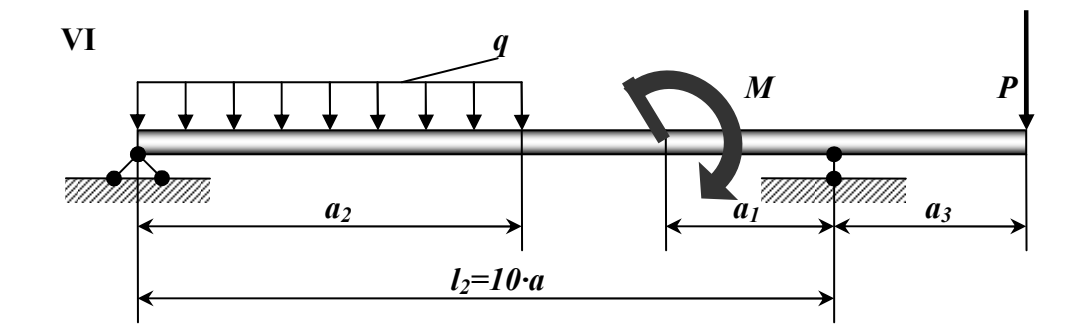

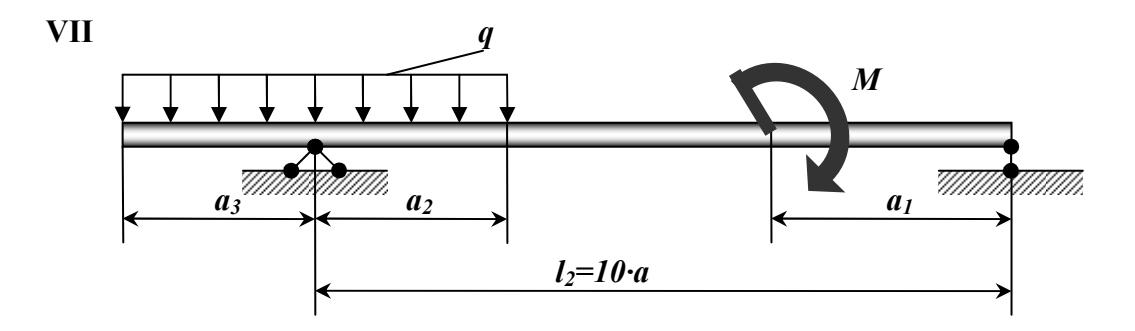

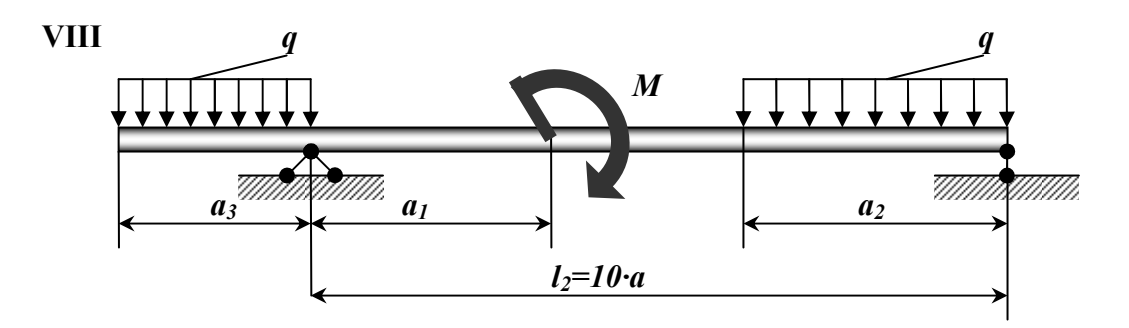

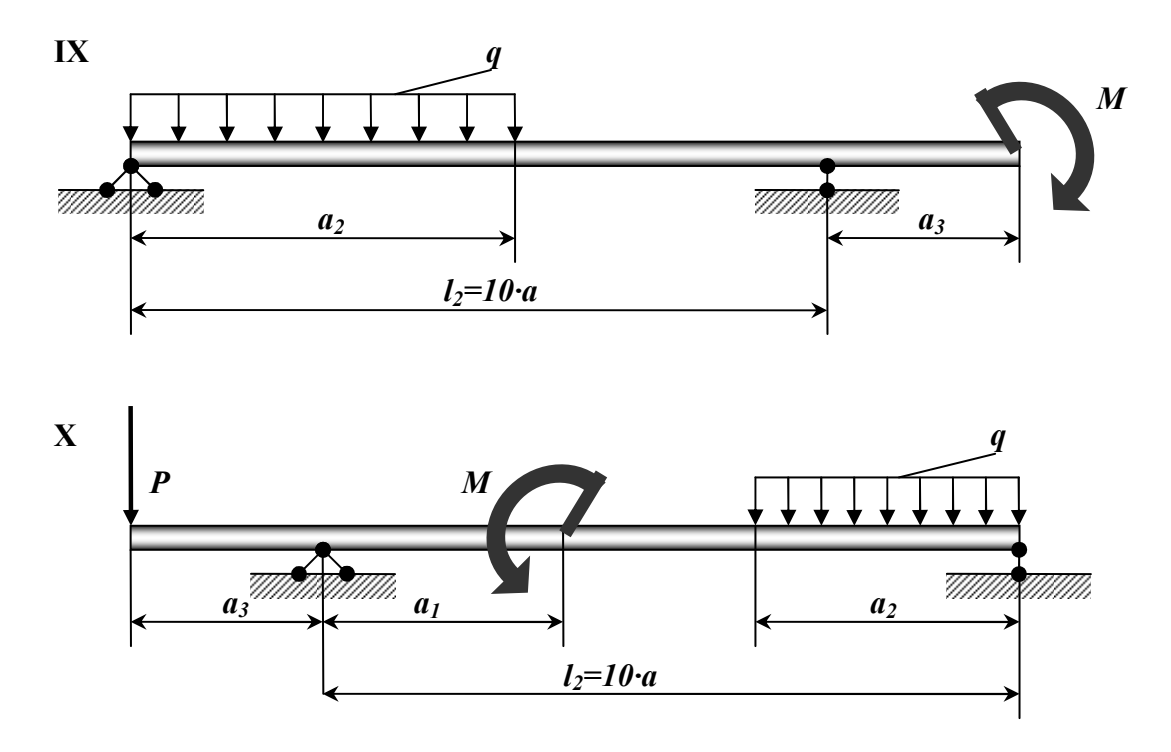

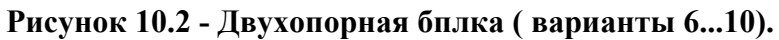

## Пример №10.

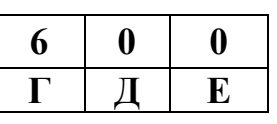

Дано:

Cxema 10,  $l_2$ =10*m*;  $a_3$ =10*m*;  $a_3$ =5*m*;  $P=9.81 \text{ kH}$ ;  $q=9.81 \text{ kH/m}$ ;  $M=5,89 \,\kappa H \cdot m$ ; [ $\sigma$ ]=156,96 MIIa.

#### Решение:

1. Определение опорных реакций. Реакции опор определим из условий равновесия статики:

$$
\sum M_A = 0; \qquad -P \cdot a_3 - M + \frac{q \cdot a_2^2}{2} - R_B \cdot l_2 = 0,
$$
\n
$$
R_B = \frac{1}{l_2} \cdot \left[ -P \cdot a_3 + \frac{q \cdot a_2^2}{2} \right] = \frac{1}{10} \cdot \left[ -99,81 \cdot 5 - 5,89 + \frac{9,81 \cdot 10^3}{2} \right] = 43,56\kappa H.
$$
\n
$$
\sum M_B = 0; \qquad -\frac{q \cdot a_2^2}{2} - M + R_A \cdot l_2 - P \cdot (l_2 + a_3) = 0,
$$
\n
$$
R_A = \frac{1}{l_2} \cdot \left[ \frac{q \cdot a_2^2}{2} + M + P \cdot (l_2 + a_3) \right] = \frac{1}{10} \cdot \left( \frac{9,81 \cdot 10^2}{2} + 5,89 + 9,81 \cdot (10 + 5) \right) = 64,35\kappa H.
$$
\n
$$
\sum Y = R_A + R_B - P - q \cdot a_2 = 64,35 + 43,56 - 9,81 - 9,81 \cdot 10 = 0 - \text{sepho}.
$$

2. Определение изгибающих моментов М и Q по участкам. Балка имеет три участка: СА, АД и DB. 1 yuacmok (CA):  $0 \le x_1 \le 5m$ 

 $M_1 = -P \cdot x_1;$   $Q_1 = -P;$  $\text{I} \text{I} \text{p} \text{u} \; x_1 = 0: \; M_1 = 0; \; Q_1 = -9.81 \kappa H.$ При  $x_1 = 5$ :  $M_1 = -49 \kappa H M$ ;  $Q_1 = -9.81 \kappa H$ . 2 vyacmok (BD):  $0 \le x_2 \le 5M$ . Координату отсчитываем от правого конца балки:  $M_2 = -\frac{q \cdot x_2^2}{2} + R_B \cdot x_2$ ;  $Q_2 = -R_B + q \cdot x_2$ .

При  $x_2 = 0$ :  $M_2 = 0$ ;  $Q_2 = -43,56\kappa H$ . При  $x_2 = 5M$ :  $M_2 = 95,18 \kappa H M$ ;  $Q_2 = 5,49 \kappa H$ .

Как видно, поперечная сила  $Q_2$  на участке BD принимает в некотором сечении нулевое значение и меняет знак при переходе через него. Поэтому, в сечении, где:

$$
Q_2 = \frac{dM_2}{dX_2} = 0
$$

будет возникать экстремальное значение изгибающего момента. Для определения его найдем величину  $x_{20}$ , при котором  $Q_2=0$ 

$$
q \cdot x_{20} - R_B = 0 \Longrightarrow x_{20} = \frac{R_B}{q} = \frac{43,56}{9,81} = 4,44;
$$

TOF<sub>JA2</sub>:  $M_{3_{MAX}} = \frac{9,81 \cdot 4,44^2}{2} + 43,56 \cdot 4,44 = 96,7 \kappa H$ .

4 yuacmok (ED):  $5M \le x_3 \le 10M$ 

$$
M_3 = R_B \cdot x_3 - \frac{q \cdot x_3^2}{2} + M; \ \ Q_3 = -R_B + q \cdot x_3.
$$

\n
$$
\text{При } x_3 = 5M: \quad M_3 = 101,07 \kappa H \cdot M; \quad Q_3 = 5,49 \kappa H.
$$
\n

\n\n $\text{При } x_3 = 10M: \quad M_3 = -49 \kappa H \cdot M; \quad Q_3 = 54,54 \kappa H.$ \n

По полученным значениям строим эпюры  $Q$  и  $M$ .

### 3. Подбор поперечного сечения стальной балки.

Расчетным (опасным) сечением в балке будет сечение, где возникает максимальный изгибающий момент. В нашем, случае  $M_{MAX} = 10107 \kappa H \cdot M$ Сечение балки подбираем из условия прочности:

$$
\sigma = \frac{M_{MAX}}{W_x} \leq [\sigma],
$$
  

$$
W_x = \frac{M_{MAX}}{[\sigma]} = \frac{10107 \cdot 10^3}{15696 \cdot 10^6} = 644 \cdot 10^{-6} \, \text{m}^3.
$$

отсюда:

По сортименту (ГОСТ 8239 – 72) принимаем двутавр №33, имеющий  $W_{Y} = 597 \text{cm}^{3}$ .

Максимальное напряжение в балке

$$
\sigma = \frac{M_{MAX}}{W_X} = \frac{10107 \cdot 10^3}{597 \cdot 10^{-6}} = 169,3 M \Pi a > 156,96 M \Pi a.
$$

**Перенапряжение:**  $\frac{169,3-156,96}{156,96} \cdot 100\% = 7,9\% > 5\%$ , что не допустимо.

Если взять двутавр №36 имеющий  $W_x = 743 \text{cm}^3$ , то максимальное напряжение в балке:  $\sigma = \frac{M_{MAX}}{W_{eq}} = \frac{101,07 \cdot 10^3}{743 \cdot 10^{-6}} = 136 M \pi a < 156, M \pi a$ .

$$
\frac{156,96-136}{156,96} \cdot 100\% = 13,4\% > 5\% \text{ - yto недопустимo.}
$$

Окончательно, исходя из надежности конструкции, выбираем двутавр №36.

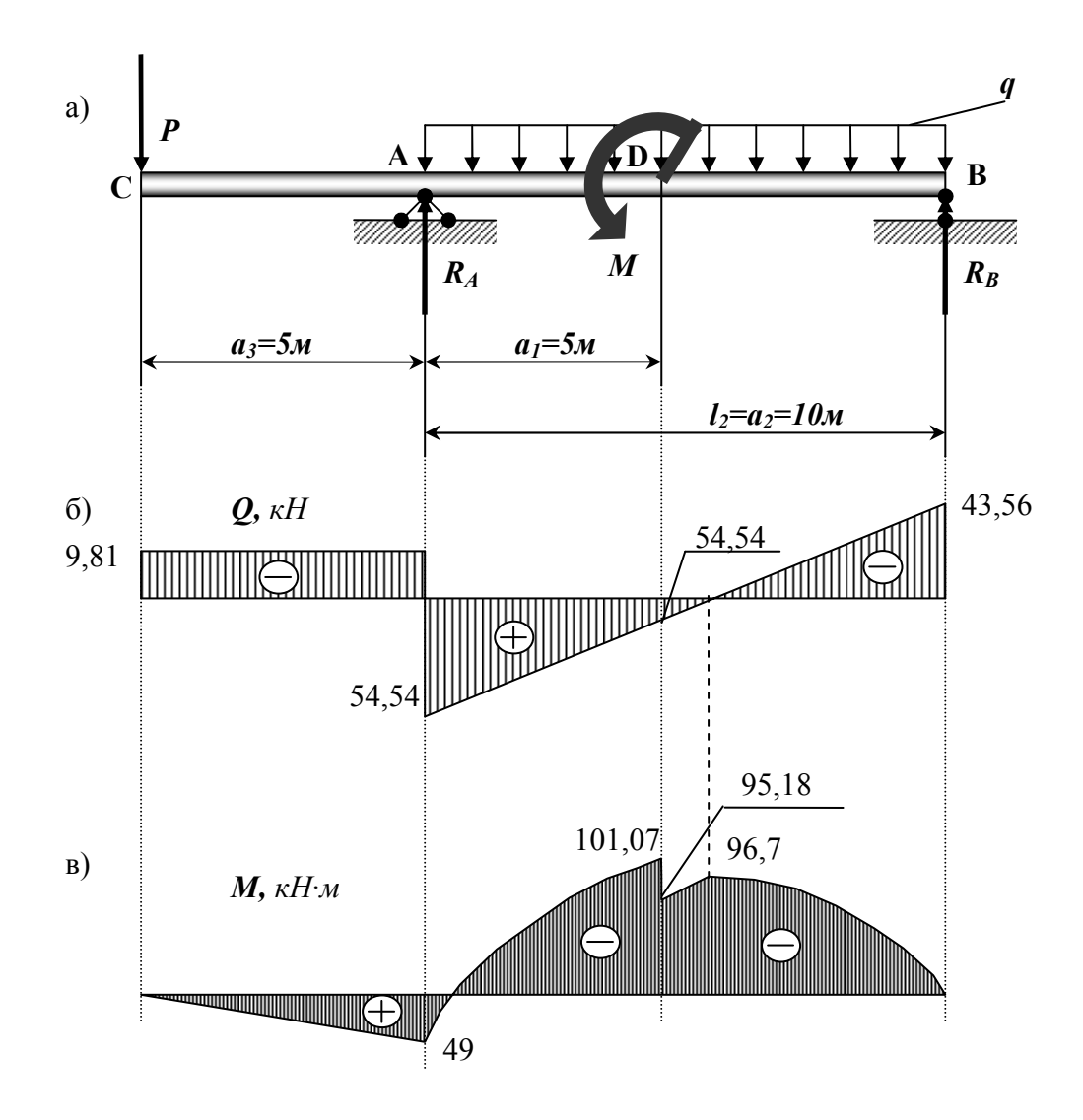

а) схема нагружения; б) эпюра  $Q$ , кН; в) эпюра  $M$ , кН·м Рисунок 10.3 - Двухопорная балка.

# **11. Изгиб с кручением.**

Шкив с диаметром *D1* и с углом наклона ветвей ремня к горизонту *α1* делает *п* оборотов в минуту и передает мощность *N* (*кВт*). Два других шкива имеют одинаковый диаметр *D<sup>2</sup>* и одинаковые углы наклона ветвей ремня к горизонту *α1* и каждый из них передает мощность *N/2* (рис. 11.1-11.2).

### **Требуется:**

 1) определить моменты, приложенные к шкивам, по заданным величинам *N* и *п;*

2) построить эпюру крутящих моментов  $M_{KP}$ ;

 3) определить окружные усилия *t1* и *t2*, действующие на шкивы, по найденным моментам и заданным диаметрам шкивов *D<sup>1</sup>* и *D2;*

4) определить давления на вал, принимая их равными трем окружным усилиям;

5) определить силы, изгибающие вал в горизонтальной и вертикальной плоскостях (вес шкивов и вала не учитывать);

6) построить эпюры изгибающих моментов от горизонтальных сил *МГОР* и от вертикальных сил *МВЕРТ*;

7) построить эпюру суммарных изгибающих моментов, пользуясь  $\phi$ ормулой  $M_{H3F} = \sqrt{M_{TOP}^2 + M_{BERT}^2}$  (для каждого поперечного сечения вала имеется своя плоскость действия суммарного изгибающего момента, но для круглого сечения можно совместить плоскости *МИЗГ* для всех поперечных сечений и построить суммарную эпюру в плоскости чертежа; при построении эпюры надо учесть, что для некоторых участков вала она не будет прямолинейной);

8) при помощи эпюр *МКР* (см. п. 2) и *МИЗГ* (см. п. 7) найти опасное сечение и определить величину максимального расчетного момента (по третьей теории прочности);

9) подобрать диаметр вала  $d$  при  $[\sigma] = 700$   $\kappa$ *гс/см*<sup>2</sup> и округлить его величину (см. задачу 5).

Данные взять из табл. 11.1.

| $N_2$          | $\mathbf{r}$<br>Схема                | <b>F</b> 17<br>$N_{\rm s}$ | - - - <b>r</b> - - -<br>$\boldsymbol{n},$ | a            | b   | $\mathbf c$ | $\boldsymbol{D}_I$ | $\bm{D}_2$ |              |                |
|----------------|--------------------------------------|----------------------------|-------------------------------------------|--------------|-----|-------------|--------------------|------------|--------------|----------------|
| строки         | $\Pi$ <sup>O</sup><br>рис. 11.1-11.2 | $\kappa Bm$                | $o6$ /мин                                 | $\mathcal M$ |     |             |                    |            | $\alpha_1$   | a <sub>2</sub> |
| 1              | I                                    | 10                         | 100                                       | 1,1          | 1,1 | 1,1         | 1,1                | 1,1        | $10^{\circ}$ | $10^{\circ}$   |
| $\overline{2}$ | $\rm II$                             | 20                         | 200                                       | 1,2          | 1,2 | 1,2         | 1.2                | 1.2        | $20^{\circ}$ | $20^{\circ}$   |
| 3              | Ш                                    | 30                         | 300                                       | 1,3          | 1,3 | 1,3         | 1,3                | 1,3        | $30^\circ$   | $30^\circ$     |
| $\overline{4}$ | IV                                   | 40                         | 400                                       | 1,4          | 1,4 | 1,4         | 1,4                | 1,4        | $40^{\circ}$ | $40^{\circ}$   |
| 5              | V                                    | 50                         | 500                                       | 1.5          | 1.5 | 1.5         | 1,5                | 1,5        | $50^{\circ}$ | $50^{\circ}$   |
| 6              | VI                                   | 60                         | 600                                       | 1,6          | 1,6 | 1,6         | 0,6                | 0,6        | $60^{\circ}$ | $60^{\circ}$   |
| 7              | VII                                  | 70                         | 700                                       | 1,7          | 1,7 | 1,7         | 0,7                | 0,7        | $70^{\circ}$ | $70^{\circ}$   |
| 8              | VIII                                 | 80                         | 800                                       | 1,8          | 1,8 | 1,8         | 0,8                | 0,8        | $80^{\circ}$ | $80^{\circ}$   |
| 9              | IX                                   | 90                         | 900                                       | 1,9          | 1,9 | 1,9         | 0.9                | 0.9        | $90^\circ$   | $90^\circ$     |
| $\overline{0}$ | X                                    | 100                        | 1000                                      | 1,0          | 1,0 | 1,0         | 1,0                | 1,0        | $0^{\circ}$  | $0^{\circ}$    |
|                | E                                    | Д                          | E                                         | $\Gamma$     | Д   | E           | Д                  | E          | Д            | E              |

Таблица 11.1 - Данные для задачи.

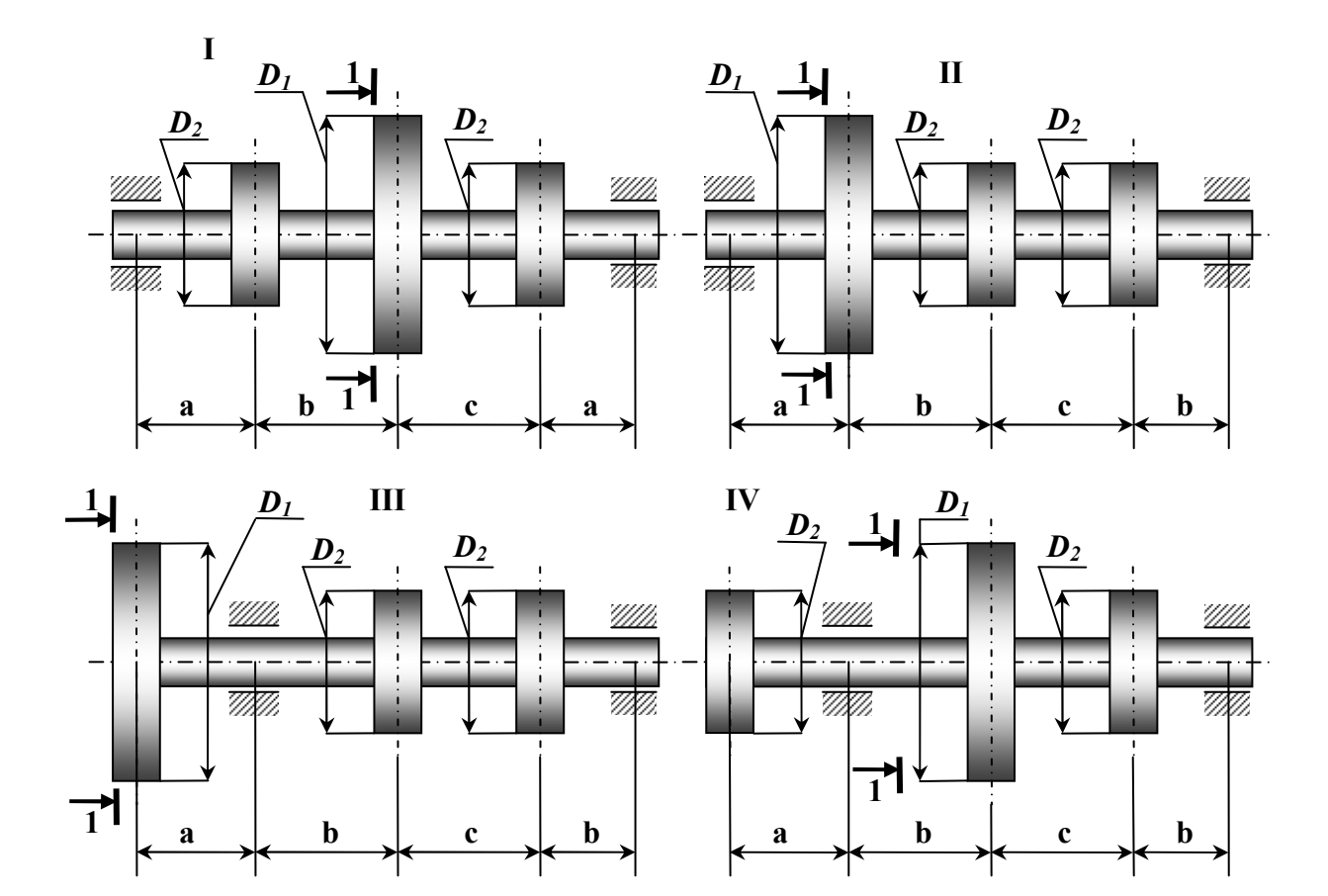

Рисунок 11.1 - Расчетная схема (варианты 1...4).

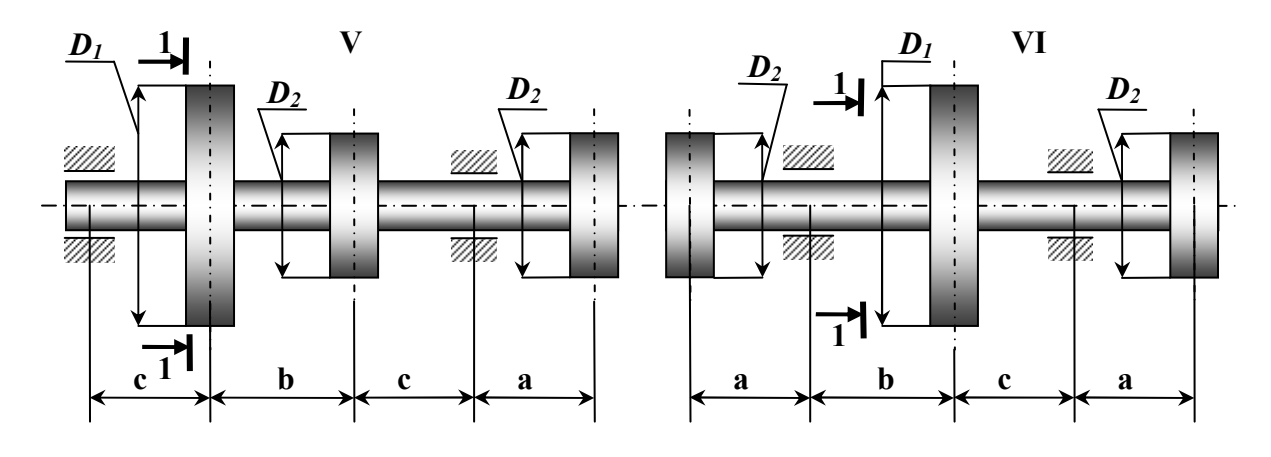

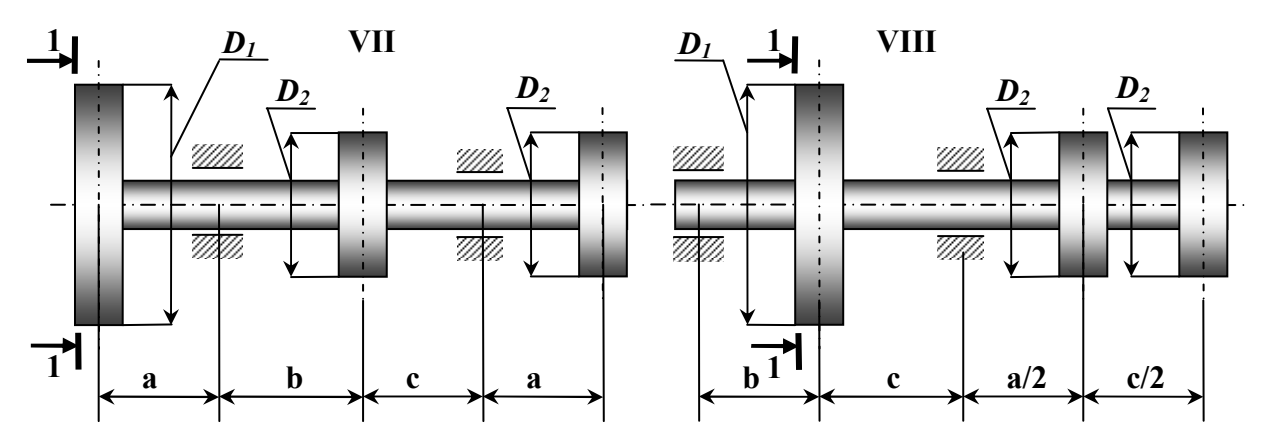

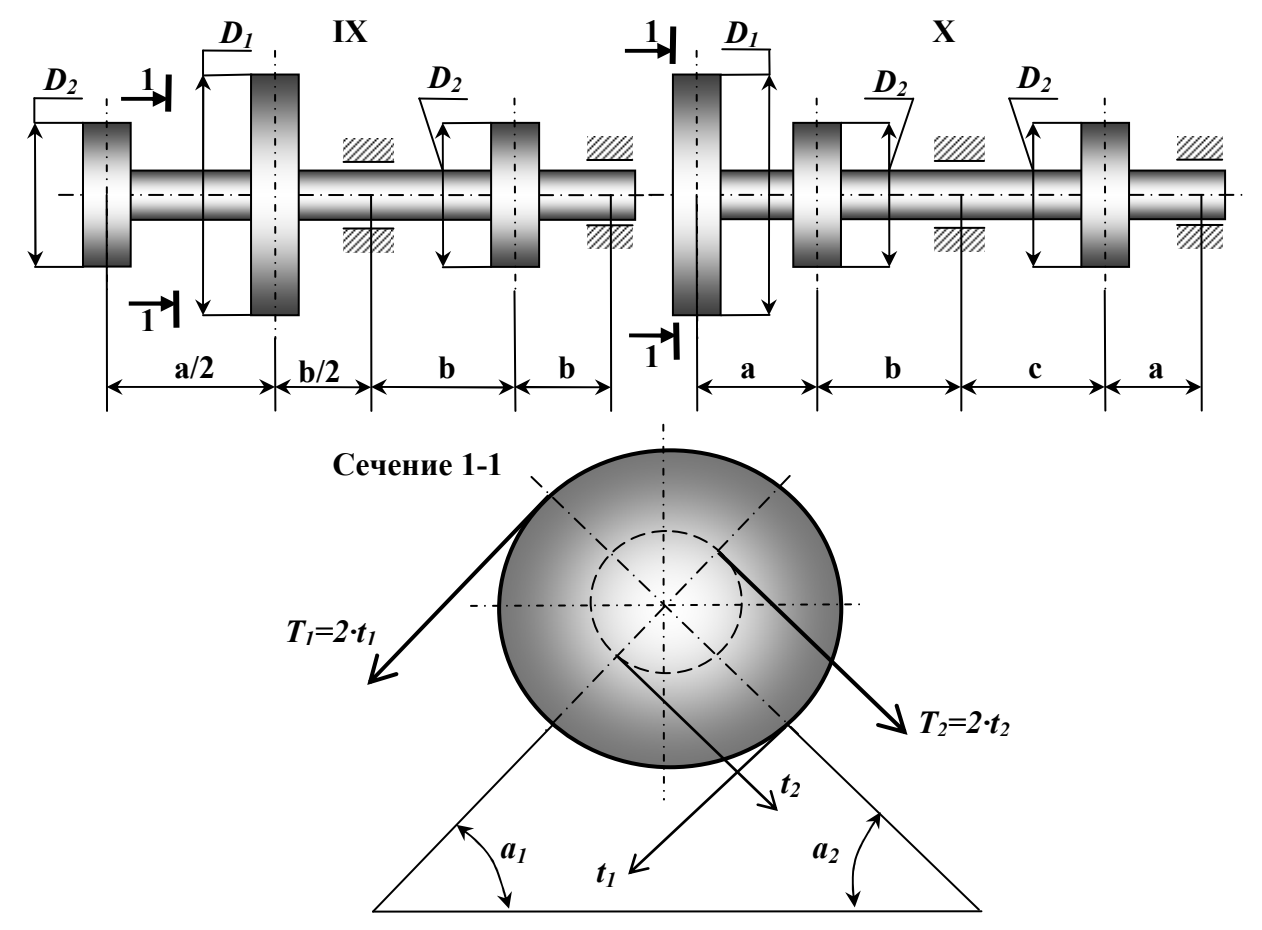

**Рисунок 11.2 - Расчетная схема (варианты 1...4).**

# Пример №11.

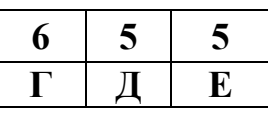

Дано:

Cxema 5; N= 50  $\kappa Bm$ ; n= 500  $o6/mu$ H; a=1.6 M; b=1.5 M; c=1.5 M; D<sub>1</sub>=1.5M;  $D_2$ = 1,5 *M*;  $\alpha_1$ =50<sup>0</sup>;  $\alpha_2$ =50<sup>0</sup>;  $\sigma$ ]=700 *K2C/CM*<sup>2</sup>=68,7 *MIIa*.

#### Решение:

1. Вал подвергается изгибу, а часть его, расположенная между шкивами, и скручиванию.

Крутящий момент ведущего вала В:

$$
M_B = 9,55 \cdot \frac{N}{n} = 9,55 \cdot \frac{50}{500} = 0,955 \kappa H \cdot M
$$

Через шкивы  $M_C$  и  $M_E$  передаются крутящие моменты:

$$
M_{C} = M_{E} = \frac{M_{B}}{2} = \frac{0.955}{2} = 0.4775 \,\kappa H \cdot \mu.
$$

Эпюра крутящих моментов построена на рис. 11.3-б.

2. Для вращающего шкив момента имеем:

$$
M_B = \frac{1}{2} \cdot D_1 \cdot t_1;
$$

отсюла:

 $t_1 = \frac{2 \cdot M_B}{D_1} = \frac{2 \cdot 0.955}{1.5} = 1.27 \kappa H$ 

$$
M_C = M_E = \frac{1}{2} \cdot D_2 \cdot t_2;
$$
  

$$
t_2 = \frac{2 \cdot M_c}{D_2} = \frac{2 \cdot 0,4775}{1,5} = 0,637\kappa H.
$$

отсюда:

Таким образом, в сечениях, где посажены шкивы, вал нагружен наклонными силами:

$$
R_B = 3 \cdot t_1 = 3 \cdot 1,27 = 3,8 \text{ kH};
$$
  

$$
R_C = R_E = 3 \cdot t_2 = 3 \cdot 0,637 \text{ kH}.
$$

Для вычисления наибольшего изгибающего момента определим сначала изгибающие моменты в вертикальной и горизонтальной плоскостях. Для этого расположим, силы  $R_B$ ,  $R_C$ , и  $R_E$  на вертикальные и горизонтальные составляющие. Тогда вертикальная нагрузка от первого шкива:

$$
P'_B = R_B \cdot \sin 50^\circ = 3{,}81 \cdot 0{,}766 = 2{,}92 \,\kappa H
$$

От второго и третьего шкива:

 $P_c' = P_E' = R_c \cdot \sin 50^\circ = 1.91 \cdot 0.766 = 1.46 \kappa H$ 

Горизонтальная нагрузка от первого шкива равна:

$$
P''_B = R_B \cdot \cos 50^\circ = 3.81 \cdot 0.643 = 2.45 \kappa H,
$$

от второго и третьего шкива:

$$
P''_c = P''_E = R_c \cdot \cos 50^\circ = 1.91 \cdot 0.643 = 1.23 \times H
$$

Для нагрузок  $P'_B$ ,  $P'_C$ ,  $P'_E$ , действующих в вертикальной плоскости, определим, обычным, путем, реакции:  $R'_{A} = 1.91 \kappa H, R'_{D} = 3.93 \kappa H$  и строим эпюру изгибающих моментов *МИЗГ*=*МY* (рис. 11.3-г).

Нагрузки  $P_{\scriptscriptstyle B}''$  и  $P_{\scriptscriptstyle C}''$ ,  $P_{\scriptscriptstyle E}''$  направлены в противоположные стороны. От нагрузок  $P_{B}$ <sup>"</sup>,  $P_{c}$ ",  $P_{E}$ " действующих в горизонтальной плоскости, определим, опорные реакции:  $R''_A = 1,66\kappa H$ ,  $R''_D = 1,67\kappa H$  и строим, эпюру изгибающих моментов  $M_{H3T} = M_X$  (рис. 8.3-е).

Результирующий момент достигает наибольшего значения в сечении **В**:

$$
M_B = \sqrt{(M'_B)^2 + (M''_B)^2} = \sqrt{2.9^2 + 2.49^2} = 3.82 \kappa H \cdot M ;
$$
  
\n
$$
M_C = \sqrt{(M'_c)^2 + (M''_c)^2} = \sqrt{1.4^2 + 1.31^2} = 1.92 \kappa H \cdot M ;
$$
  
\n
$$
M_D = \sqrt{(M'_D)^2 + (M''_D)^2} = \sqrt{2.4^2 + 1.97^2} = 3.1 \kappa H \cdot M .
$$

Таким образом, опасным сечением, является сечение **В**. Эпюра результирующего изгибающего момента представлена на рис. 11.3-и. Расчетный момент по третьей теории прочности равен:

$$
M_{np}^{III} = \sqrt{M_{u32}^{2} + M_{kp}^{2}} = \sqrt{3,82^{2} + 0,955^{2}} = 3,94\kappa H \cdot M.
$$

Необходимый диаметр вала находим по формуле:

$$
d = \sqrt[3]{\frac{32 \cdot M_{pacu}}{\pi \cdot [\sigma]}} = \sqrt[3]{\frac{32 \cdot 3.94 \cdot 10^3}{3.14 \cdot 68.7 \cdot 10^6}} = 0.084u = 84u.
$$

Округляем и получаем, диаметр *d* = 80 *мм*.

Ответ: 8 *см*.

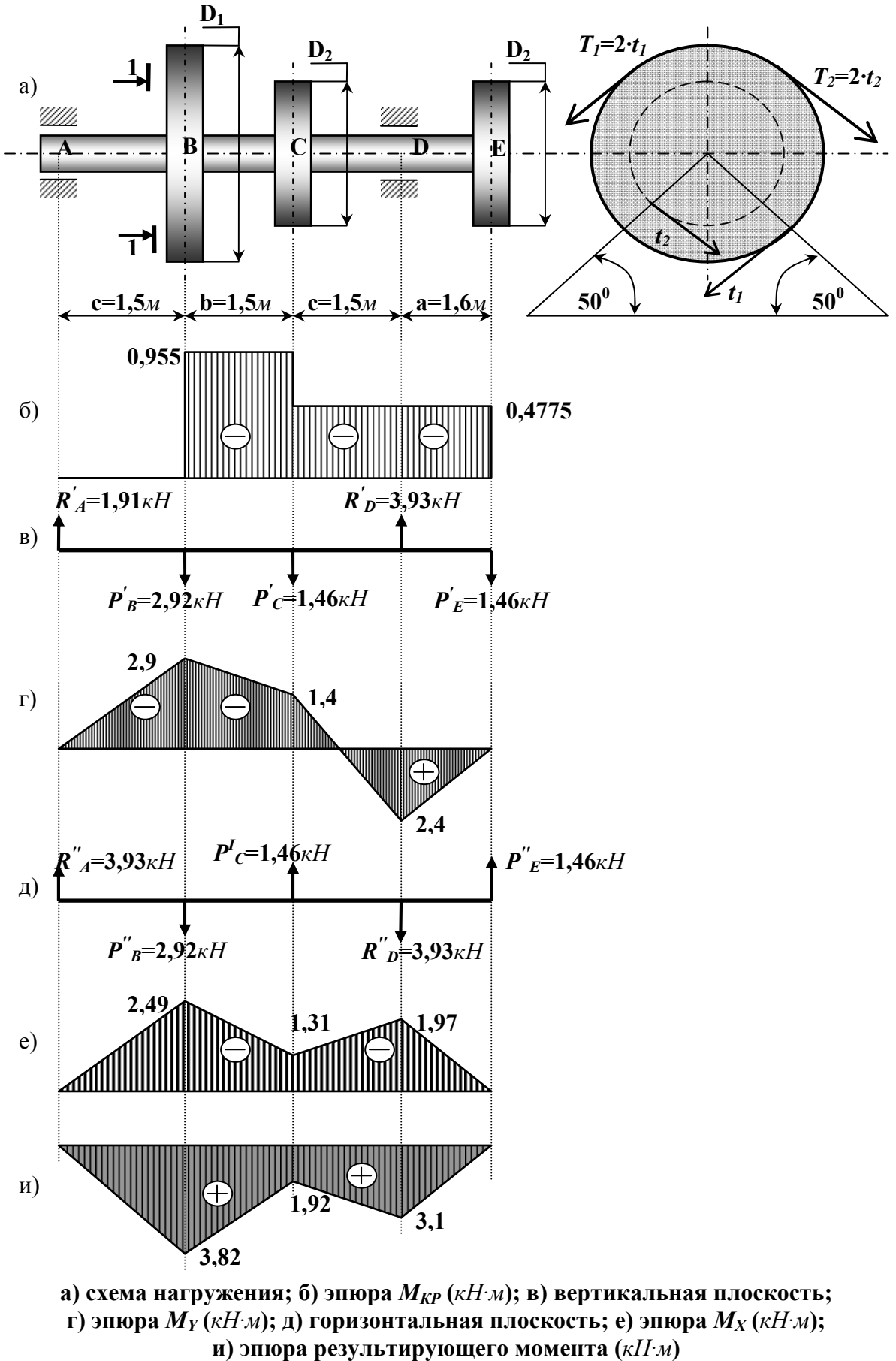

Рисунок 11.3 - Изгиб с кручением.

# 12. Сложное сопротивление (изгиб с кручением).

Для вала зубчатой передачи (редуктора) (рис. 12.1-12.2) требуется: 1) Построить эпюру крутящих моментов Т.

2) Построить эпюры изгибающих моментов в вертикальной  $M_Y$ и горизонтальной  $M_X$  плоскостях.

3) Из расчета на прочность подобрать требуемый диаметр вала.

### Примечание:

- расчет выполнить по гипотезе наибольших касательных напряжений;

- принять  $F_r = 0,37 \cdot F_t$  и  $F_a = 0,14 \cdot F_t$ ;

- напряжение сжатия от осевой силы не учитывается;

- необходимые величины представлены в табл. 12.1.

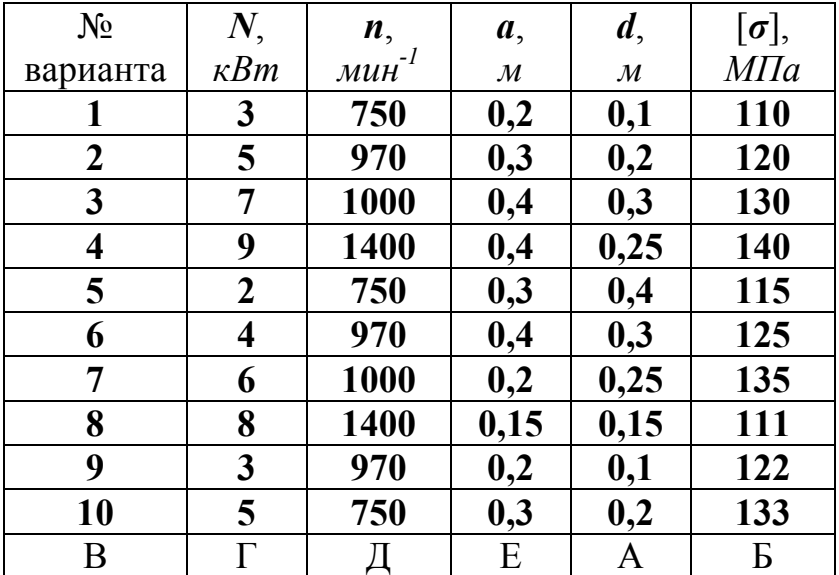

Таблица 12.1 - Исходные данные для задачи.

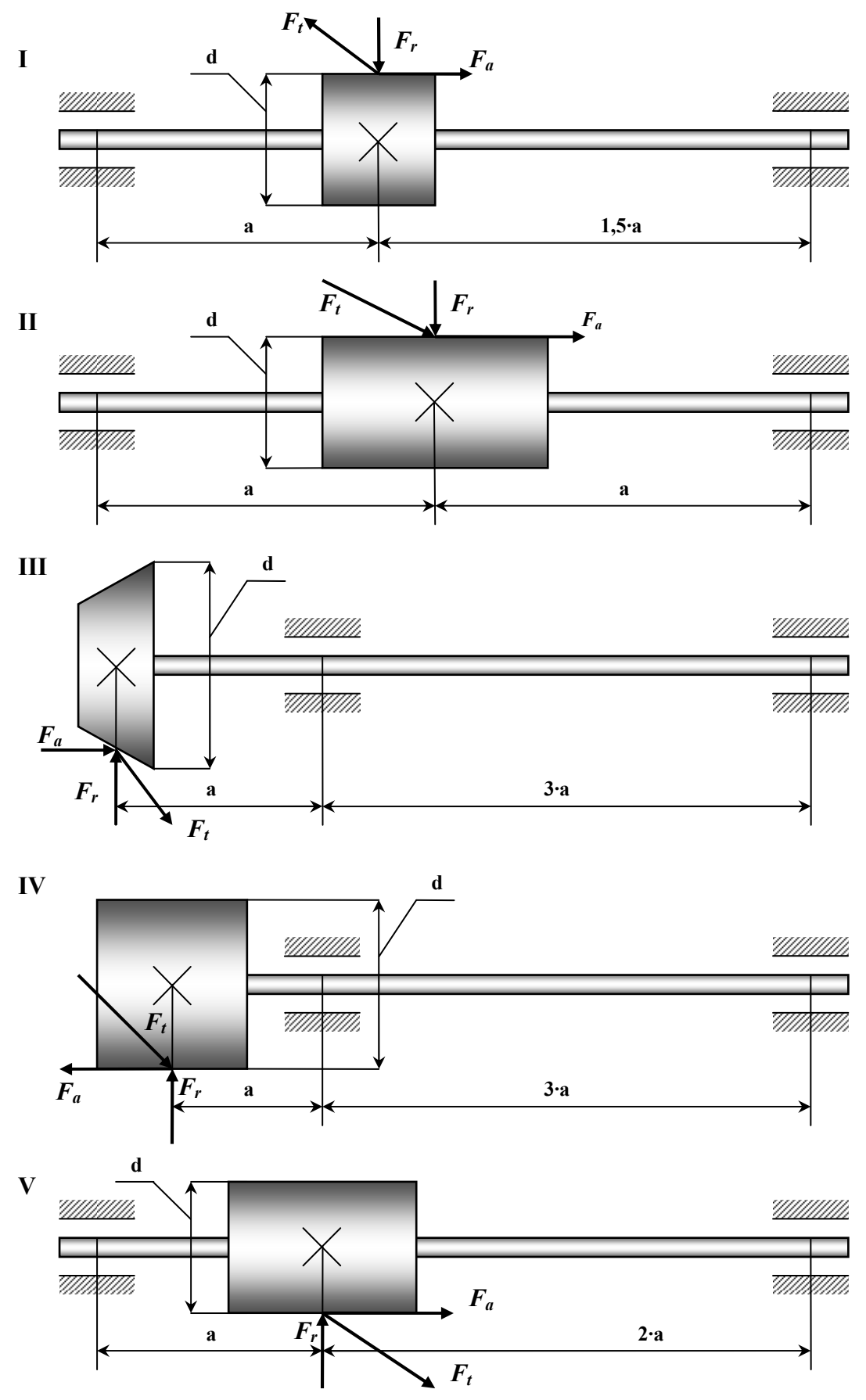

Рисунок 12.1 - Расчетные схемы (варианты 1...5).

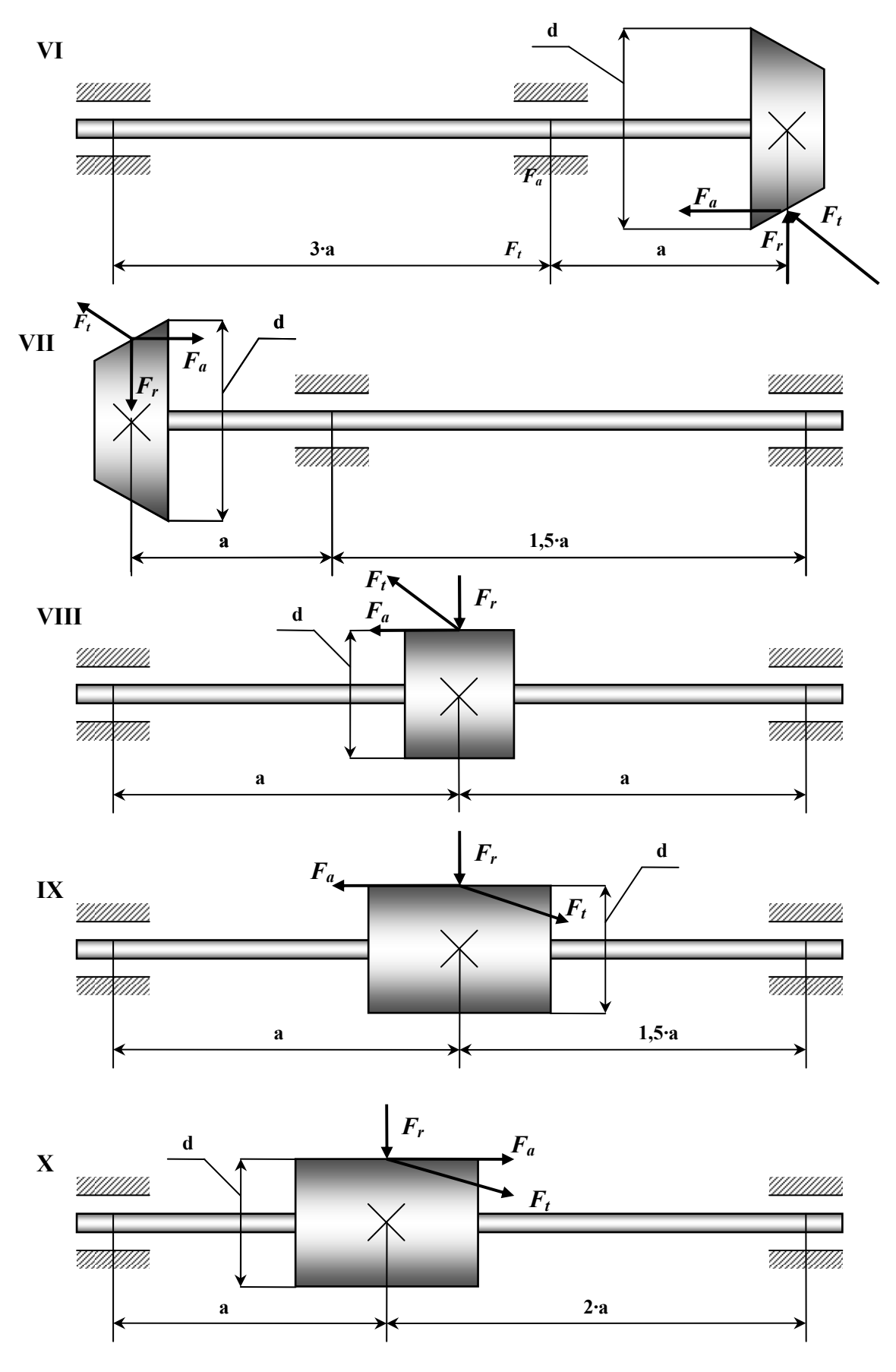

Рисунок 12.2 - Расчетные схемы (варианты 6...10).

# Пример №12.

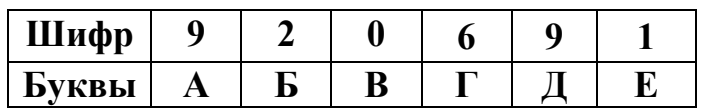

#### Дано:

Cxema 10; N= 4  $\kappa Bm$ ; n= 970  $mu^{-1}$ ; n= 0,2 m; d= 0,1 m; [ $\sigma$ ]= 120 MIIa., где N - мощность, передаваемая на вал;

 $n$  – число оборотов вала;

 $F_t$  – окружное усилие;

 $F_r$  – радиальное усилие;

 $F_a$  – осевое усилие.

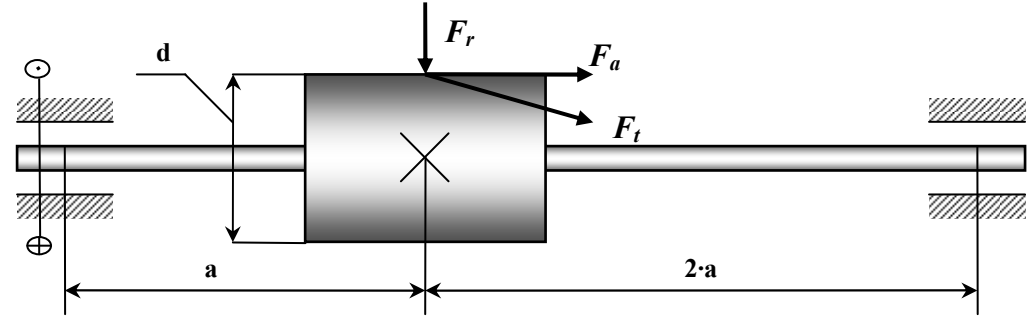

Рисунок 12.3 – Расчетная схема (вариант 10).

### Решение:

1. Определяем крутящий момент, передаваемый на вал, и строим эпюру крутящих моментов (рис.  $12.4 - 6$ ).

$$
T = \frac{30 \cdot N}{\pi \cdot n} = 9,56 \cdot \frac{4 \cdot 10^3}{970} = 39,6H \cdot M.
$$

2. *Вычисляем усилия* 
$$
F_t
$$
,  $F_r$ ,  $F_a$ ,  $m_U$ .  
\n
$$
T = F_t \cdot \frac{1}{2} \cdot d
$$
\nОкружное усилие:  $F_t = \frac{2 \cdot T}{d} = \frac{2 \cdot 39,6}{0,1} = 792 H$ .

\nРадиальное усилие:  $F_r = 0,37 \cdot F_t = 0,37 \cdot 792 = 284 H$ .

\nОсевое усилие:  $F_a = 0,14 \cdot F_t = 0,14 \cdot 792 = 111 H$ .

\nИзгибаюций момент, создаваемый осевым усилием (действующий в вертикальной плоскости):  $m_U = F_a \cdot \frac{d}{2} = 111 \cdot \frac{0,1}{2} = 5,6H$ .
*3. Находим опорные реакции в вертикальной плоскости и строим эпюру изгибающих моментов.*

$$
\sum m_A = 0; -F_r \cdot a + R_B \cdot 3 \cdot a - m_U = 0,
$$
  
\n
$$
R_B = \frac{F_r \cdot a + m_U}{3 \cdot a} = \frac{284 \cdot 0.2 + 5.6}{3 \cdot 0.2} = 104H
$$
  
\n
$$
\sum m_B = 0; F_r \cdot 2 \cdot a - R_A \cdot 3 \cdot a - m_U = 0,
$$
  
\n
$$
R = \frac{F_r \cdot a - m_U}{3 \cdot a} = \frac{284 \cdot 2 \cdot 0.2 - 5.6}{3 \cdot 0.2} = 180H
$$

**Проверка:**

 $\sum y = 0$ ;  $R_A + R_B - F_r = 0$ ;  $180 + 104 - 284 = 0$ ;  $0 = 0$ . Выражение изгибающих моментов:  $Ceu$ ение 1-1  $(0 \le x_1 \le a)$ :  $M_{1-1} = R_A \cdot x_1$ , при  $x_1 = 0$ :  $M_{1-1} = 0$ , при  $x_1 = a$ :  $M_{1-1} = R_A \cdot a = 180 \cdot 0, 2 = 36H \cdot M$ .  $Ceu$ ение 2-2  $(0 \le x_1 \le 2 \cdot a)$ :  $M_{2-2} = R_B \cdot x_2$ , при *х*<sub>2</sub> = 0:  $M_{2-2} = 0$ , при  $x_2 = 2 \cdot a$ :  $M_{2-2} = R_B \cdot 2 \cdot a = 180 \cdot 2 \cdot 0, 2 = 41, 6H \cdot M$ .

 По полученным данным строим эпюру изгибающих моментов в вертикальной плоскости (рис. 12.4 – в).

*4. Находим опорные реакции в горизонтальной плоскости и строим эпюру изгибающих моментов.*

$$
\sum m_A = 0; -F_r \cdot a + R_B^1 \cdot 3 \cdot a = 0,
$$
  
\n
$$
R_B^1 = \frac{F_r \cdot a}{3 \cdot a} = \frac{F_t}{3} = \frac{792}{3} = 264H.
$$
  
\n
$$
\sum m_B = 0; F_r \cdot 2 \cdot a - R_A^1 \cdot 3 \cdot a = 0,
$$
  
\n
$$
R_A^1 = \frac{F_r \cdot a}{3 \cdot a} = \frac{2}{3} F_t = \frac{2}{3} \cdot 792 = 528H.
$$
  
\n**HpoBepka:**

$$
\sum y = 0; R_A^1 + R_B^1 - F_r = 0; 528 + 264 - 792 = 0; 0 = 0.
$$

 Находим значение изгибающих моментов во всех характерных сечениях:

*Ceuenue 1-1* 
$$
(0 \le x_1 \le a)
$$
:  $M_{1-1} = R_A^1 \cdot x_1$ ,  
npu  $x_1 = 0$ :  $M_{1-1} = 0$ ,

при  $x_1 = a$ :  $M_{1-1} = R_A^1 \cdot a = 528 \cdot 0, 2 = 105, 6H \cdot M$  $I_{1-1} = R_A^T \cdot a = 528 \cdot 0, 2 = 105, 6H \cdot M$ .  $Ceu$ ение 2-2  $(0 \le x_2 \le 2 \cdot a)$ :  $M_{2-2} = R_B^1 \cdot x_2$ , при  $x_2 = 0$ :  $M_{2-2} = 0$ , при  $x_2 = 2 \cdot a$ :  $M_{2-2} = R_b^1 \cdot 2 \cdot a = 264 \cdot 2 \cdot 0, 2 = 105, 6H \cdot M$  $R_B^2 - 2 = R_B^2 \cdot 2 \cdot a = 264 \cdot 2 \cdot 0, 2 = 105, 6H \cdot M$ .

 По полученным данным строим эпюру изгибающих моментов в горизонтальной плоскости (рис. 12.4 – г).

*5. Вычисляем в опасном сечении (наиболее опасным является сечение С) расчетный момент по третьей гипотезе прочности.*

$$
M_{P} = \sqrt{T^{2} + M_{B}^{2} + M_{r}^{2}} = \sqrt{39.6^{2} + 41.6^{2} + 105.6^{2}} = 116.3H \cdot M
$$

Из условия прочности производим подбор требуемого диаметра вала:

.

$$
\boldsymbol{\sigma}_P = \frac{\boldsymbol{M}_P}{W_U} \leq [\boldsymbol{\sigma}],
$$

$$
r\text{πe } W_U \approx 0, 1 \cdot d^3,
$$
\n[σ] = 120  $H/_{MM^2}$  = 120 · 10<sup>6</sup>  $H/_{M^2}$ .  
\nTakum ofpason:  
\n
$$
d \ge 3 \sqrt{\frac{M_P}{0, 1 \cdot [\sigma]}} = 3 \sqrt{\frac{1163}{0, 1 \cdot 120 \cdot 10^6}} = 2, 18 \cdot 10^{-2} M.
$$
 Πринимаем  $d = 0, 22 M$ .

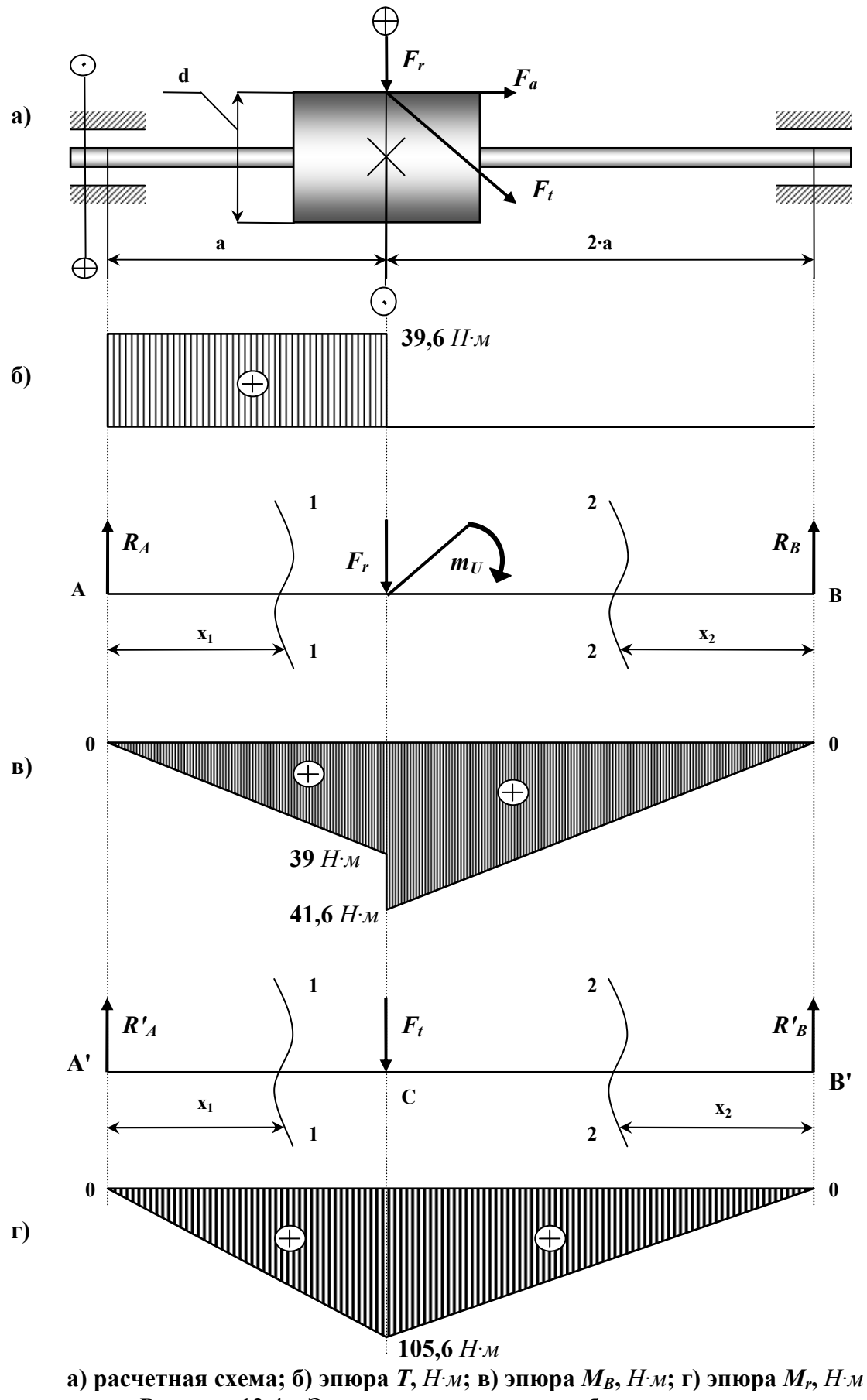

**Рисунок 12.4 – Эпюры крутящих и изгибающих моментов.** 

# 13. Сложное сопротивление. Расчет двухступенчатого редуктора.

Для промежуточного вала двухступенчатого редуктора (рис. 13.1 - $13.2$ ) требуется:

1) Построить эпюру изгибающих моментов в вертикальной  $M_Y$ и горизонтальной  $M_X$  плоскостях.

3) Из расчета на прочность определить требуемые диаметры  $d_1$  и  $d_2$ вала под серединами зубчатых колес.

### Примечание:

- расчет выполнить по гипотезе наибольших касательных напряжений;

- принять  $F_r = 0.37 \cdot F_t$ ,  $F_a = 0.14 \cdot F_t$  и  $\sigma$  = 140  $H/mm^2$ ;

- напряжение сжатия от осевой силы не учитывается;

- необходимые величины представлены в табл. 13.1.

| $N_2$                   | N,               | $\boldsymbol{\omega},$ | a,           | $d_{I}$      | $d_2$            |
|-------------------------|------------------|------------------------|--------------|--------------|------------------|
| варианта                | $\kappa Bm$      | $p a \partial c$       | $\mathcal M$ | $\mathcal M$ | $\mathcal M$     |
| 1                       | 8                | 20                     | 0,2          | 0,1          | 0,15             |
| $\boldsymbol{2}$        | 9                | 25                     | 0,15         | 0,15         | 0,2              |
| 3                       | 7                | 30                     | 0,2          | 0,15         | 0,25             |
| $\overline{\mathbf{4}}$ | 6                | 35                     | 0,25         | 0,2          | 0,3              |
| 5                       | 5                | 40                     | 0,15         | 0,1          | 0,2              |
| 6                       | 4                | 45                     | 0,3          | 0,15         | 0,2              |
| 7                       | 3                | 30                     | 0,25         | 0,2          | 0,3              |
| 8                       | $\boldsymbol{2}$ | 25                     | 0,35         | 0,25         | 0,35             |
| 9                       | 7                | 45                     | 0,2          | 0,3          | 0,35             |
| 10                      | 6                | 20                     | 0,25         | 0,3          | 0,4              |
| B                       | Γ                | Д                      | E            | A            | $\boldsymbol{B}$ |

Таблица 13.1 - Исходные данные для задачи.

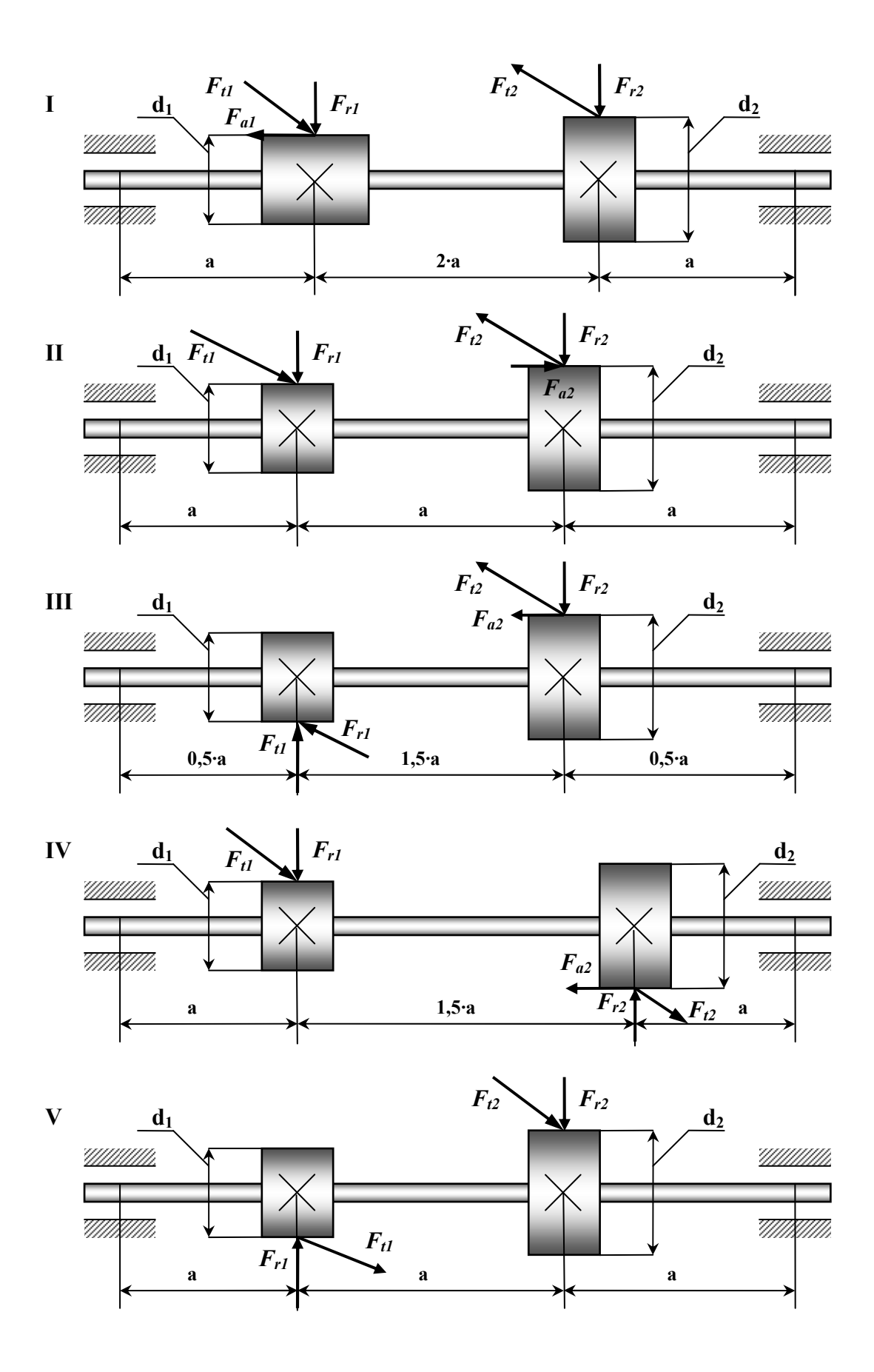

Рисунок 13.1 - Расчетные схемы (варианты 1...5).

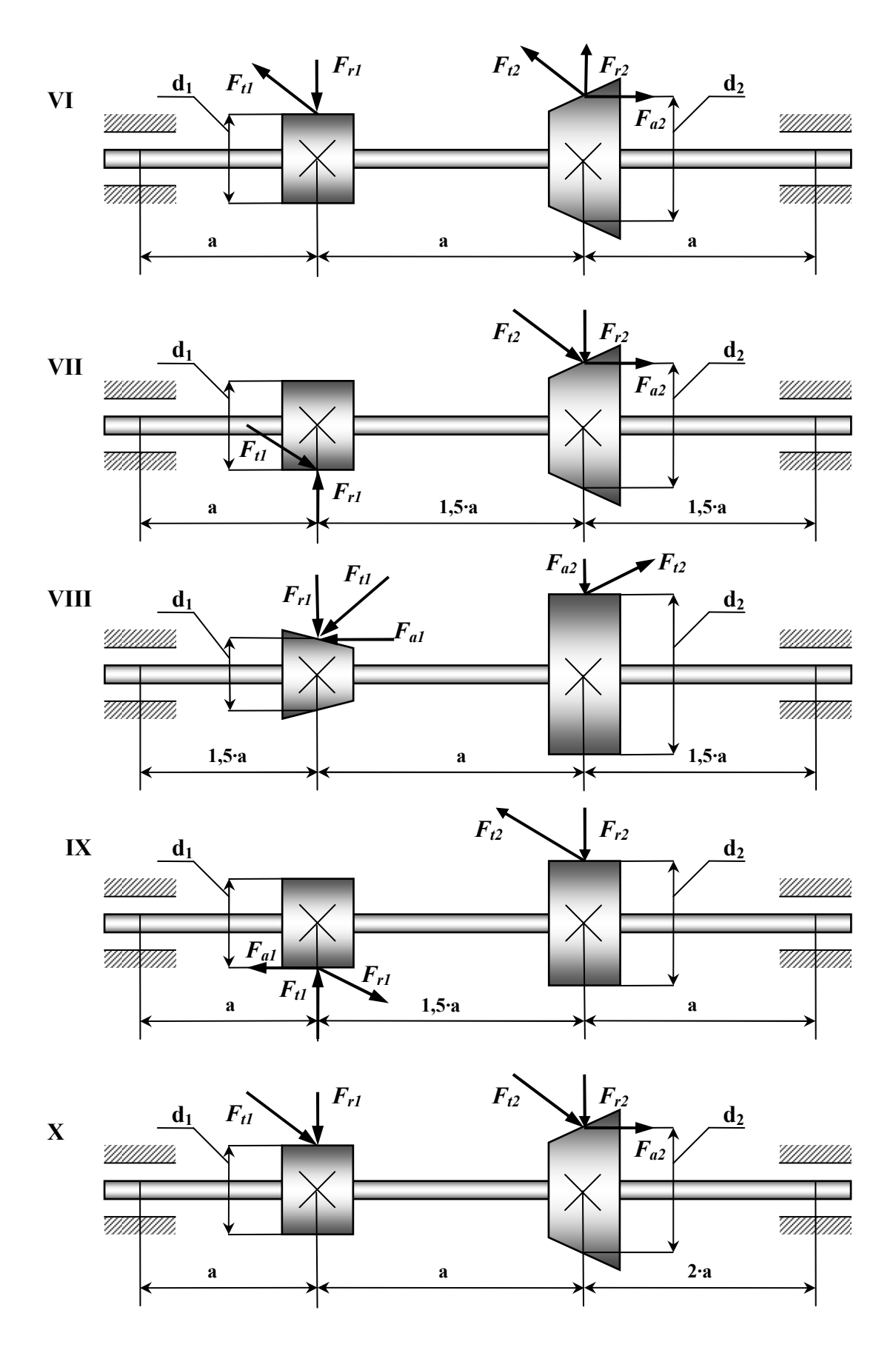

Рисунок 13.2 - Расчетные схемы (варианты 6...10).

## Пример №13.

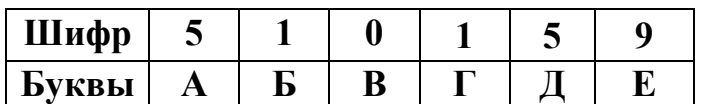

### Дано:

Cxema 10; N= 8  $\kappa Bm$ ;  $\omega$ = 40  $\frac{\partial \alpha}{\partial x}$ ;  $\alpha$ = 0,2  $\mu$ ;  $d_1$ = 0,1  $\mu$ ;  $d_2$ = 0,15  $\mu$ ;  $\sigma$  = 140 H/*MM*<sup>2</sup>,

где N - мощность, передаваемая на вал;

 $\omega$  – угловая скорость;

 $F_t$  – окружное усилие;

 $F_r$  – радиальное усилие;

 $F_a$  – осевое усилие.

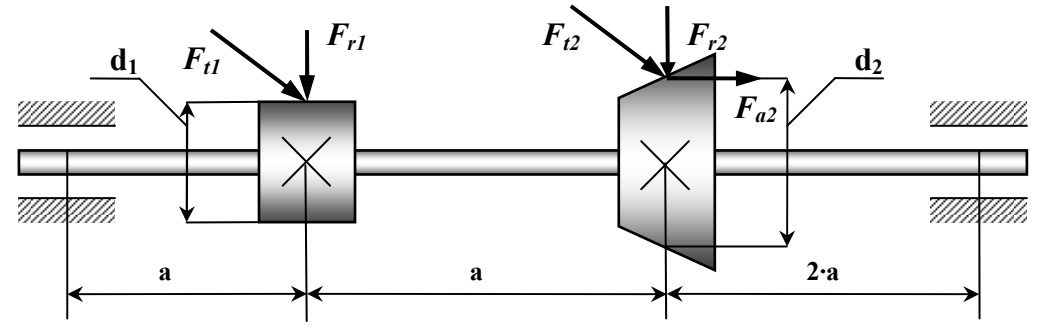

Рисунок 13.3 - Расчетная схема.

#### Решение:

1. Определяем крутящий момент, передаваемый на вал, и строим эпюру крутящих моментов (рис. 13.4 – г).

$$
T = \frac{N}{\omega} = \frac{8 \cdot 10^3}{40} = 200H \cdot M \, ;
$$
  
\n
$$
T_{1-1} = 0 \, ; \qquad T_{2-2} = T = 200H \cdot M \, ; \qquad T_{3-3} = 0 \, .
$$
  
\n2. Blwuc {\tt \t{IREM} ycu {\tt \t{I}} {\tt \t{II}}, \qquad Qeŭc  
meg you  
\n*Qoŭjotat t* and *Qo* are the same as follows: 
$$
T = F_t \cdot \frac{1}{2} \cdot d
$$
  
\n
$$
F_{t1} = \frac{2 \cdot T}{d_1} = \frac{2 \cdot 200}{0.1} = 4000H \, ,
$$
  
\n
$$
F_{t2} = \frac{2 \cdot T}{d_2} = \frac{2 \cdot 200}{0.15} = 2667H \, .
$$
  
\n
$$
P_{t2} = 0.37 \cdot F_{t1} = 0.37 \cdot 4000 = 1480H \, ,
$$
  

Изгибающий момент, создаваемый осевым усилием (действующий в

вертикальной плоскости):  $m_U = F_{a2} \cdot \frac{a_2}{2} = 373.4 \cdot \frac{b_2}{2} = 28H$ *d*  $m_U = F_{a2} \cdot \frac{a_2}{2} = 373.4 \cdot \frac{0.956}{2} = 28$ 2  $373,4 \cdot \frac{0,15}{2}$ 2  $= F_{a2} \cdot \frac{a_2}{2} = 373.4 \cdot \frac{0.15}{2} = 28H$ .

### *3. Находим опорные реакции в вертикальной плоскости и строим эпюру изгибающих моментов.*

$$
\sum m_A = 0; -F_{r1} \cdot a - F_{r2} \cdot 2 \cdot a - m_U + R_B \cdot 4 \cdot a = 0,
$$
  
\n
$$
R_B = \frac{F_{r1} \cdot a + F_{r2} \cdot 2 \cdot a + m_U}{4 \cdot a} = \frac{1480 \cdot 3 \cdot 0.2 + 1067 \cdot 0.2 + 28}{4 \cdot 0.2} = 938,5H.
$$
  
\n
$$
\sum m_B = 0; F_{r1} \cdot 3 \cdot a + F_{r2} \cdot 2 \cdot a - R_A \cdot 4 \cdot a - m_U = 0,
$$
  
\n
$$
R = \frac{F_{r1} \cdot 3 \cdot a + F_{r2} \cdot 2 \cdot a - m_U}{4 \cdot a} = \frac{1480 \cdot 3 \cdot 0.2 + 1067 \cdot 2 \cdot 0.2 - 28}{4 \cdot 0.2} = 1608,5H.
$$

#### **Проверка:**

 $\sum y = 0$ ;  $R_A + R_B - F_{r1} - F_{r2} = 0$ ;  $1608, 5 + 938, 5 - 1480 - 1067 = 0$ ;  $0 = 0$ . Выражение изгибающих моментов:  $Ceu$ ение 1-1  $(0 \le x_1 \le a)$ :  $M_{1-1} = R_A \cdot x_1$ , при  $x_1 = 0$ :  $M_{1-1} = 0$ , при *х*<sub>1</sub> = *a*:  $M_{1-1} = R_A \cdot a = 1608, 5 \cdot 0, 2 = 321, 7H \cdot M$ .  $C$ ечение 2-2  $(0 \le x_1 \le 2 \cdot a)$ :  $M_{2-2} = R_A \cdot (a + x_2) - F_{r1} \cdot x_2$ , при  $x_2 = 0$ :  $M_{2-2} = R_A \cdot a = 321,7H \cdot M$ , при  $x_2 = 2 \cdot a$ :  $M_{2-2} = R_A \cdot 2 \cdot a - F_{r1} \cdot a = 1608, 5 \cdot 2 \cdot 0, 2 - 1480 \cdot 0, 2 = 347, 4H \cdot M$ .  *Сечение* 3-3  $(0 \le x_3 \le 2 \cdot a)$ :  $M_{3-3} = R_B \cdot x_3$ , при  $x_3 = 0$ :  $M_{3-3} = 0$ . при  $x_3 = 2 \cdot a$ :  $M_{3-3} = R_B \cdot 2 \cdot a = 938.5 \cdot 2 \cdot 0.2 = 375.4 H \cdot M$ .

 По полученным данным строим эпюру изгибающих моментов в вертикальной плоскости (рис. 13.4 – б).

*4. Находим опорные реакции в горизонтальной плоскости и строим эпюру изгибающих моментов.*

$$
\sum m_A = 0; -F_{t1} \cdot a - F_{t2} \cdot 2 \cdot a + R_B^1 \cdot 4 \cdot a = 0,
$$
  
\n
$$
R_B^1 = \frac{F_{t1} \cdot a + F_{t2} \cdot 2 \cdot a}{4 \cdot a} = \frac{4000 \cdot 0.2 + 2667 \cdot 2 \cdot 0.2}{4 \cdot 0.2} = 233335H.
$$
  
\n
$$
\sum m_B = 0; F_{t1} \cdot 3 \cdot a + F_{t2} \cdot 2 \cdot a - R_A^1 \cdot 4 \cdot a = 0,
$$
  
\n
$$
R_A^1 = \frac{F_{t1} \cdot 3 \cdot a + F_{t2} \cdot 2 \cdot a}{4 \cdot a} = \frac{4000 \cdot 3 \cdot 0.2 + 2667 \cdot 2 \cdot 0.2}{4 \cdot 0.2} = 433335H.
$$

#### Проверка:

 $\overline{\sum y=0}$ :  $R_{4}^{1} + R_{B}^{1} - F_{t1} - F_{t2} = 0$ ;  $4333,35 + 2333,35 - 4000 - 2666,7 = 0$ ;  $0 = 0$ .

Находим значение изгибающих моментов во всех характерных сечениях:

> *Cevenue 1-1*  $(0 \le x_1 \le a)$ :  $M_{1-1} = R_4^1 \cdot x_1$ .  $\lim_{x \to 0^+} x = 0$   $M_{1,1} = 0$ при  $x_1 = a$ :  $M_{1-1} = R_A^1 \cdot a = 4333.4 \cdot 0.2 = 666.7 H \cdot M$ . *Cevenue* 2-2  $(0 \le x, \le a)$ :  $M_{2-2} = R_4^1 \cdot (a + x_2) - F_4 \cdot x_2$ . при  $x_2 = 0$ :  $M_{2-2} = 866,7H \cdot M$ , при  $x_2 = a$ :  $M_{2-2} = R_4^1 \cdot 2 \cdot a - F_1 \cdot a = 4333.4 \cdot 2 \cdot 0.2 - 4000 \cdot 0.2 = 933.3H \cdot M$ . *Cevenue* 3-3  $(0 \le x_3 \le 2 \cdot a)$ :  $M_{3-3} = R_n^1 \cdot x_3$ . при  $x_3 = 0$ :  $M_{3-3} = 0$ , при  $x_3 = 2 \cdot a$ :  $M_{3-3} = R_B^1 \cdot 2 \cdot a = 2333.4 \cdot 2 \cdot 0.2 = 933.3H \cdot M$ .

По полученным данным строим эпюру изгибающих моментов в горизонтальной плоскости (рис. 13.4 – в).

5. Определяем диаметры вала под серединами зубчатых колес в сечениях С и Д.

Расчетный момент по третьей гипотезе прочности:

$$
M_{PC} = \sqrt{T_K^2 + M_B^2 + M_r^2} = \sqrt{200^2 + 375,4^2 + 933,3^2} = 1,025 \cdot 10^3 H \cdot M,
$$
  

$$
M_{PD} = \sqrt{T_K^2 + M_{BD}^2 + M_{rD}^2} = \sqrt{321,7^2 + 866,6^2 + 200^2} = 965 H \cdot M.
$$

6. Из расчета на прочность производим подбор требуемых диаметров валов по серединам зубчатых колес.

$$
\sigma_P = \frac{M_P}{W_U} \leq [\sigma],
$$

где  $W_{\scriptscriptstyle II} \approx 0.1 \cdot d^3$ .  $\left[\sigma\right] = 140 \frac{H}{m_{M}^{2}} = 140 \cdot 10^{6} \frac{H}{m^{2}}$ . Таким образом:  $d_{\text{goal}} \geq \sqrt[3]{\frac{M_{PC}}{0.1 \cdot 1 \cdot 7}} = \sqrt[3]{\frac{965}{0.1 \cdot 140 \cdot 10^6}} = \sqrt[3]{69 \cdot 10^{-6}} = 4.1 \cdot 10^{-2} M$  $d_{\text{gar2}} \geq \sqrt[3]{\frac{M_{\text{PD}}}{0.1.5 \cdot 1}} = \sqrt[3]{\frac{1025}{0.1.140 \cdot 10^6}} = \sqrt[3]{73.1 \cdot 10^{-6}} = 4.18 \cdot 10^{-2} M$ 

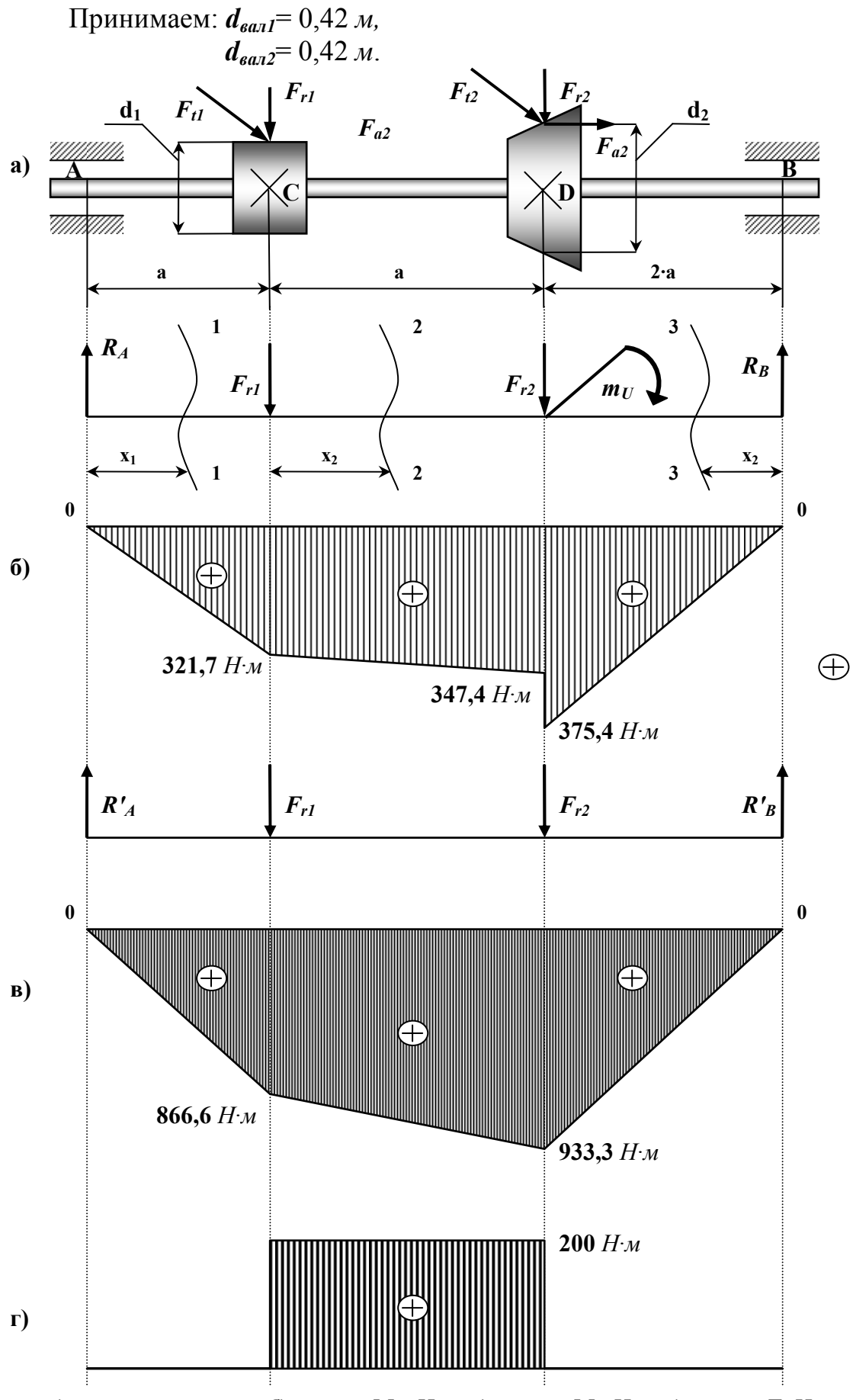

а) расчетная схема; б) эпюра  $M_B$ ,  $H \cdot \pi$ ; в) эпюра  $M_r$ ,  $H \cdot \pi$ ; г) эпюра  $T$ ,  $H \cdot \pi$ Рисунок 13.4 - Эпюры крутящих и изгибающих моментов.

# 14. Устойчивость. Метод исследовательного приближения.

Стальной стержень длиной L сжимается силой F.

### Требуется:

1) найти размеры поперечного сечения при допускаемом напряжении на простое сжатие  $\sigma$ =1600 кгc/см<sup>2</sup> (расчет производить последовательными приближениями, предварительно задавшись величиной коэффициента  $\varphi=0,5);$ 

2) найти величину критической силы и коэффициент запаса устойчивости. Данные взять из табл. 14.1.

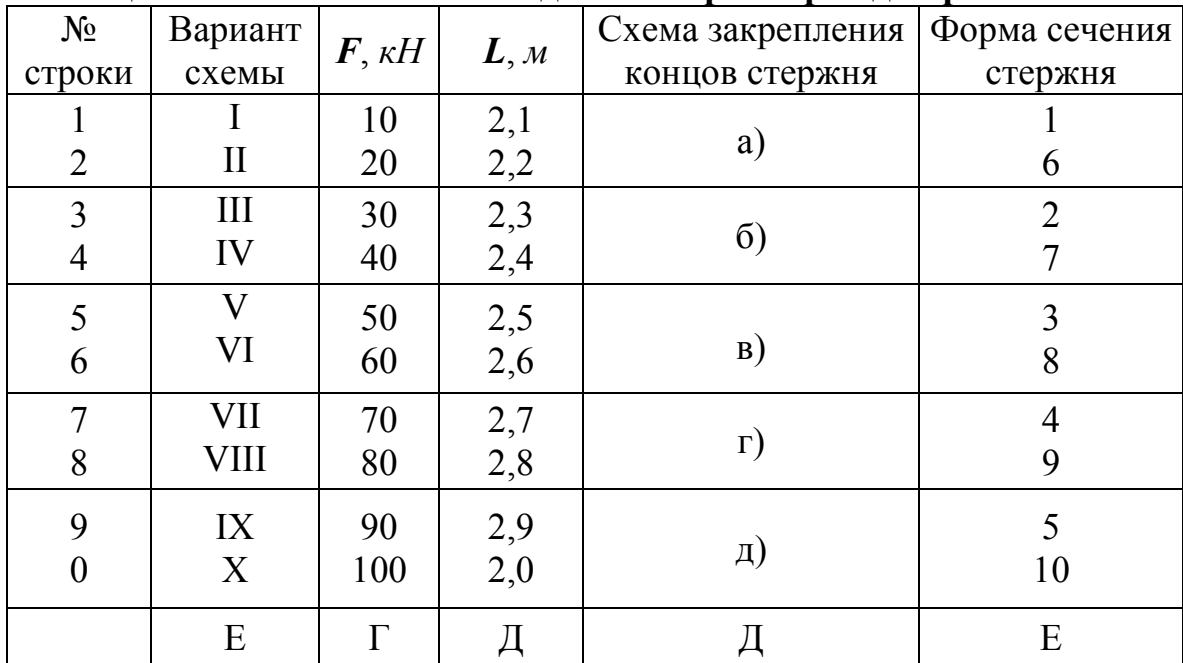

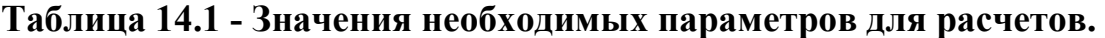

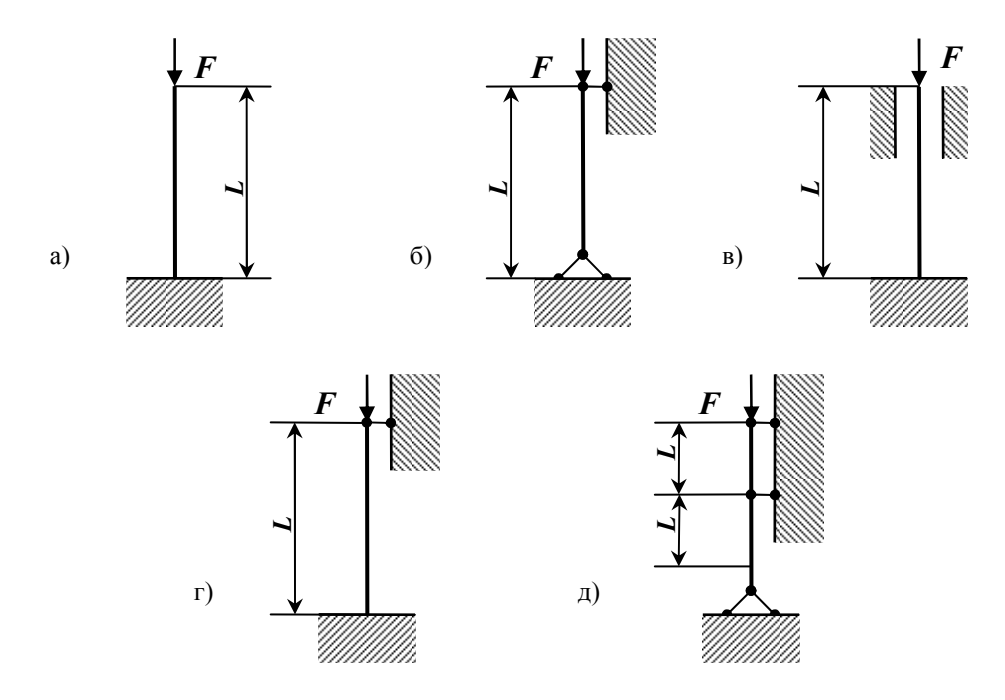

**Рисунок 14.1- Схема закрепления концов стержня в зависимости от варианта.** 

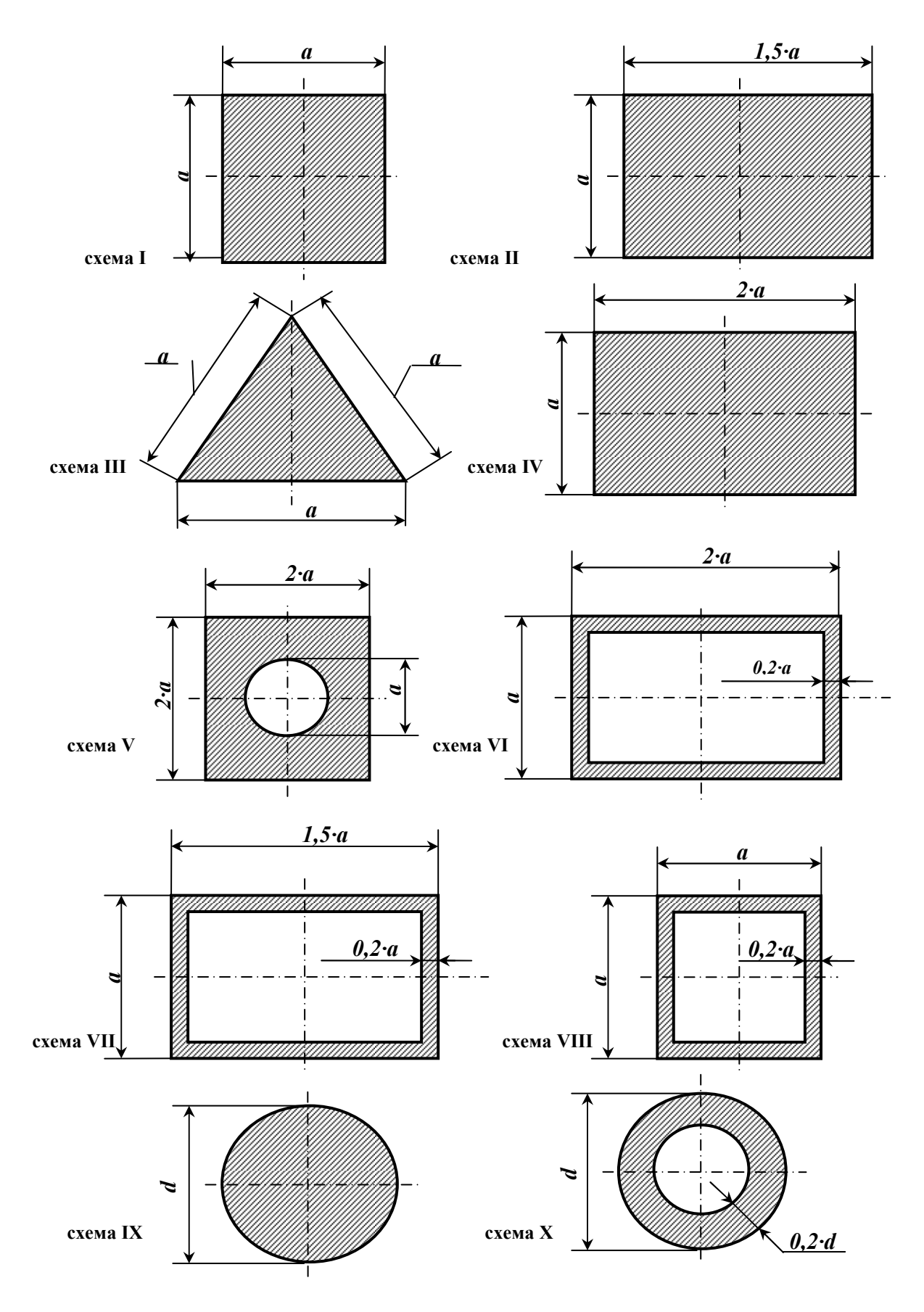

Рисунок 14.2-Форма сечения стержня (по варианту).

# Пример №14.

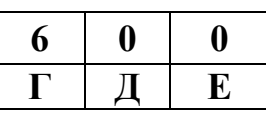

#### Дано:

Форма сечения стержня 10;  $F = 588.6 \text{ kHz}$ ,  $L = 2m$ ;  $[\sigma] = 156.96 \text{ MHz}$ .

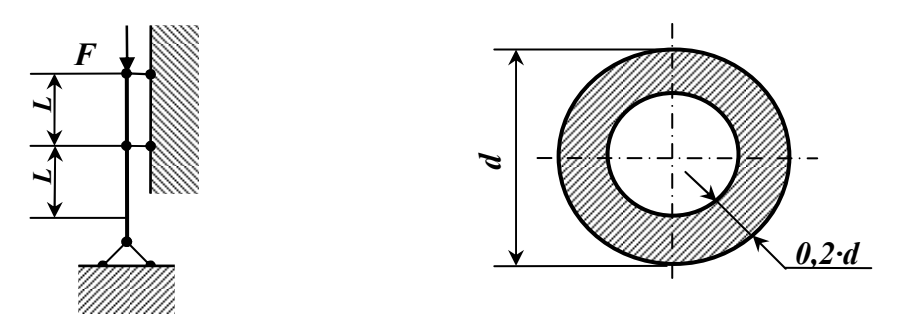

Рисунок 14.3 – Схема закрепления и форма сечения стержня.

#### Решение:

Условие устойчивости колонны имеет вид:  $\sigma_y = \frac{F}{\omega \cdot A} \leq [\sigma]$ 

где  $\boldsymbol{F}$  - продольная сжимающая сила, к $H$ ;

 $\vec{A}$ - площадь поперечного сечения,  $\vec{M}^2$ ;

 $\varphi$  - коэффициент продольного изгиба, зависящий от материала стержня и его гибкости.

Так как в формуле две неизвестные величины  $\varphi$  и  $A$ , то подбор сечения проводим способом последовательного приближения.

#### 1. Приближение 1.

Для первого приближения принимаем  $\varphi = 0.5$ . Тогда требуемая

площадь сечения: 
$$
A_{mp} = \frac{F}{\varphi \cdot [\sigma]} = \frac{588,6 \cdot 10^3}{0,5 \cdot 156,96 \cdot 10^6} = 7,5 \cdot 10^{-3} \text{ m}^2
$$
.  
\nОпределим *d*:  $A = \frac{\pi \cdot d^2}{4} - \frac{\pi \cdot (0,6d)^2}{4} = 0,16 \cdot \pi d^2$ ;  
\nотсюда:  $d = \sqrt{\frac{A}{0,16 \cdot \pi}} = \sqrt{\frac{7,5 \cdot 10^{-3}}{0,503}} = 0,122 \text{ m}$ .

Определим основные геометрические характеристики поперечного сечения и гибкость стойки:

$$
J_X = J_Y = \frac{\pi \cdot (0.5 \cdot d)^4}{4} - \frac{\pi \cdot (0.5 \cdot 0.6 \cdot d)^4}{4} = 0.0136 \pi \cdot d^4 = 9.46 \cdot 10^{-6} M^4,
$$

$$
i_{\min} = i_X = i_Y = \sqrt{\frac{J_X}{A}}
$$
,  $\lambda = \frac{\mu \cdot L}{i_{\min}}$ .

где *и*- коэффициент приведения длины стойки, зависящий от способа закрепления ее концов, (для схемы на рис. 14.3 принимаем  $\mu$ =0,5).

Получаем: 
$$
\lambda = \frac{0.5 \cdot (2 + 2)}{0.035} = 57,14
$$

Для зависимости  $\varphi$  от  $\lambda$  этому значению гибкости соответствует следующее значение:

При  $\lambda = 50$ ;  $\varphi = 0.89$ ; При  $\lambda$  = 60;  $\varphi$  = 0,86;

поэтому при  $\lambda$  = 57,14:  $\varphi_1$  = 0,89 -  $\frac{(0,89 - 0,86)}{10} \cdot 7,14 = 0,868$ .

Проверяем условие устойчивости:

$$
\sigma = \frac{F}{\varphi_1 \cdot A} = \frac{588,6 \cdot 10^3}{0,868 \cdot 7,5 \cdot 10^{-3}} = 90,4 M \pi a < 156,96 M \pi a
$$

Получено: недонапряжение.

2. Приближение 2.

Для второго приближения принимаем:

$$
\varphi_2 = \frac{\varphi_1 + \varphi}{2} = \frac{0,868 + 0,5}{2} = 0,684
$$
\n
$$
A_{mp} = \frac{F}{\varphi_2 \cdot [\sigma]} = \frac{588,6 \cdot 10^3}{0,684 \cdot 156,96 \cdot 10^6} = 5,48 \cdot 10^{-3} \, \text{m}^2
$$

Определим диаметр:  $d = \sqrt{\frac{3,48 \cdot 10}{0,503}} = 0.1 M$ .

$$
J_x = 0.0427 \cdot d^4 = 4.27 \cdot 10^{-6} \cdot d^4 \implies i_{\min} = \sqrt{\frac{J_x}{A}} = \sqrt{\frac{4.27 \cdot 10^{-5}}{5.48 \cdot 10^{-3}}} = 0.028 \cdot d
$$

Получаем: 
$$
\lambda = \frac{0.5 \cdot (2 + 2)}{0.028} = 71.43
$$
.

При  $\lambda = 70$   $\varphi = 0.81$ ;  $\Pi$ pu  $\lambda = 80$   $\phi = 0.75$ ;

поэтому при  $\lambda = 71,43$ :  $\varphi_3 = 0,81 - \frac{(0,81 - 0,75)}{10} \cdot 1,43 = 0,8$ .

Проверяем условие прочности:

$$
\sigma = \frac{F}{\varphi_3 \cdot A} = 134,3 M \Pi a < 156,96 M \Pi a
$$

**Получено:** недонапряжение.

$$
\frac{\lbrack \sigma \rbrack - \sigma}{\lbrack \sigma \rbrack} \cdot 100\% = \frac{156,96 - 134,3}{156,96} \cdot 100 = 14,4\% > 5\% \text{ - yto ne gonycrimno.}
$$

*3. Приближение 3.*

Для третьего приближения принимаем:

$$
\varphi_{4} = \frac{\varphi_{3} + \varphi_{2}}{2} = \frac{0.8 + 0.684}{2} = 0.742 ;
$$
\n
$$
A_{mp} = \frac{F}{\varphi_{4}} \cdot [\sigma] = \frac{588.6 \cdot 10^{3}}{0.742 \cdot 156.96 \cdot 10^{6}} = 5 \cdot 10^{-3} \, \text{m}^{2}.
$$
\nOnpegenum,  $d = \sqrt{\frac{5 \cdot 10^{-3}}{0.503}} = 0.1 \, \text{m}$ .

\n
$$
J_{x} = 0.0427 \cdot d^{4} = 4.27 \cdot 10^{-6} \, \text{m}^{4} \Rightarrow i_{\text{min}} = \sqrt{\frac{J_{x}}{A}} = \sqrt{\frac{4.27 \cdot 10^{-5}}{5 \cdot 10^{-3}}} = 0.029 \, \text{m}.
$$
\nПолучаем:  $\lambda = \frac{0.5 \cdot (2 + 2)}{0.029} = 68.97$ .

\nПри  $\lambda = 60$   $\varphi = 0.86$ ;

\nПри  $\lambda = 70$   $\varphi = 0.81$ ;

\nпозтому при  $\lambda = 68.97$ :  $\varphi_{5} = 0.86 - \frac{(0.86 - 0.81)}{10} \cdot 8.97 = 0.815$ 

\n
$$
\sigma = \frac{F}{\varphi_{5} \cdot A} = \frac{588.6 \cdot 10^{3}}{0.815 \cdot 5 \cdot 10^{-3}} = 144.4 \, \text{AMT} \, \text{a} < 156.96 \, \text{M} \, \text{a}
$$
\nПолучено: недонапряжение.

\n
$$
\boxed{\sigma] - \sigma} \cdot 100\% = \frac{156.96 - 144.4}{156.96} \cdot 100 = 8\% > 5\% \, \text{-} \, \text{qto ne,}
$$
\nпорзскио.

*4. Приближение 4.*

Для четвертого приближения принимаем:

$$
\varphi_6 = \frac{\varphi_5 + \varphi_4}{2} = \frac{0,815 + 0,742}{2} = 0,778,
$$
  

$$
A_{mp} = \frac{F}{\varphi_6 \cdot [\sigma]} = \frac{588,6 \cdot 10^3}{0,778 \cdot 156,96 \cdot 10^6} = 4,82 \cdot 10^{-3} \, \text{m}^2.
$$
Определим диаметр: 
$$
d = \sqrt{\frac{4,82 \cdot 10^{-3}}{0,503}} = 0,098 \, \text{m}.
$$

 $J_x = 0.0427 \cdot d^4 = 3.92 \cdot 10^{-6} \cdot d^4 \implies i_{\min} = \sqrt{\frac{J_x}{4}} = \sqrt{\frac{3.92 \cdot 10^{-5}}{4.82 \cdot 10^{-3}}} = 0.028 \cdot d$ Получаем:  $\lambda = \frac{0.5 \cdot (2 + 2)}{0.028} = 71.43$ . При  $\lambda = 70$   $\varphi = 0.81$ ; При  $\lambda = 80$   $\phi = 0.75$ ; поэтому при  $\lambda$  =71,43:  $\varphi_7$  = 0,81 –  $\frac{(0,81-0,75)}{10} \cdot 1,43 = 0,8$ .  $\sigma = \frac{F}{\varphi_2 \cdot A} = \frac{588,6 \cdot 10^3}{0.8 \cdot 4.82 \cdot 10^{-3}} = 152,6 M \Pi a < 156,96 M \Pi a$ Получено: недонапряжение.  $\frac{\sigma - \sigma}{\sigma}$ . 100% =  $\frac{156,96 - 152,6}{156,96}$ . 100 = 2,8% < 5% - что допустимо.

Окончательно принимаем, сечение с диаметром,  $d = 0.098M = 98M$ 

5. Определение критической силы.

Так как  $\lambda < \lambda_{\text{mpe}\delta}$ , то применим формулу Ф. С. Ясинского (71,43 < 100, для стали Ст.3  $\lambda_{\text{meo}}$  =100) для критических по устойчивости напряжений:  $\sigma_{\scriptscriptstyle\! E\!n} = a - b \cdot \lambda$ 

где *а*, *b* - постоянные, зависящие от материала, (так для стали Ст.3  $a = 3.1 \cdot 10^5 \frac{\kappa H}{v^2}$ ;  $b = 11.4 \cdot 10^2 \frac{\kappa H}{v^2}$ ).  $\nu$ H  $MH$ 

$$
\sigma_{kp} = 310000 - 1140 \cdot 71643 = 228570 \frac{kT}{m^2} = 22857 \frac{kT}{m^2}
$$

$$
F_{kp} = A \cdot \sigma_{kp} = 4.82 \cdot 10^{-3} \cdot 22857 \cdot 10^6 = 11017kH.
$$

Коэффициент запаса устойчивости:

$$
n_{ycm} = \frac{\sigma_{kp}}{\sigma_{\partial m}},
$$

rge  $\sigma_{\text{ion}} = \varphi \cdot [\sigma] \Rightarrow \sigma_{\text{ion}} = 0.8 \cdot 160 = 128 \text{ M} \text{T} \text{a}$ .

Tor<sub>4</sub> = 
$$
n_{\text{ycm}} = \frac{228,57}{128} = 1,79
$$

# 15. Динамика. Ударные нагрузки.

На двутавровую балку, свободно лежащую на двух жестких опорах (рис. 15.1), с высоты  $h$  падает груз  $F$ .

### Требуется:

1) найти наибольшее нормальное напряжение в балке;

2) решить аналогичную задачу при условии, что правая опора заменена пружиной, податливость которой (т.е. осадка от груза весом 1 *mc*) равна  $\alpha$ ;

3) сравнить полученные результаты.

Данные взять из табл. 15.1.

### Указание:

При наличии упомянутой в п. 2 пружины  $\Delta_{CT} = \Delta_{F} + \beta \cdot \Delta_{HP}$ ,

где  $\Delta_F$  — прогиб балки, лежащей на жестких опорах, в том сечении, где приложена сила  $F$  (при статическом действии этой силы);

 $\Lambda_{\text{HP}}$  — осадка пружины от реакции, возникающей от силы  $F$ ;

 $\beta$  — коэффициент, устанавливающий зависимость между осадкой пружины и перемещением точки приложения силы  $F$ , вызванным поворотом всей балки вокруг центра шарнира левой опоры как жесткого целого (коэффициент  $\beta$  находится из подобия треугольников).

| $N_2$<br>строки | Схема<br>по рис.<br>15.1 | $N_2$<br>двутавра | $\boldsymbol{L},$<br>$\mathcal M$ | $\bm{F}_{\bm{\theta}}$<br><b>K2C</b> | $\boldsymbol{h},$<br>$\mathcal{CM}$ | $\alpha$ ,<br>$c$ <i>M</i> / <i>mc</i> |
|-----------------|--------------------------|-------------------|-----------------------------------|--------------------------------------|-------------------------------------|----------------------------------------|
| 1               | I                        | 20                | 2,1                               | 110                                  | 11                                  | 21                                     |
| $\overline{2}$  | H                        | 20a               | 2,2                               | 120                                  | 12                                  | 22                                     |
| 3               | Ш                        | 24                | 2,3                               | 30                                   | 3                                   | 23                                     |
| $\overline{4}$  | IV                       | 24a               | 2,4                               | 40                                   | $\overline{4}$                      | 24                                     |
| 5               | $\bf V$                  | 27                | 2,5                               | 50                                   | 5                                   | 25                                     |
| 6               | VI                       | 27a               | 2,6                               | 60                                   | 6                                   | 26                                     |
| 7               | VII                      | 30                | 2,7                               | 70                                   | 7                                   | 27                                     |
| 8               | VIII                     | 30a               | 2,8                               | 80                                   | 8                                   | 28                                     |
| 9               | IX                       | 33                | 2,9                               | 90                                   | 9                                   | 29                                     |
| $\overline{0}$  | X                        | 36                | 3,0                               | 100                                  | 10                                  | 30                                     |
|                 | Ε                        | Д                 | E                                 | $\Gamma$                             | Д                                   | E                                      |

Таблица 15.1 – Исходные данные для задачи.

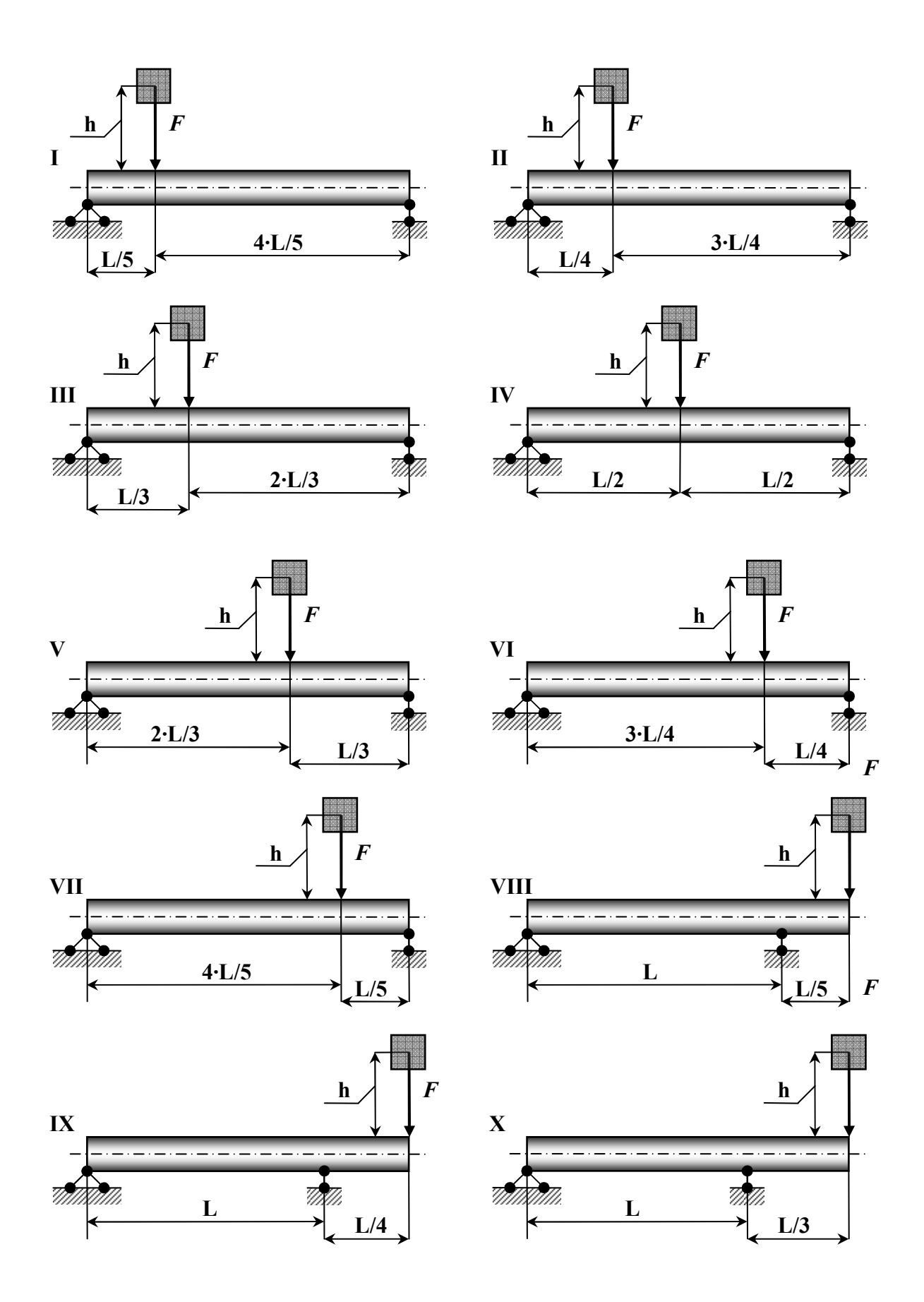

**Рисунок 15.1 – Расчетная схема (по вариантам).** 

## Пример №15.

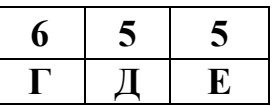

#### <u>Дано:</u>

Схема 5; двутавр № 27 ;L=2,5м; F=588,6H; h=5см;  $\alpha$ =25,5 м/кН;  $E=2.1\cdot10^{11} \text{Hz}$ 

#### Решение:

## 1. Балка имеет обе опоры жесткие.

1. Определение статического прогиба в сечении С.

Пользуясь уравнениями равновесия, найдем, опорные реакции балки  $AB:$  $\mathbf{r}$ 

$$
R_A = \frac{F \cdot \frac{L}{3}}{l} = \frac{F}{3} = \frac{588,6}{3} = 196,2H;
$$
  

$$
R_B = \frac{F \cdot \frac{2 \cdot L}{3}}{L} = \frac{2 \cdot F}{3} = \frac{2 \cdot 588,6}{3} = 392,4H
$$

Проверка:  $\sum Y = 0$ , т.е.  $R_A + R_B - F = 0 \Rightarrow 196.2 + 392.4 - 588.6 = 0 - \text{верна}$ .

Для определения статического прогиба в точке С воспользуемся методом начальных параметров:

$$
E \cdot J_X \cdot Y_C^{cm} = E \cdot J_X \cdot Y_0 + E \cdot J_X \cdot \varphi_0 \cdot L + \frac{M_0 \cdot z^2}{2} + \frac{Q_0 \cdot z^3}{6},
$$
  

$$
M_0 = 0 \cdot \qquad Q_0 = R_A = 196.2H
$$

 $\Gamma$ де  $Y_{\theta} = 0$ ,  $M_{\theta} = 0$ ;  $Q_0 = 0$  $\mathcal{L}_A$ 

Угол поворота вначале координат  $\varphi_0$  определим путем, составления, уравнения прогибов для сечения В, где прогиб так же равен нулю:

$$
E \cdot J_X \cdot Y_C^{cm} = E \cdot J_X \cdot Y_0 + E \cdot J_X \cdot \varphi_0 \cdot L + \frac{R_A \cdot L^3}{6} - \frac{F \cdot (L - \frac{2 \cdot L}{3})^3}{6} = 0
$$

Так как,  $Y_{\theta}$  и  $Y_{B}^{cm}$  равны нулю, то решив это уравнение найдем:

$$
\varphi_0 = \left(\frac{F \cdot L^3}{162} - \frac{R_A \cdot L^3}{6}\right) \cdot \frac{1}{E \cdot J_X \cdot L} = -\frac{181.7}{E \cdot J_X}
$$

Подставив значение  $\varphi_0$  в уравнение прогиба, получаем:

$$
Y_C^{cm} = \frac{181.7}{E \cdot J_X} \cdot \frac{2 \cdot L}{3} + \frac{1962}{6 \cdot E \cdot J_X} \cdot \left(\frac{2 \cdot L}{3}\right)^3 = \frac{151.4}{2,1 \cdot 10^{11} \cdot 5010 \cdot 10^{-8}} = -1,44 \cdot 10^{-5} M.
$$

2. Определение коэффициента динамичности по приближенной и точной формулам.

a) По точной формуле: 
$$
K_{\pi} = 1 + \sqrt{1 + \frac{2 \cdot h}{Y_C^{cm}}} = 1 + \sqrt{1 + \frac{2 \cdot 0.05}{1.44 \cdot 10^{-5}}} = 84.36
$$
;

6) по приближенной формуле:  $K_{\pi} = \sqrt{\frac{2 \cdot h}{Y_{\pi}^{cm}}} = \sqrt{\frac{2 \cdot 0.05}{1.44 \cdot 10^{-5}}} = 83.33$ .

Следует отметить, что коэффициент динамичности по точной формуле отличается, от коэффициента динамичности по приближенной формуле на  $1,22\%$ .

3. Вычисление наибольшего нормального напряжения и прогиба при  $\mathit{v}\partial\mathit{ape}$ .

При определении динамических напряжений вначале следует найти статические напряжения. Максимальный изгибающий момент от нагрузки  $F$ , приложенной в точке С статически. определяется по формуле:

$$
M_C = \frac{F \cdot \left(\frac{2 \cdot L}{3}\right) \cdot \left(\frac{L}{3}\right)}{L} = \frac{2 \cdot F \cdot L}{9} = \frac{2 \cdot 5886 \cdot 2.5}{9} = 327H \cdot M
$$

По полученному значению изгибающего момента строим эпюру М. Статическое напряжение в точке С:  $\sigma_C^{cm} = \pm \frac{M_C}{W_S} = \frac{327}{371 \cdot 10^{-6}} = \pm 0.88 M \pi a$ .

Динамическое напряжение в точке С при ударе:

$$
\sigma_C^A = K_A \cdot \sigma_C^{cm} = 84,36 \cdot 0,88 = 74,24 \, \text{MTa}
$$

Динамический прогиб в точке С:

$$
Y_C^{\pi} = K_{\pi} \cdot Y_C^{cm} = 84,36 \cdot 1,44 \cdot 10^{-5} = 1,22 \cdot 10^{-3} \, \text{M} \, .
$$

### II. В балке правая опора упругая.

1) Определение коэффициента динамичности, при замене правой жесткой опоры пружиной.

Осадка правой опоры под действием, силы  $\bm{F}$ :

$$
Y_B^{ynp} = \alpha \cdot R_B = 25.5 \cdot 10^{-3} \cdot 0.3924 = 10 \cdot 10^{-3} \, M.
$$

Величина полного статического перемещения в точке С:

$$
Y_C^{nonu} = Y_C^{cm} + Y_C^{vnp} = Y_C^{cm} + Y_B^{vnp} \cdot \frac{2}{3} = 1,44 \cdot 10^{-5} + \frac{2 \cdot 10 \cdot 10^{-3}}{3} = 6,69 \cdot 10^{-3} M,
$$

где  $Y_C^{cm}$  - статический прогиб от силы  $\boldsymbol{F}$ ;

 $Y_C^{ynp}$  - перемещение в точке С при осадке пружины.

Значение коэффициента динамичности при полном перемещении

TOчки C:

\n
$$
K'_{\mu} = 1 + \sqrt{1 + \frac{2 \cdot 0.05}{6.69 \cdot 10^{-3}}} = 4.99
$$

2) Определение наибольших напряжений при упругой правой опоре (из пружины).

$$
\sigma_C^{\pi'} = K_{\pi}' \cdot \sigma_C^{cm} = 4.99 \cdot 0.88 = M \pi a
$$

3) Сравнение динамических напряжений при балке на жестких опорах и при замене правой опоры пружиной.

- для жестких опор:  $\sigma_c^A = 74,24 M \Pi a$ ;

- для упругих опоры:  $\sigma_C^{\prime \mu} = 4,4 M \Pi a$ .

Отношение напряжений:  $\frac{\sigma_c^A}{\sigma_c^{\prime A}} = \frac{74,24}{4,4} = 16,89$ .

Таким образом, замена жесткой опоры в балке пружиной снизит динамическое напряжение в опасной точке в 16,89 раза, с чем бесспорно необходимо считаться.

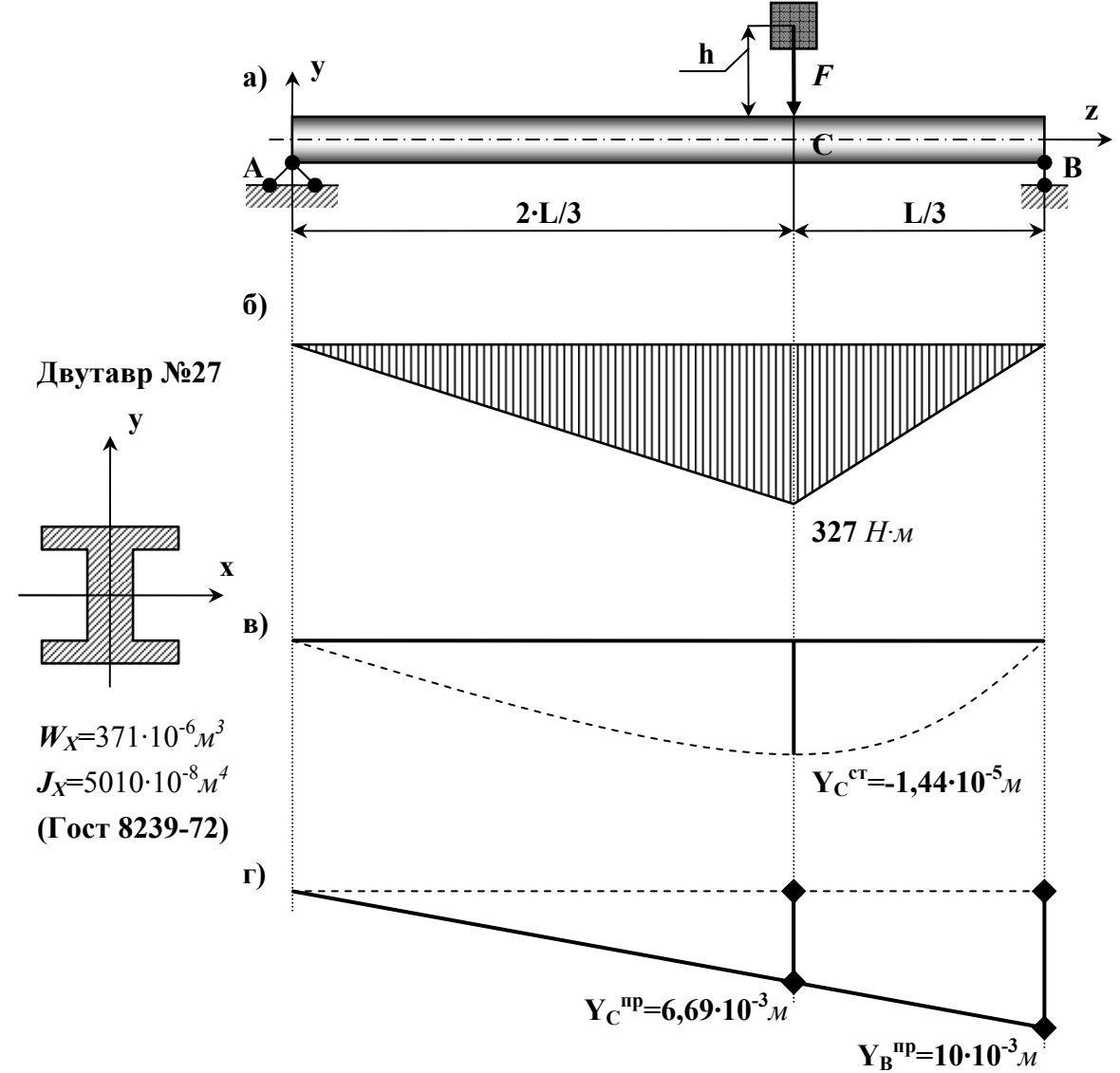

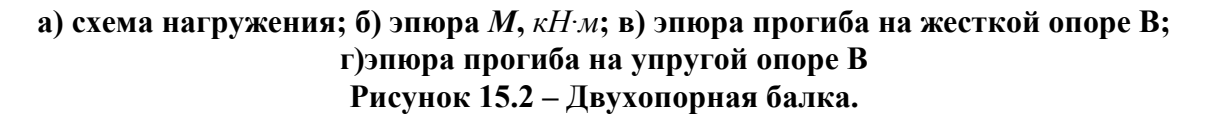

## **Используемая литература.**

1. Беляев Н.М. «Сопротивление материалов».- М.: Физматгиз, 1962г.

2. Тимошенко С.П. «Сопротивление материалов» Т.1,2.- М.: Наука, 1965г.

3. Смирнов А.Ф. и др. «Сопротивление материалов».- М.: Высшая школа, 1975г.

4. Александров А.В., Потапов В.Д. «Основы теории упругости и пластичности».- М.: Высшая школа, 1990г.

5. Варданян Г.С. и др. «Сопротивление материалов с основами теории упругости и пластичности».- М.: АСВ, 1995г.

6. Александров А.В., Потапов В.Д., Державин Б.П. «Сопротивление материалов».- М.: Высшая школа, 2009г. ISBN 978-5-06-006126-0

7. Шинкаренко А.А., КирееваА.И. «Сопротивление материалов».- Ростов-на-Дону: Феникс, 2009г. ISBN 978-5-222-15285-0

 8. Межецкий Г.Д. и др. «Сопротивление материалов».- М.: Дашков и  $K^0$ , 2010г, ISBN 978-5-394-00631-9

# **Сопротивление Материалов. Для студентов-заочников. (методические указания и контрольные задания)**

методическое пособие

Бумага офсетная. Гарнитура Times. Печать ризографическая. Усл. печ. л. 6,3. Тираж 100. Заказ № 498. Федеральное государственное образовательное учреждение высшего профессионального образования «Рязанский государственный агротехнологический университет имени П.А.Костычева» 390044 г.Рязань, ул.Костычева, 1 Отпечатано в издательстве РГАТУ

> ФГОУ ВПО РГАТУ 390044 г.Рязань, ул.Костычева, 1